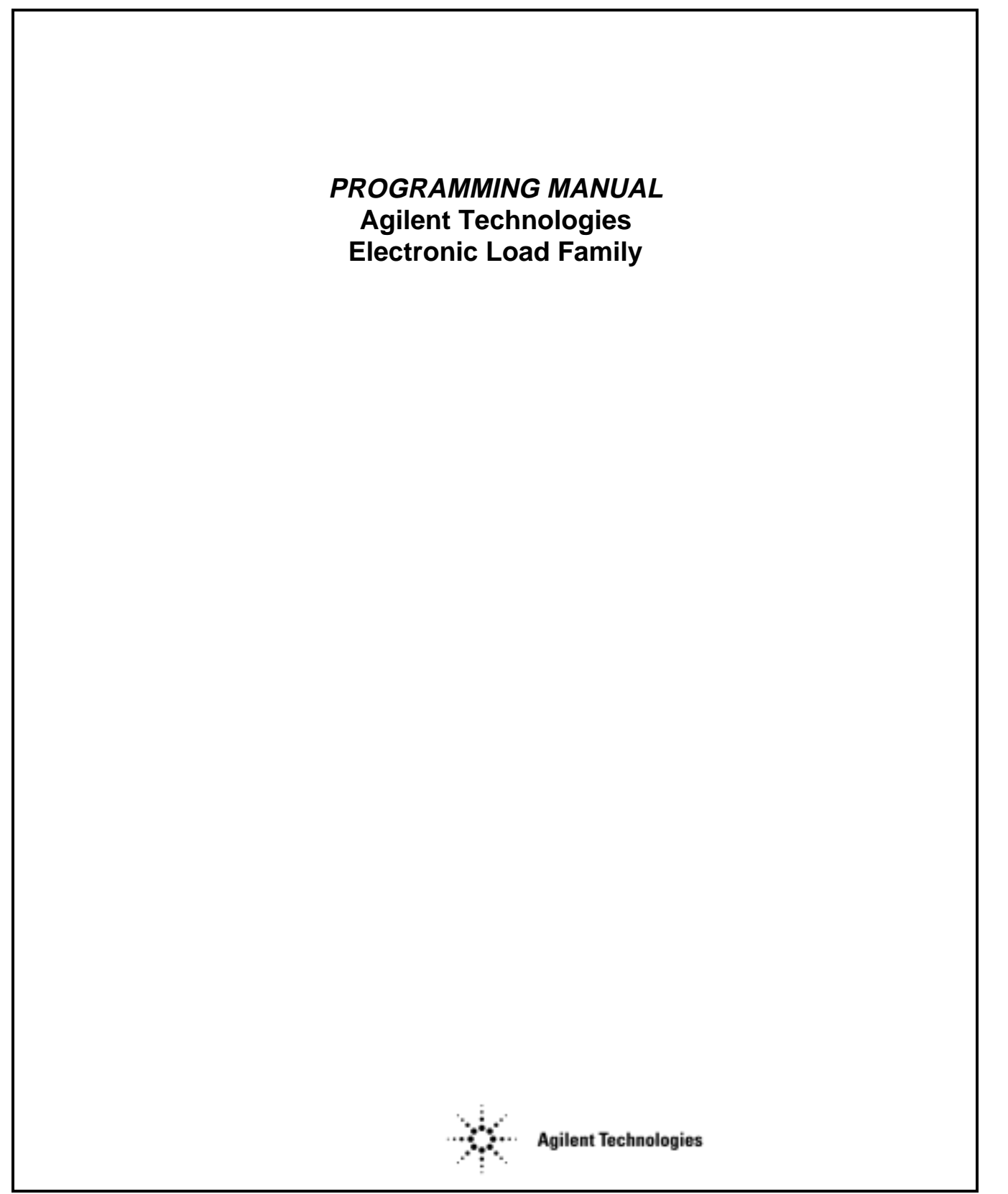

# **PRINTING HISTORY**

The manual printing date and part number indicate the current edition. Reprints between editions will have the same printing date and may include change pages with corrections or additions to be made to the manual by the user.

New editions of this manual will have a new printing date and, in some cases, may have a new part number. The new edition will include all changes and corrections made since the previous edition.

Update - April, 2000

Edition 3 - September, 1991

Edition 2 - August, 1989

Edition 1- December, 1988

Copyright 1988, 1989, 1991, 2000 Agilent Technologies, Inc.

This document contains proprietary information which is protected by copyright. All rights are reserved. No part of this document may be photocopied, reproduced, or translated to another language without the prior consent of Agilent Technologies. The information contained in this document is subject to change without notice.

#### **SAFETY GUIDELINES**

The beginning of the Electronic Load Operating Manual has a Safety Summary Page. Be sure that you are familiar with the information on that page before programming the electronic load for operation from a controller.

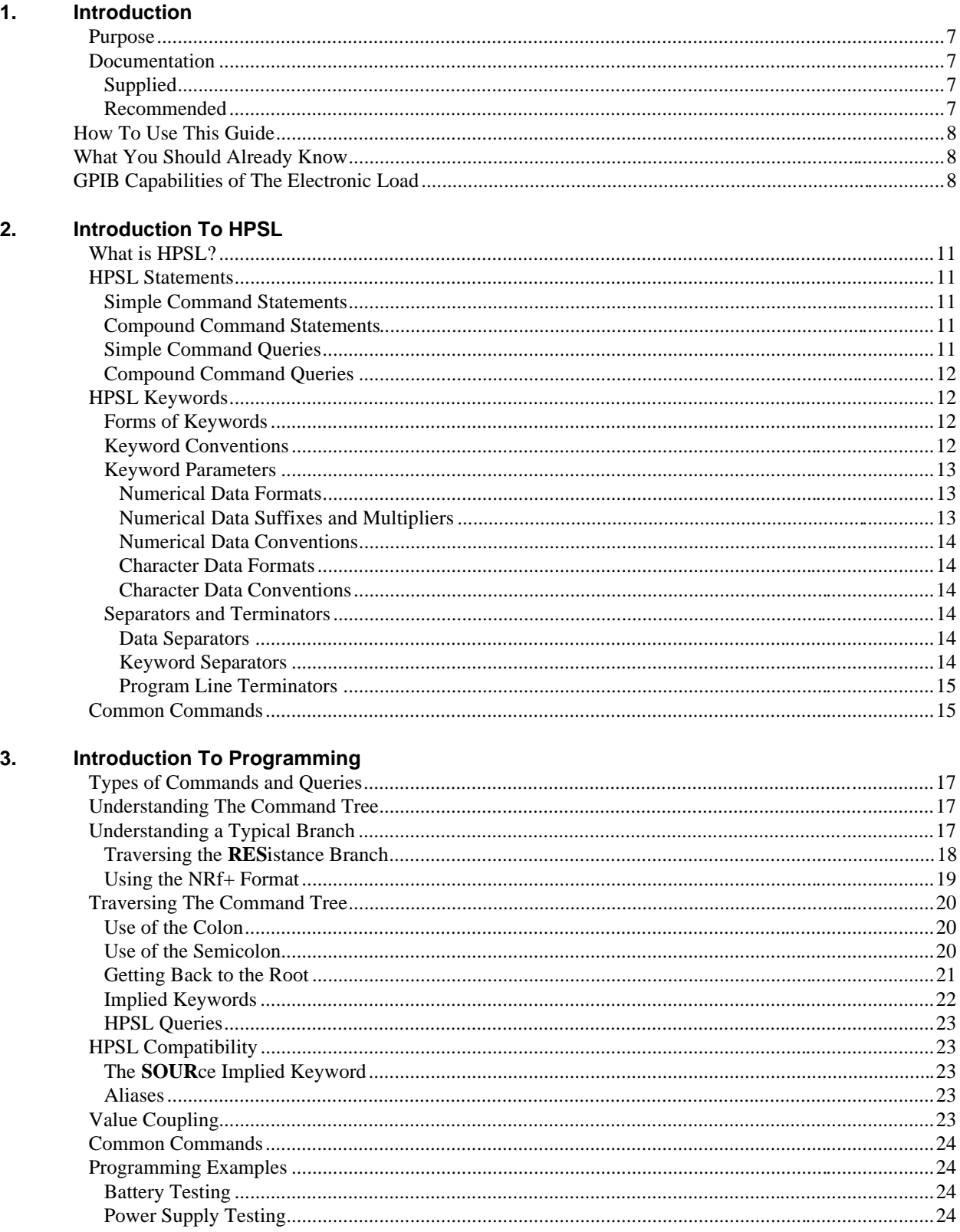

# **CONTENTS**

# **CONTENTS (continued)**

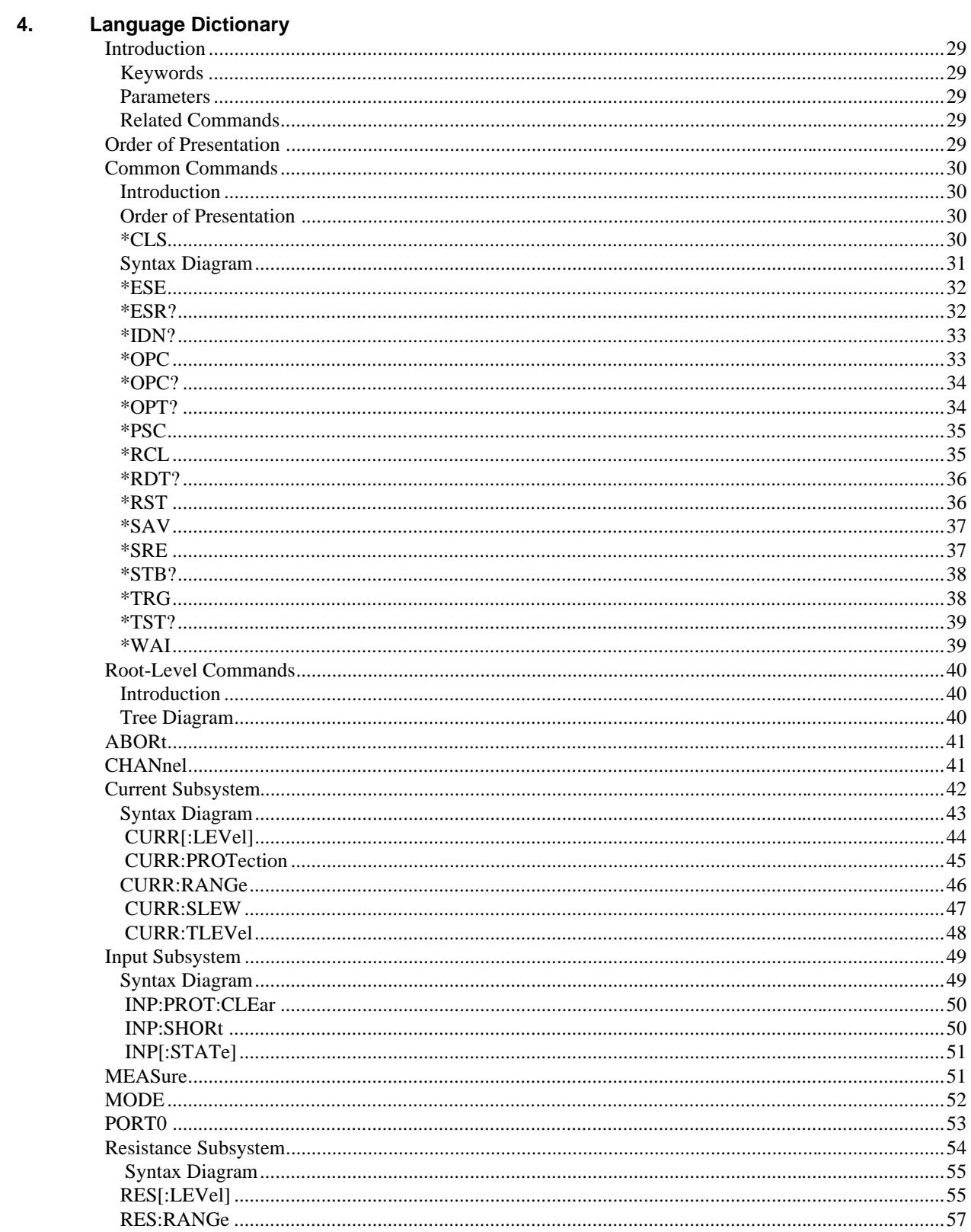

# **CONTENTS (continued)**

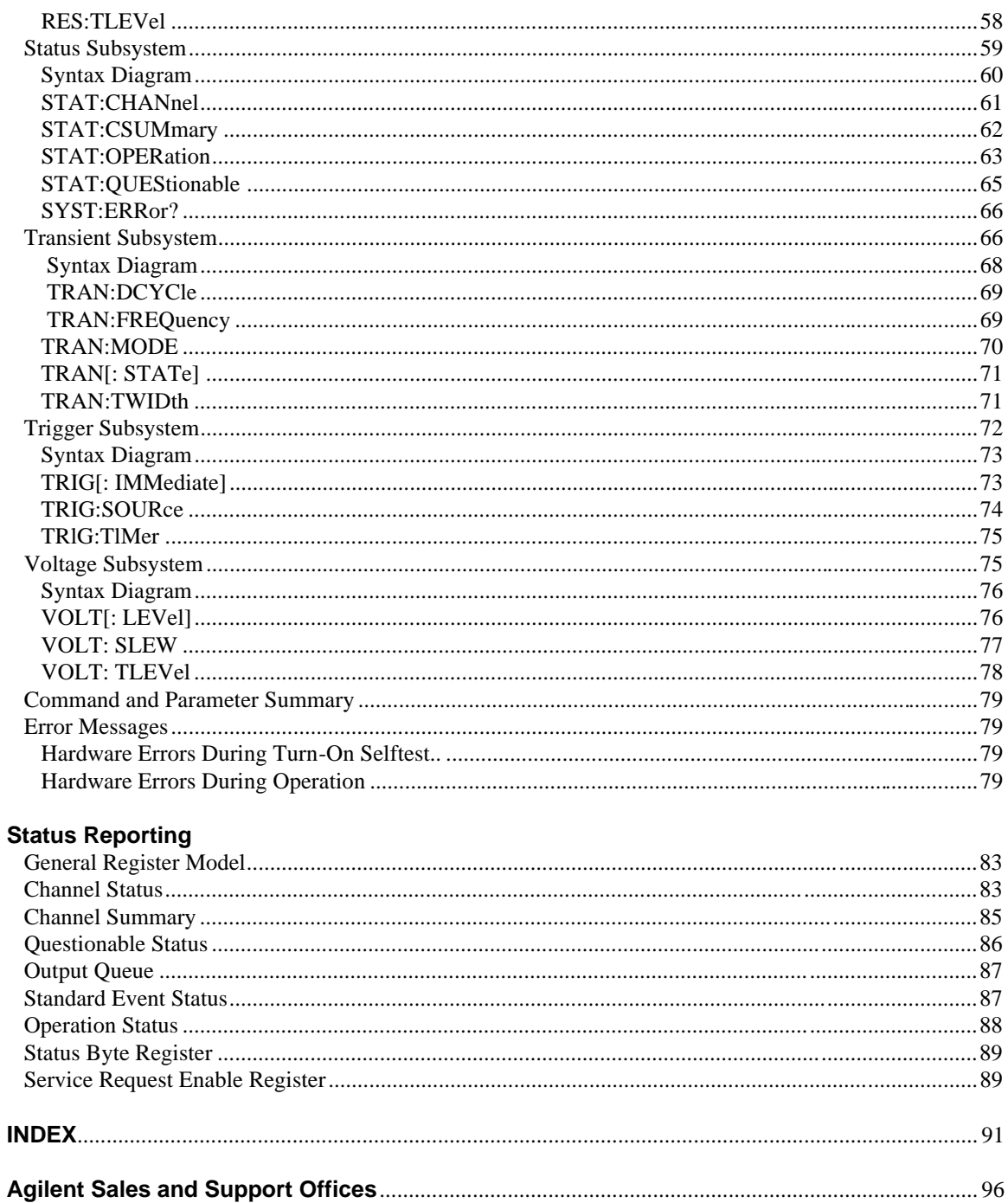

 $5.$ 

# <span id="page-5-0"></span>**Introduction**

# **Purpose**

The purpose of this guide is to enable you to use HPSL commands to remotely control your Agilent Technologies electronic load from a controller using HPSL programming language. It is assumed that the following has been done:

- The electronic load has been installed and is operating normally from its front panel.
- The controller has been connected to the electronic load and the electronic load's GPIB address has been set.

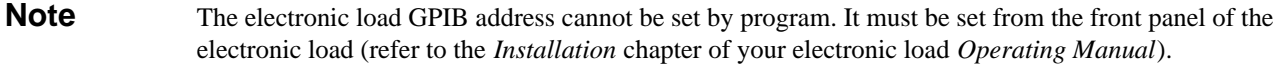

#### **Documentation**

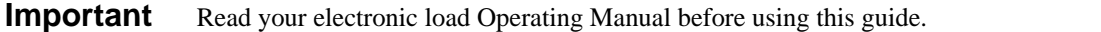

#### **Supplied**

Every Electronic Load comes with the following documentation:

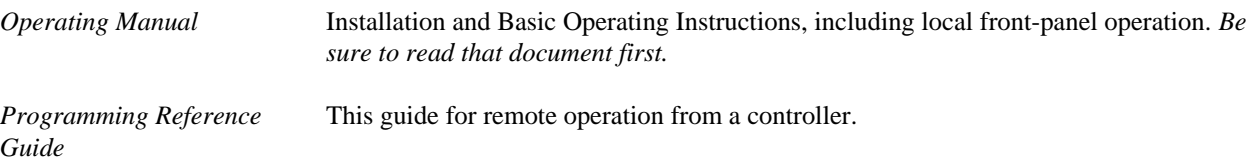

#### **Recommended**

The following reference documents are recommended:

- <sup>1</sup>Tutorial Description of the General Purpose Interface Bus Highly recommended for those not experienced with IEEE 488.1 and 488.2.
- <sup>2</sup>ANSI/IEEE Standard 488.2-1987
	- The source document for programming via IEEE 488.1 and IEEE 488.2.

<sup>1</sup>Contact your local Agilent Sales office

<sup>2</sup>Contact Institute of Electrical and Electronics Engineers, 345 E. 47 Street. New York, NY 10017, USA

# <span id="page-6-0"></span>**How To Use This Guide**

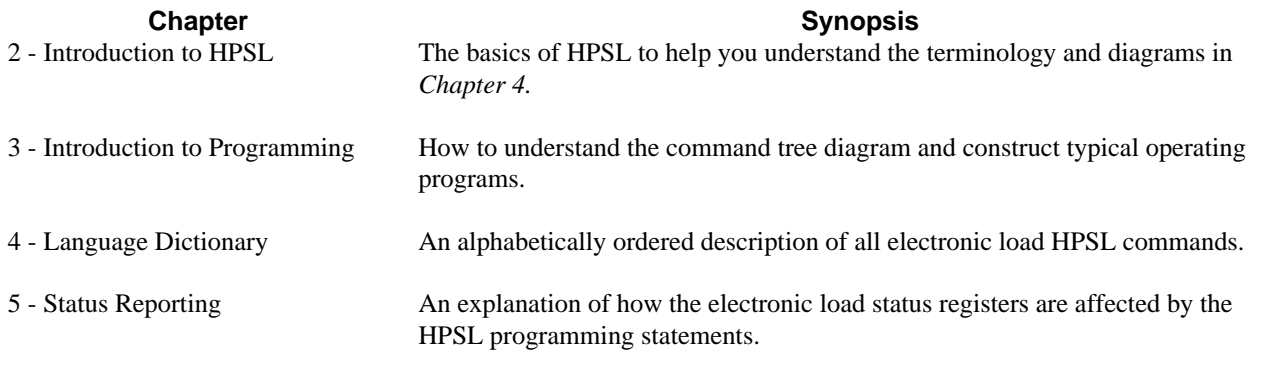

Index

# **What You Should Already Know**

This guide does not assume that you know anything about HPSL or are a programmer. It is assumed that you do know:

- the basics of the General Purpose Interface Bus (GPIB).
- how to send and receive ASCII data to and from a GPIB instrument (or where, in your computer and GPIB interface documentation, to find instructions to do this).
- how to incorporate the HPSL statements as ASCII strings within output and input statements of the programming language you are using.
- the basic operating principles of the electronic load as explained in Chapters 2 and 5 of your electronic load *Operating Manual*.

# **GPIB Capabilities Of The Electronic Load**

The GPIB capabilities of a typical electronic load are listed in Table 1 -1.

**Note** Refer to the General Information chapter of your electronic load Operating Manual for its exact capabilities.

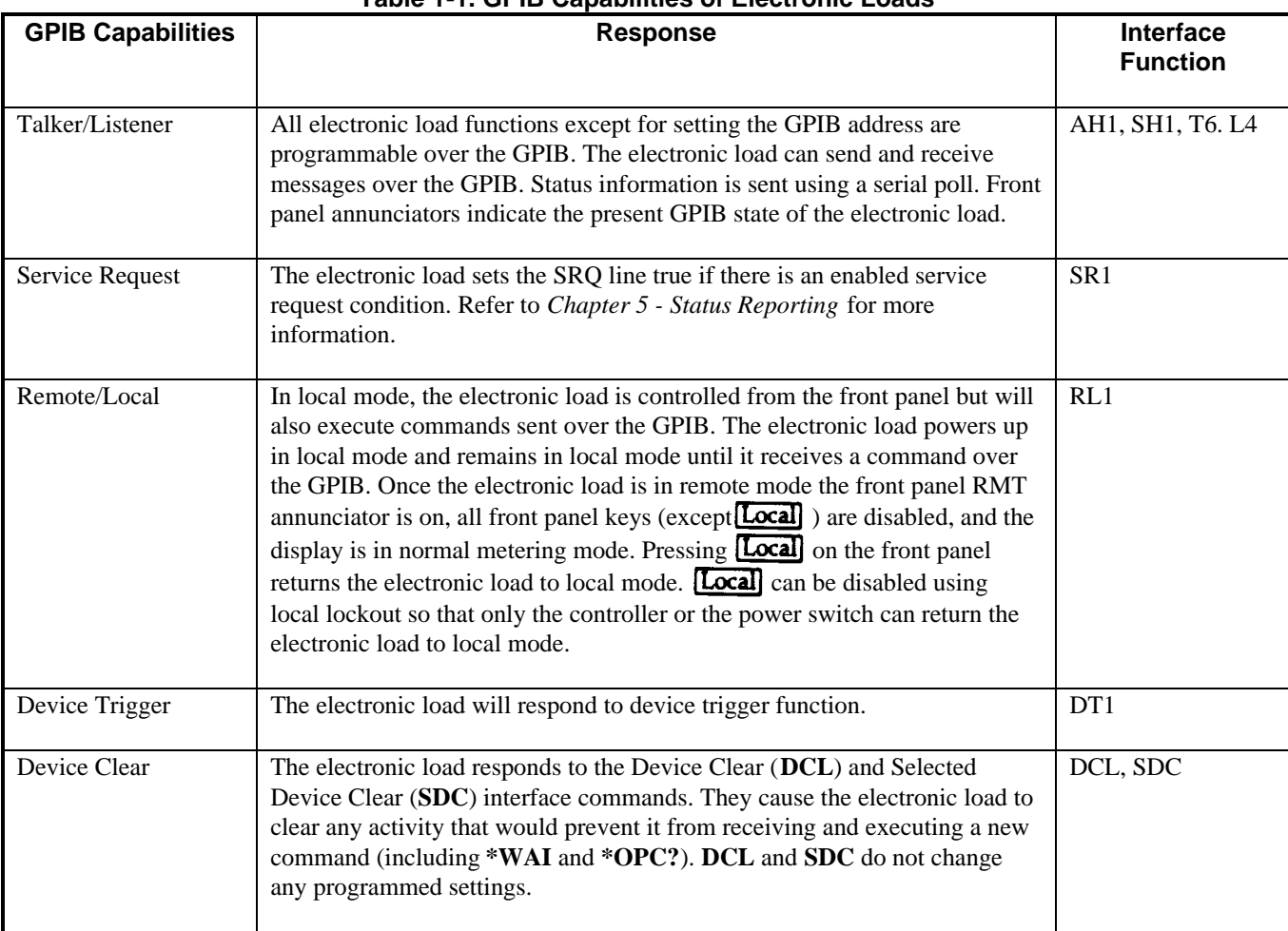

# **Table 1-1. GPIB Capabilities of Electronic Loads**

# <span id="page-8-0"></span>**Introduction To HPSL**

# **What Is HPSL?**

HPSL is a system programming language developed by Agilent Technologies for controlling instrument functions. HPSL is intended to function with *standard* GPIB hardware. HPSL conforms to the *IEEE 488.2 Standard Digital Interface for Programmable Instrumentation*. This standard provides codes, formats, protocols, and common commands not defined in the original *IEEE 488.1* standards. Unless you intend to do some very intricate programming, you need not be expert in the *IEEE 488.2* standard, although it is a good reference document to have available.

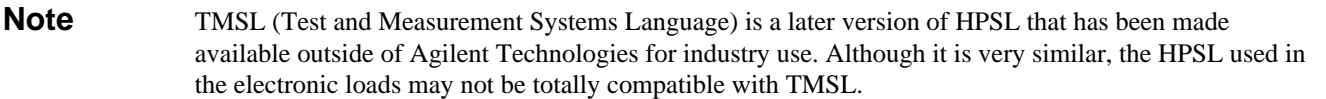

# **HPSL Statements**

HPSL statements are instrument control commands and queries. A command statement sends an instruction to the electronic load and a command query requests information from the electronic load.

#### **Simple Command Statements**

The simplest command statement consists of a command, or keyword, usually followed by a parameter or data:

**VOLT 25** *Simple command statements* **CURR 50 TRIG**

#### **Compound Command Statements**

When two or more keywords are connected by colons  $(2)$ ; it creates a compound command statement. The last keyword usually is followed by a parameter or data.

**VOLT:SLEW 1000** *Compound common statements* **CURR:RANG 6 TRIG:SOUR BUS**

#### **Simple Command Queries**

The simplest command query consists of a keyword followed by a question mark:

**VOLT?** *Simple command queries* **CURR? CHAN?**

#### <span id="page-9-0"></span>**Compound Command Queries**

When two or more keywords are connected by colons and followed by a question mark, it creates a compound query statement.

#### **VOLT:TRIG?** *Compound command queries* **CURR:PROT? MEAS:POW?**

# **HPSL Keywords**

Keywords (also known as "Instrument Control Headers") are recognized by the electronic load's decoder, or "parser". Each keyword is intended to be descriptive of the statement function. Refer to Figure 4-2 in *Chapter 4 - Language Dictionary* for a quick look at all the electronic load keywords.

#### **Forms of Keywords**

Every keyword has two forms:

- **Long Form** The word is spelled out completely to identify its function. STATUS, RESISTANCE, and TRIGGER are long form keywords.
- **Short Form** The word contains only the first three or four letters of the long form. STAT, RES, and TRIG are short form keywords.

Short forms are constructed according to the following rules:

- If the keyword consists of *four or fewer* letters
	- **then all the letters are used**
- If the keyword consists of *five or more* letters
	- and the fourth letter IS NOT a vowel (*a,e.i,o,u*)
		- then the *first four letters are used*
	- and the fourth letter is a vowel
		- then only the *first three letters are used*

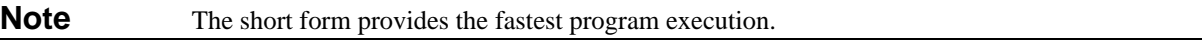

#### **Keyword Conventions**

In keyword definitions and diagrams in this guide, the short form part of each keyword is emphasized in **boldface** UPPER-CASE letters to help you remember it.

- **TRlG**ger
- **IMM**ediate
- **RES**istance
- **SHOR**t

The HPSL parser (decoder) is not sensitive to case. It will accept *Trig, trig, trigger, TRIGGER, triGgER,* etc. Regardless of which form you use, you must spell out all the letters. For example, RESI or TRI will not be recognized.

#### <span id="page-10-0"></span>**Keyword Parameters**

Parameters are data values that the parser expects to find after certain keywords. All data programmed to or returned from the electronic load is ASCII. The data may be numerical data or character strings. HPSL uses the parameter forms in Section 7 of *IEEE 488.2 Standard Digital Interface for Programmable Instrumentation* with the additions described here.

**Numerical Data Formats** HPSL accepts the first four numerical data types listed in Table 2-1 and described in Section 7 of *IEEE 488. 2 Standard Digital Interface for Programmable Instrumentation.* In addition, HPSL recognizes an expanded form of decimal numeric value known as < **NRf** > . This allows the characters *MIN* and *MAX* to be entered for the minimum and maximum values that the parameter can be set to under the existing operating conditions.

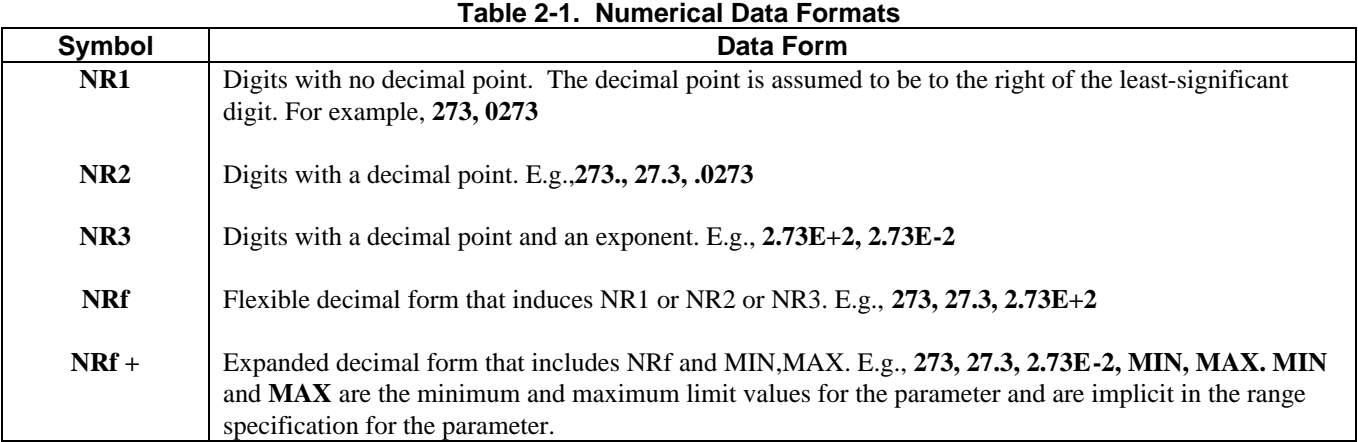

**Numerical Data Suffixes and Multipliers.** Numeric data may be followed by a suffix that dimensions the data. A suffix may be preceded by a multiplier. Section 7 of *IEEE 488.2 Standard Digital Interface for Programmable Instrumentation* describes the approved data suffixes and multipliers. Where no suffix is entered, the dimension is implied by the syntax of the command. The electronic loads make use of the suffixes and multipliers listed in Table 2-2 and Table 2-3. Note the special consideration given to the multiplier for mega. In most cases, mega is represented by *MA.* However, there are exceptions made for megahertz *(MHZ)* and megohm *(MOHM).* In only these two cases, *M is* understood to be lE + 6. Do not confuse the mega multiplier *MA* with the combination suffix and multiplier *MA,* which represents milliamperes (lE-3).

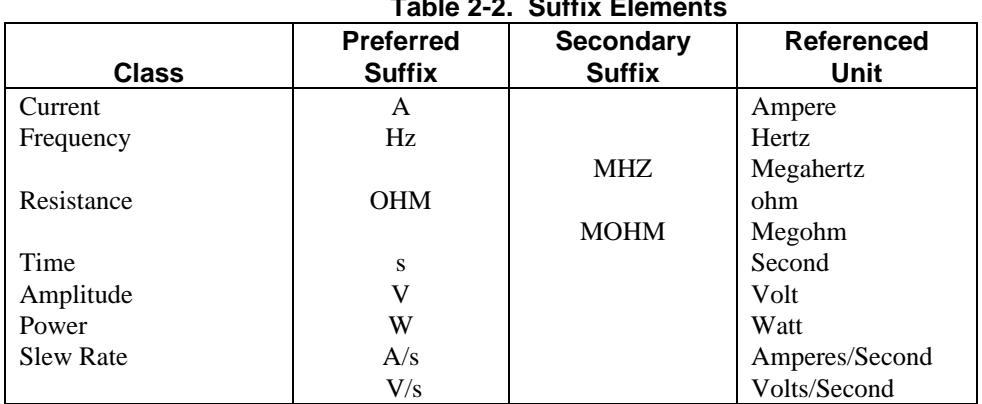

 $T$ able 2.2.  $\mathbb{C}$ uffix El

<span id="page-11-0"></span>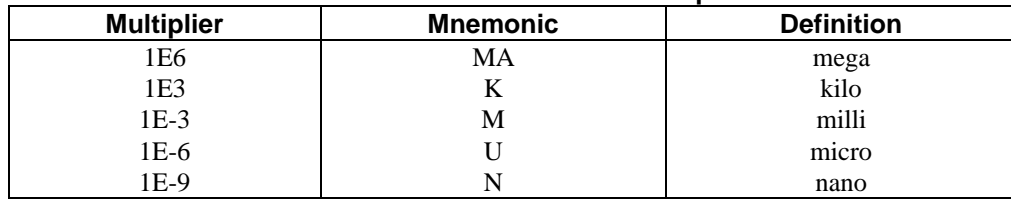

#### **Table 2-3. Most-Used Suffix Multipliers**

#### **Note** You may construct compound suffixes of multipliers and elements. For example: 1 KHz for 1000 Hz; 1 A/µs for 1000000 A/s.

**Numerical Data Conventions.** In this guide, numerical data types are shown in emphasized text within angle brackets, such as  $\langle \text{NR1} \rangle$  or  $\langle \text{NRf} \rangle$ . On drawings, numerical data appears within boxes  $\langle \text{NRf} \rangle$ .

Data suffixes are shown inside brackets within boxes  $\overrightarrow{\text{suffix}}$ . The brackets around the suffix indicate that the entry is optional. That is because there is a default suffix for the data that accompanies each command.

**Character Data Formats.** For command statements, the **< NRF + >** data format permits entry of required characters. For query statements, character strings may be returned in either of the forms shown in Table 2-4, depending on the length of the returned string.

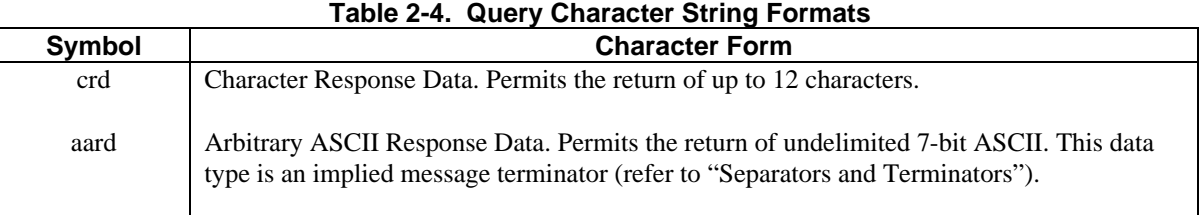

**Character Data Conventions.** In this guide, character string parameters are emphasized similar to keywords, such as **ON**, **OFF**, and **CONT**inuos. This applies both to text and drawings.

#### **Separators and Terminators**

In addition to keywords and parameters, HPSL program statements require the following:

**Data Separators.** Data must be separated from the previous command keyword by a space. This is shown in examples as a space (**VOLT 25**) and on diagrams by the letters *SP* inside a circle.

**Keyword Separators.** Keywords (or headers) are separated by a colon (:), a semicolon (;), or both. For example:

- **INP:SHOR**
- **MEAS:CURR?;VOLT?**
- **CURR 25;:VOLT 50**

**Important** Proper use of the (:) and the (;) is very important to the construction of command messages. This is explained in *Chapter 3 - Introduction to Programming*.

<span id="page-12-0"></span>**Program Line Terminators.** A terminator informs HPSL that it has reached the end of a statement. Normally, this is sent automatically by your GPIB programming statements. The termination also occurs with other terminator codes, such as EOI. In this guide, the terminator is assumed at the end of each example line of code. If it needs to be indicated, it is shown by the symbol < **nl** >, which stands for "new line"' and represents the ASCII coded byte 0A hexadecimal (or l0 decimal).

### **Common Commands**

Common statements are not derived from HPSL but are generic commands and queries defined by the IEEE 488.2 standard. The following examples are common statements:

- **\*RST**
- **\*IDN?**
- **\*TRG**

Common statements are executed independently of HPSL statements. Their relationship to HPSL statements is described more fully in "Chapter 3". The function of each common statement is summarized in *Chapter 4 - Language Dictionary* and fully described in Section 10 of *IEEE 488.2 Standard Digital Interface for Programmable Instrumentation.*

# <span id="page-13-0"></span>**Introduction To Programming**

# **Types Of Commands and Queries**

The electronic load responds to two types of commands and queries, *Common* and *Root.* Common commands were introduced in *Chapter* 2*-Introduction to HPSL* and are relatively simple to use. The root commands are organized in a hierarchy that is best shown via a command tree diagram.

# **Understanding The Command Tree**

Figure 4-2 in *Chapter 4-Language Dictionary* is a tree diagram of all the root commands for the electronic load. Notice the following:

- The originating point of the diagram is at the *root.* In this case, the diagram resembles an inverted tree. "Root" is not a command, but the origin for all commands.
- The root divides into two major branches-*Channel-Specific* commands and *Channel-Independent* commands. Both types are accepted by all electronic loads.
- Each major branch divides into several branches. The **CURR**ent commands are a branch. The **VOLT**age commands are another branch. So are the **TRlG**ger commands.
- Some keywords are within brackets [ ]. These are *implied* keywords. Implied keywords are optional, but you may want to use them in certain situations (See *Implied Keywords,* later in this chapter).

**Note** For fastest program execution, omit implied keywords.

• Commands followed by ? are queries. They cause the electronic load to store information in its output buffer from where it can be read by the controller over the GPIB.

# **Understanding A Typical Branch**

Here are the keywords for the **RES**istance branch as they appear in *Chapter 4-Language Dictionary*:

#### *Command and Function*

**RES**istance[:**LEV**el][:**IMM**ediate] Specify input resistance for **RES**istance mode

#### **RES**istance[:**LEV**el]:**TRlG**gered

Preset input resistance level pending trigger occurrence

#### **RES**istance:**RANG**e

Specify full-scale resistance input range

#### **RES**istance:**TLEV**el

Specify resistance level for **TRAN**sient function

#### <span id="page-14-0"></span>Note Ignore the meanings of these commands for now. All keywords are defined in the *Language Dictionary* and command functions are explained in the electronic load *Operating Manual*.

Figure 3-1 shows the **RES**istance commands, which form a typical branch that forms a ''subtree" of its own. You can see that the **RES**istance branch has three subbranches; **LEV**el, **RANG**e, and **TLEV**el. When it reaches the end of a branch, the parser expects a parameter, a question mark (that identifies the keyword as a query), a semicolon or semicolon-colon combination, or an end-of-line terminator.

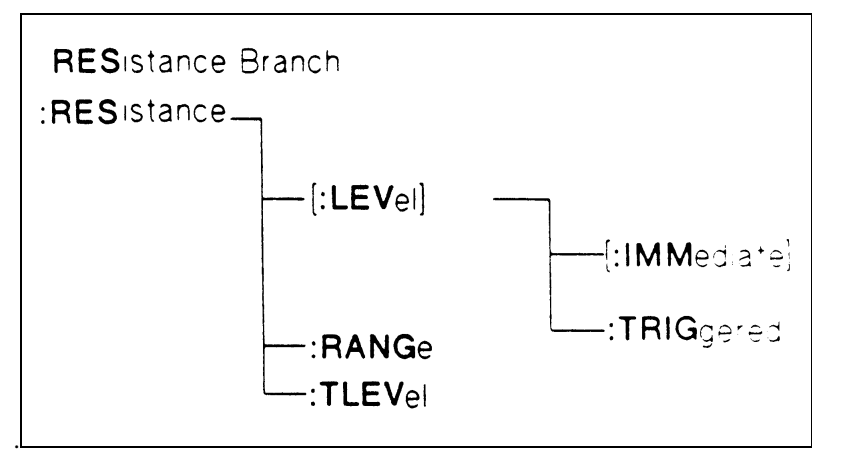

**Figure 3-1. RESistance Branch Subtree**

Figure 3-2 is the syntax diagram for the **RES**istance branch. You can still identify the tree structure, although it runs from left-to-right instead of from top-to-bottom. Note the following symbols that were discussed in *Chapter 2-Introduction to HPSL.*

- Keywords with the short form shown in bold-faced capital letters. Implied keywords are not within brackets in diagrams.
- Spaces shown as "SP" within circles.
- Boxes showing the form  $(NRf + )$  of the parameter.
- Boxes showing optional suffixes. Multipliers are not shown.
- Question marks that convert a command into a query
- Colons (:) that precede each keyword. They are important and are discussed later in more detail.

#### **Traversing The RESistance Branch**

From Figure 3-2 note that there are two implied keywords that you can usually ignore. This makes two of the commands very simple. If you enter:

#### **RES 1.5**

you will send the electronic load an immediate resistance level command. The command actually is:

#### **RES:LEV:IMM 1.5**

<span id="page-15-0"></span>but the parser assumes that the two implied keywords are there. For the same reason, you can query the immediate resistance value with:

#### **RES?**

#### **Note** When sending a query, do not enter a space between the keyword and the question mark.

The newline character < **nl** > or EOI terminator sends the parser back to the root level. Many controllers automatically send this character at the end of each program output string. To program the resistance range and the **TLEV**el value, you could send:

#### **RES:RANG 1000 < nl > RES :TLEV 5000 < nl >**

**Note** There is an alternate way to do this, which is shown under *''Traversing the Command Tree.*"

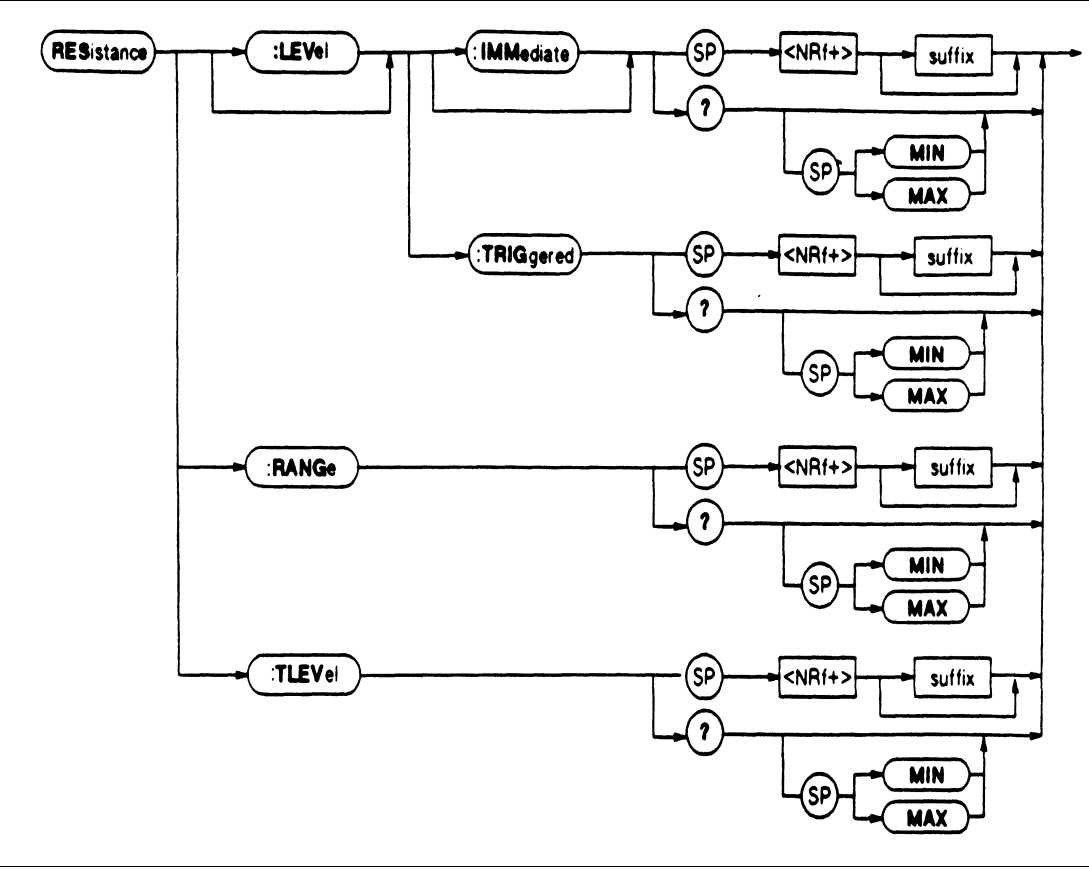

**Figure 3-2. RESistance Branch Syntax Diagram**

#### **Using the NRf+ Format**

Referring to Figure 3-2, note that all parameters are of the **<NRf+ >** type. This allows you to easily set a numeric parameter to its maximum or minimum value. If you wanted to increase the immediate resistance of the presently selected range to its maximum value, you could send:

#### <span id="page-16-0"></span>**RES MAX < nl >**

**Note** *MAX* and *MIN* are the maximum and minimum values allowed in the **present operating mode** of the electronic load. For the electronic load this generally means the limits within the present range.

*MAX* and *MIN* may also be used with queries to find the maximum and minimum permitted settings of the present mode. For example:

**RES? MAX** *Returns the maximum permitted value of the present range*

#### **Traversing The Command Tree**

**Note** The HPSL parser traverses the command tree as described in *Appendix A of IEEE 488.2 Standard Digital Interface for Programmable Instrumentation***.** The Enhanced Tree Walking Implementation given in that appendix is not implemented in HPSL . The simplified explanation given here is sufficient for using the electronic load command set in most applications.

#### **Use of the Colon**

When you examined the **RES**istance branch, you noticed the colon (:) that separated keywords from each other. A colon represents a change in branch level. **ROOT** is the highest level. Whenever you enter a (:), the parser expects it to be followed by a command of the next lower level. For example:

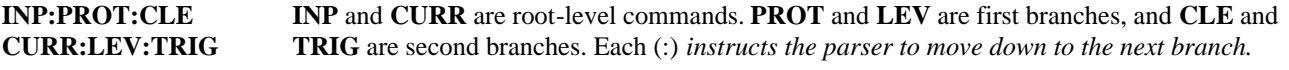

**Note** A colon after a keyword always moves the parser down, never up the command tree.

If you enter **INP:PROT:CLE:,** you will get an error because the parser expects to find another keyword after the last (:). In this example, you will also get an error if you enter **INP:PROT** because another keyword is required after **PROT**. However, a command like **MODE:RES** is o.k. because no keyword or parameter is expected after **RES**. You will know what is required in each case by referring to the *Language Dictionary*.

#### **Use of the Semicolon**

The semicolon (;) is a "back-up" command. It instructs the parser to return to the previous colon. Figure 3-3 illustrates how the semicolon moves the parser backwards.

**Note** The semicolon by itself can back the parser up to a colon only within the same branch.

The semicolon allows you to combine command *statements* on one line to create command *messages.*

**VOLT:SLEW 5000 < nl >** *Statements are on separate lines*

**VOLT:TLEV 55 < nl >**

**VOLT: SLEW 5000;TLEV 55 < nl >** *Combined statements form a message*

<span id="page-17-0"></span>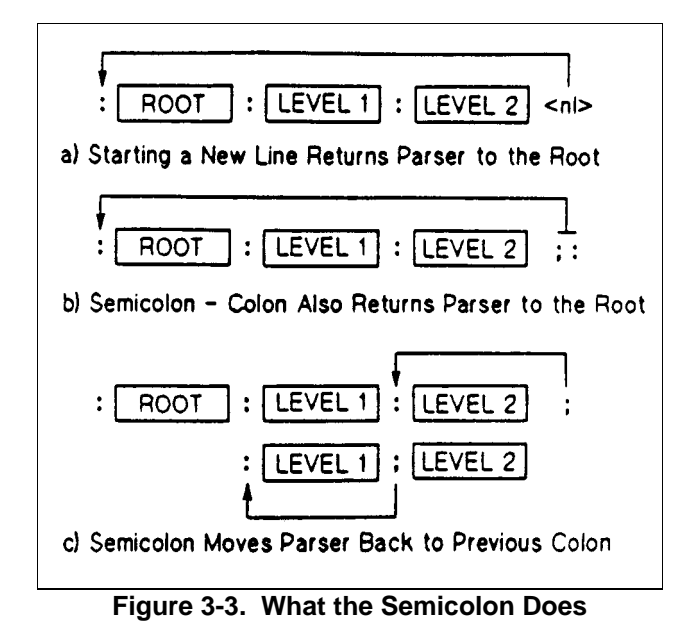

**Note** There is no single command to move the parser back two colons. In example a above, backing up from Level 2 to Level 1 requires a return to the root.

#### **Getting Back to the Root**

To go from a command in one branch to a command in another branch, you must first return to the root. You can do this by:

- entering a new-line character. This is symbolized by (<**nl**>) and can be any control character that starts a new line, such as:
- linefeed (LF).
- an end-of-line (EOI).
- $\blacksquare$  entering a semicolon followed by a colon (;:). This instructs the parser to return to the root.

 Looking at Figure 4-2 in the *Language Dictionary*, suppose you wanted to set two trigger levels; the **CURR**ent level to 15.5 and the **VOLT**age level to 25.5. Either of the following commands would do this.

 **CURR:TRIG 15.5 < nl > VOLT:TRlG 25.5 < nl >** or  **CURR:TRIG 15.5;:VOLT:TRlG 25.5 < nl >**

 Similarly, the following query would return the present values of current, power, and voltage and the state of the output port.  **MEAS:CURR?;POW?;VOLT?;:PORT0? < nl >**

**Note** The < **nl** > notation is assumed and will be omitted in later programming examples.

<span id="page-18-0"></span>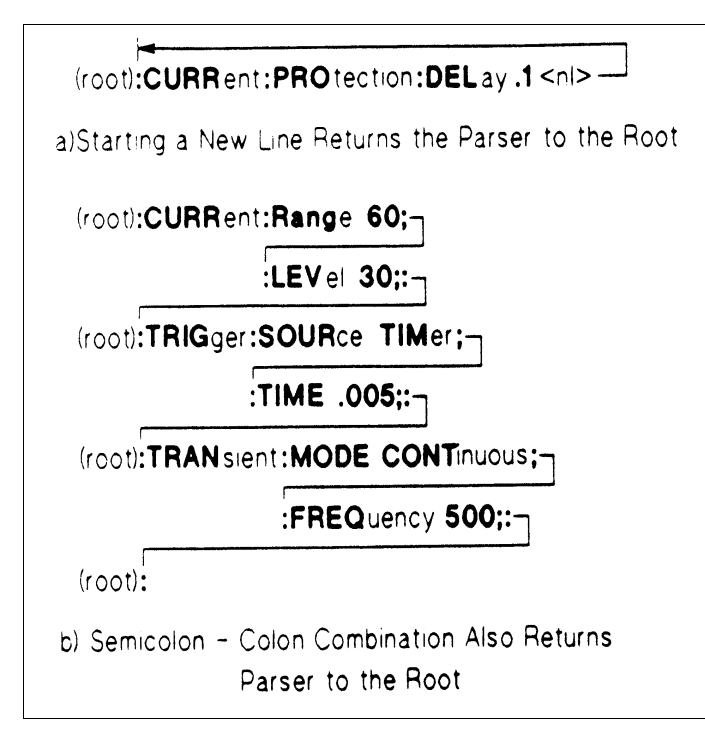

**Figure 3-4. Returning the Parser to the Root**

#### **Implied Keywords**

 Keywords shown within brackets, such as **CURR[:LEV**el], are implied keywords. If they are omitted, the parser will execute them automatically.

**How to Use Implied Keywords**. Because [**LEV**el] is an implied keyword, the parser regards the following two commands as the same:

#### **CURR:LEV 30 CURR 30**

 Under most circumstances, implied keywords are optional and you may omit them as in the above example. Sometimes you may choose to use them in order to make the semicolon move the parser in the desired way. Returning to our previous keyword diagram under Figure 3-2, note that you can set the immediate resistance value with:

#### **RES .5**

 The parser automatically assumes that you want to program **LEV**el. If you wanted to program both **LEV** and **TLEV**el in one program line and sent:

#### **RES .5:TLEV 1** *Incorrect parser positioning*

 the parser would end up back at the root and you would get an error because there is no **TLEV**el command at the root. The correct statement would be:

**RES:LEV .5;TLEV 1** *Correct parser positioning* or  **RES .5;RES:TLEV 1**

<span id="page-19-0"></span> By inserting the implied keyword in **RES:LEV .5**; you allowed the parser to interpret the (;) as a command to move back to the branch containing **RANG** and **TLEV**. Without **LEV** in the command, the parser would "find" only **RES, CURR**, **STAT** or other root-level commands.

#### **HPSL Queries**

You can program more than one query in a single line such as:

**CURR?;RES?;VOLT?** *Return present values of programmed current, resistance, and voltage* ,

However, observe the following precautions:

- You must read back the results of the queries before sending another command line to the electronic load. Otherwise, a *Query Interrupted* error will occur and the returned data will be lost.
- Multiple queries must be separated by semicolons and some controllers may have problems interpreting this format. In this case, you must enter each query and its corresponding readback on a separate line.

# **HPSL Compatibility**

#### **The SOURce Implied Keyword**

Referring to Figure 4-2 in the La*nguage Dictionary,* note that several of the Channel-Specific branches include the implied keyword [**SOUR**ce]. It is there to make electronic load programs compatible with other HPSL devices. Although the electronic load will accept it, you can omit [**SOUR**ce] and consider the Channel-Specific branch as connected directly to the root.

#### **Aliases**

Looking at Figure 4-2 you will notice that some electronic load commands will accept two keywords that perform the identical function. For example:

**MODE|FUNCtion** *Examples of two commands that do the same thing* **INPut|OUTPut CHANnel|INSTrument**

These alternate keywords are called "aliases" and are supported by the electronic load in order to make it compatible with other HPSL instruments.

# **Value Coupling**

When you program, you must be aware of the effect known as *value coupling.* Value coupling results when a command directed toward one parameter changes the value of another parameter. For example, the **CURR**ent branch includes the following keywords:

*Command* **CURR**ent[:**LEV**el][:**IMM**ediate] **CURR**ent:**RANG**e **CURR**ent:**TLEV**el

There is value coupling among the **RAN**ge**, LEV**el**,** and **TLEV**el commands. If a previously programmed **LEV**el value is outside a particular range, then changing to that range will affect the value of **LEV**el. There are several instances of value coupling among the electronic load commands and you should always check a command's description in the *Language Dictionary* to determine if it is value coupled to another command.

# <span id="page-20-0"></span>**Common Commands**

Common commands, while not part of the command tree, can be mixed in with regular commands. The electronic load responds to the Common commands and queries listed in Figure 4-1 of the *Language Dictionary*. You can mix Common commands in with regular programming statements; the Common command will be executed without affecting the position of the parser.

# **Programming Examples**

The following programming examples are practical applications of the electronic load. Although they are in HP Series 300 Basic, the principles can be applied to any other version of BASIC or even to another language.

#### **Battery Testing**

The principal measurement of a battery's performance is its rated capacity. The capacity of a fully charged battery, at a fixed temperature, is defined as the product of the rated discharge current in amperes and the discharge time in hours, to a specified minimum termination voltage in volts (see Figure 3-5). A battery is considered completely discharged when it reaches the specified minimum voltage called the "end of discharge voltage" (EODV).

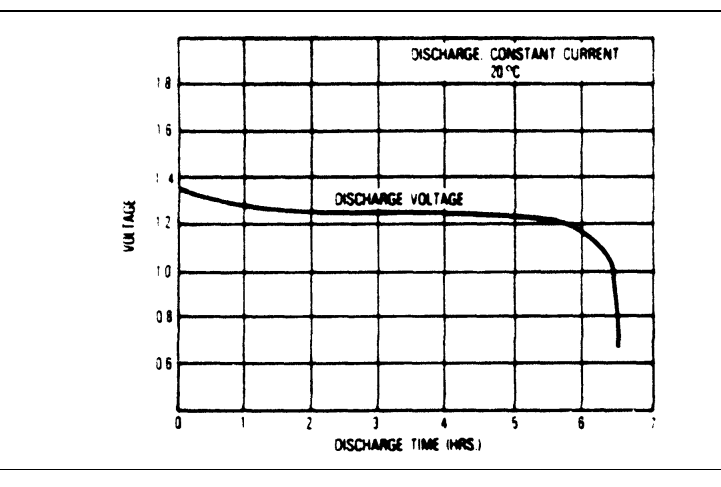

**Figure 3-5. Typical Discharge Curve**

In this example, the electronic load discharges three nickel-cadmium batteries to determine their discharge rates at a fixed temperature (see Figure 3-6). The batteries are connected in series so that when the EODV is reached, it is still above the minimum operating voltage of the electronic load. The EODV for nickel-cadmium batteries is typically 1.0 volts.

#### **Power Supply Testing**

A typical use for electronic loads when testing power supplies involves power supply burn-in. One of the problems associated with burn-in is what to do if the power supply fails before the test is over. One solution involves continuously monitoring the supply and removing the load if the supply fails during the test (see Figure 3-7).

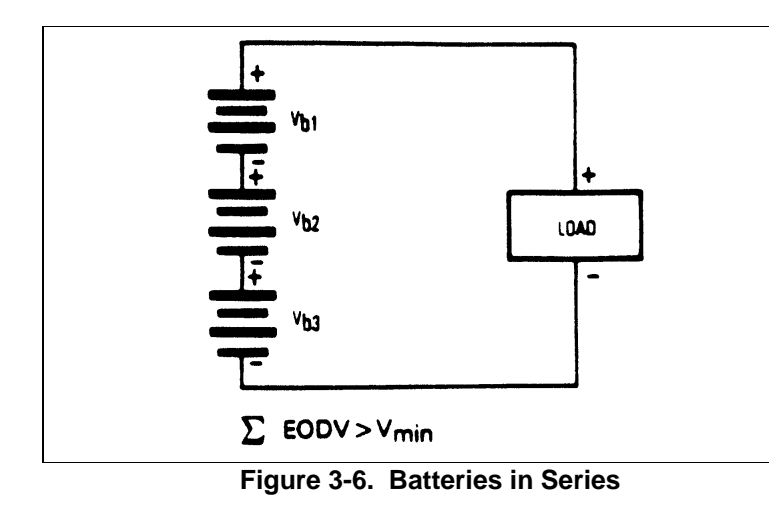

In this example, the Electronic Load is used to burn-in a power supply at its rated output current. Because the Electronic Load is operating in CC mode, if the power supply's output current drops below the rated output current during the test, the UNR (unregulated) condition will be set on the Electronic Load. This can be used to indicate that a failure has occurred on the power supply. If the unregulated condition persists for a specified time, the inputs of the Electronic Load are turned off.

The purpose of this example is not to illustrate power supply testing, but to explain how to program and use the status registers on the Electronic Load. The part of the program that runs the test simply monitors the supply at the rated output current for one hour and stops the test. You can replace this portion of the program with your own routine to test the power supply. Although SRQ (service request) is enabled to interrupt only on the UNR bit in this example, you can modify the program to interrupt on other conditions.

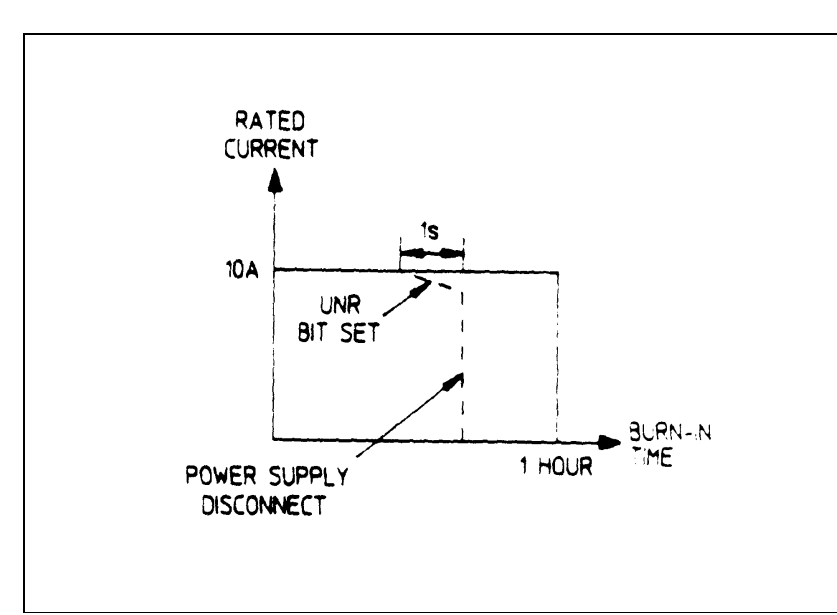

**Figure 3-7. Typical Burn-In Test**

# **Battery Test Example Program**

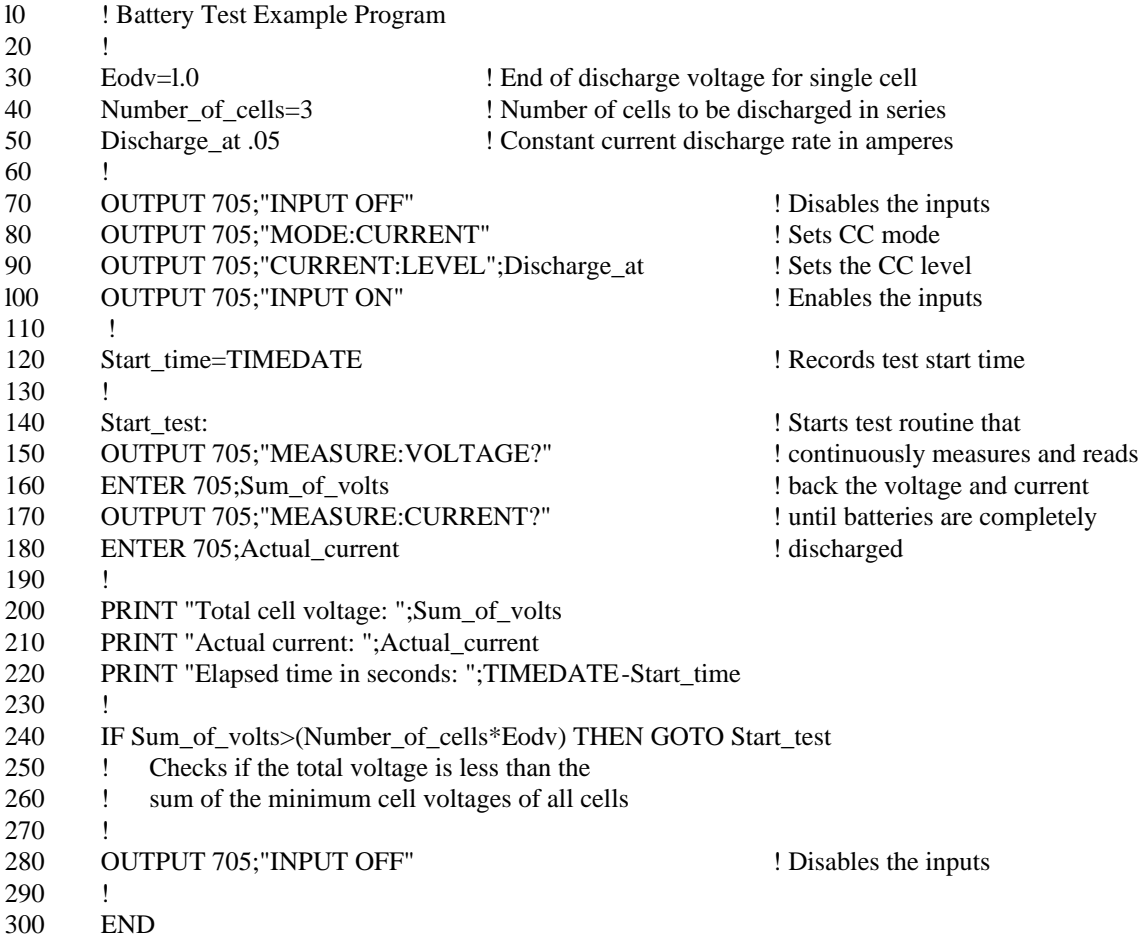

# **Power Supply Test Example Program**

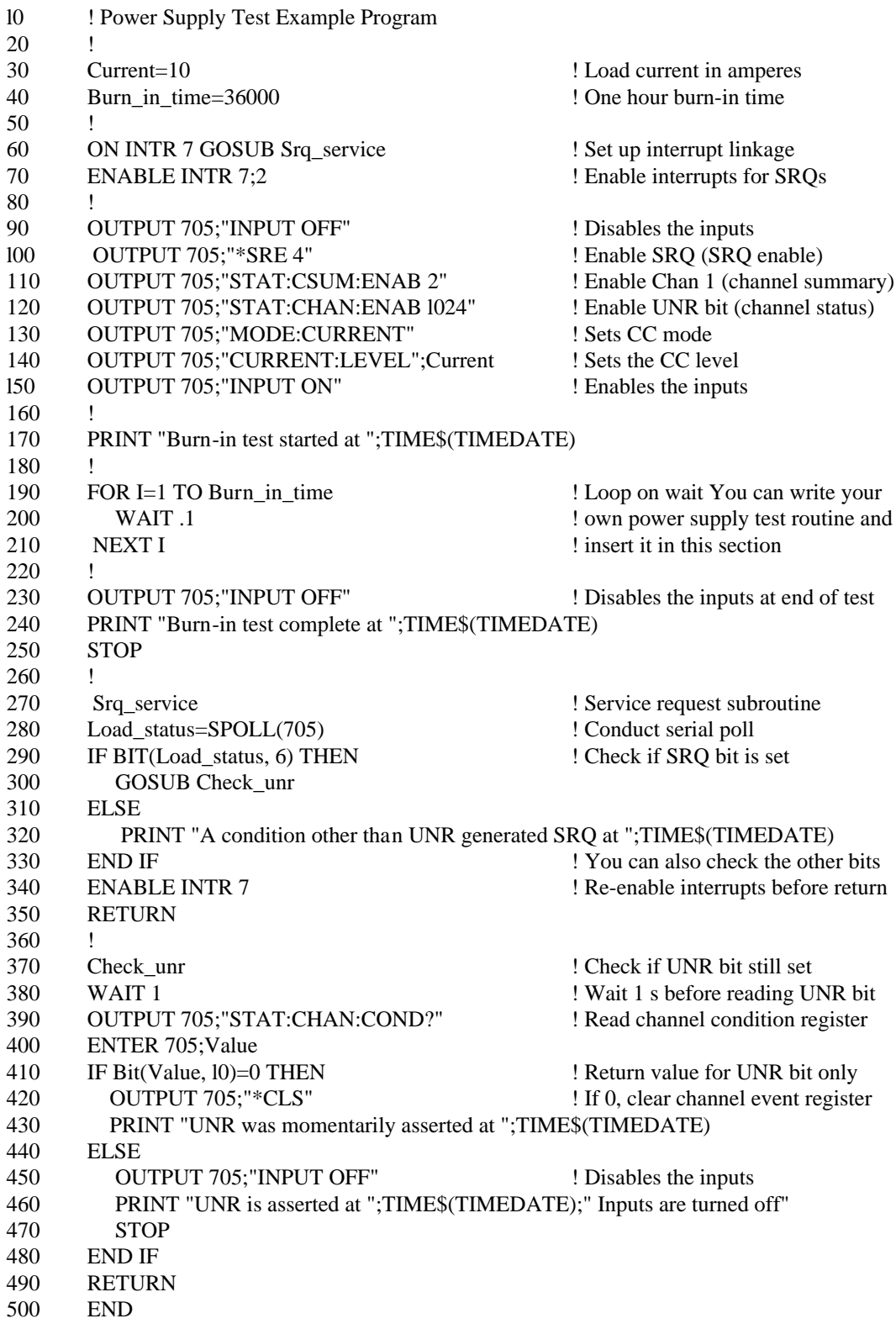

# <span id="page-24-0"></span>**Language Dictionary**

### **Introduction**

This section gives the syntax and parameters for all the IEEE 488.2 common commands and HPSL commands used by the electronic loads. It is assumed that you are familiar with the material in Chapters 2 and 3, which explain the terms, symbols, and syntactical structures used here and provide an introduction to programming. You should also be familiar with the *Operation Overview and Remote Operation* chapters in the electronic load *Operating Manual* that was shipped with the electronic load. Those chapters explain how the electronic load functions and how to write simple programs to perform basic functions from a controller.

Because the versatility of HPSL allows such freedom in programming, the programming examples show just simple applications of the commands. With experience, you will find ways of combining simple statements into more complex compound ones, or forming iterations within compound statements. Because HPSL functions are the same in all electronic loads, the examples in this chapter are generic. If you send a command or query in a manner consistent with the syntax of your programming language, then the statement or query will always perform the specified function.

#### **Keywords**

Keyword explanations use the "long form" of the word, but the short form is used in the examples. If you have any concern that the meaning of a keyword in your program listing will not be obvious at some later time, then use the long form to help make your program self-documenting.

#### **Parameters**

Most commands require a parameter and most queries will return a parameter. The range for a parameter may vary according to the model of electronic load. For consistency, the examples and explanations use parameters for the Model Agilent 6060A Electronic Load. However, these examples and explanations are valid for any electronic load. Parameters for all current models can be found in Table 4-1 at the end of this chapter.

#### **Related Commands**

Where appropriate, related commands or queries are included. These are listed either because they are directly related by function or because reading about them will clarify or enhance your understanding of the original command or query.

# **Order Of Presentation**

All the electronic loads commands and queries are included in this dictionary. The dictionary is organized as follows:

- IEEE 488.2 common commands, in alphabetical order.
- Root level commands, in alphabetical order. These consist of:
	- $\blacksquare$  Single commands.
		- Subsystems. The individual commands for a subsystem are listed in alphabetical order under the subsystem.

# <span id="page-25-0"></span>**Common Commands**

#### **Introduction**

Common commands are defined by the IEEE 488.2 standard to perform some of the basic instrument functions, such as identification, reset, determining how status is read and cleared, and how commands and queries are processed. Common commands are accepted and processed when they are sent as separate commands and also when they are included within program messages. Execution of a common command does not change the position of the parser in the program tree but leaves it in the same place it was before the common command was executed (refer to *Chapter* 2 -*Introduction to HPSL).* This does not mean that a common command has no effect on the rest of a programming message.

The electronic loads respond to the 13 required common commands that control internal operation, synchronization, status and event registers, and system data. Because they have full trigger capability, the electronic loads also respond to **\*TRG**. In addition, the electronic loads accept six optional common commands. The description for each common command or query specifies if it affects status registers. In order to make use of this information, you must refer to *Chapter 5 - Status Reporting,* which explains how to read the status registers and use the information that they return.

#### **Order of Presentation**

Figure 4-1 shows the common commands and queries, which are presented in alphabetical order. If a command has a corresponding query that simply returns the data or status specified by the command, then both command and query are included under the explanation for the command. If a query does not have a corresponding command or is functionally different from the command, then the query is listed separately.

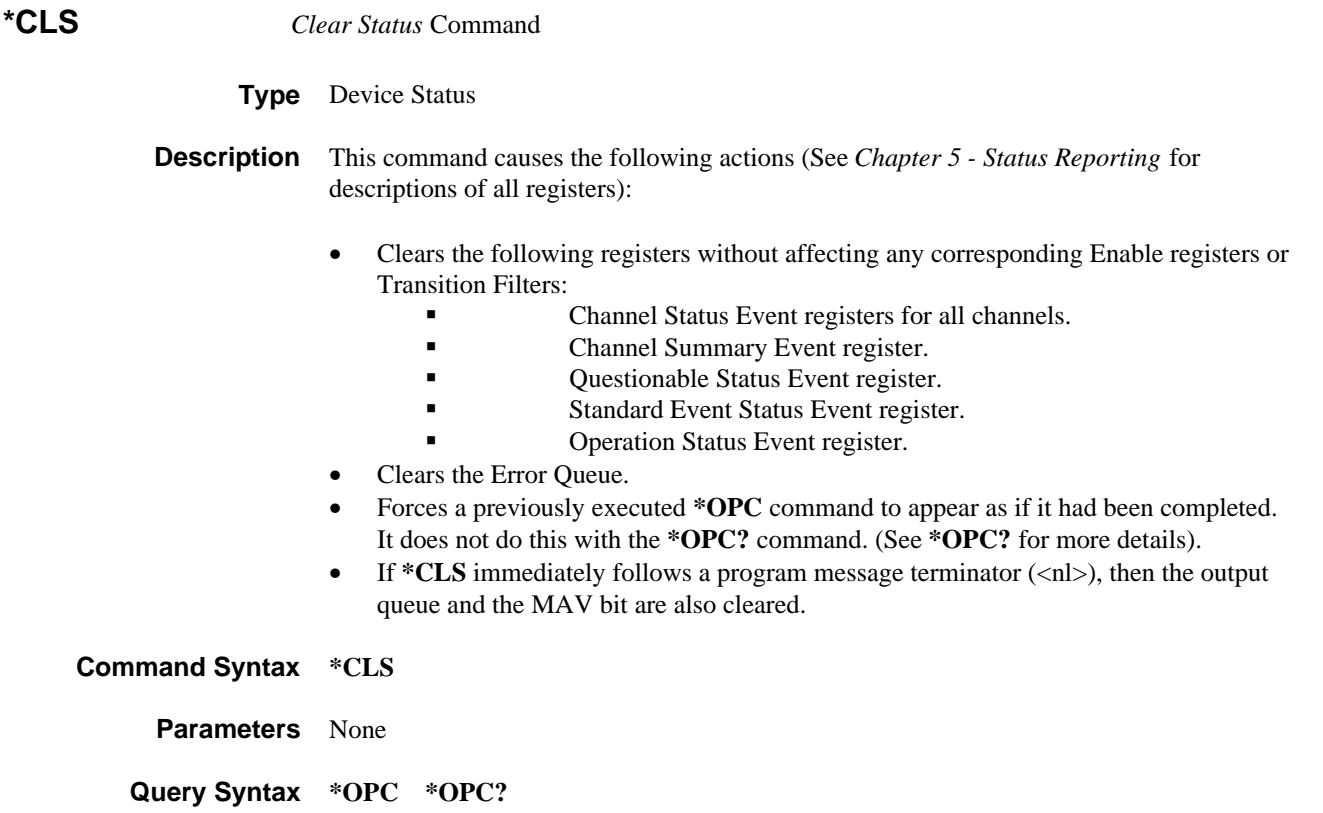

# <span id="page-26-0"></span>**Syntax Diagram**

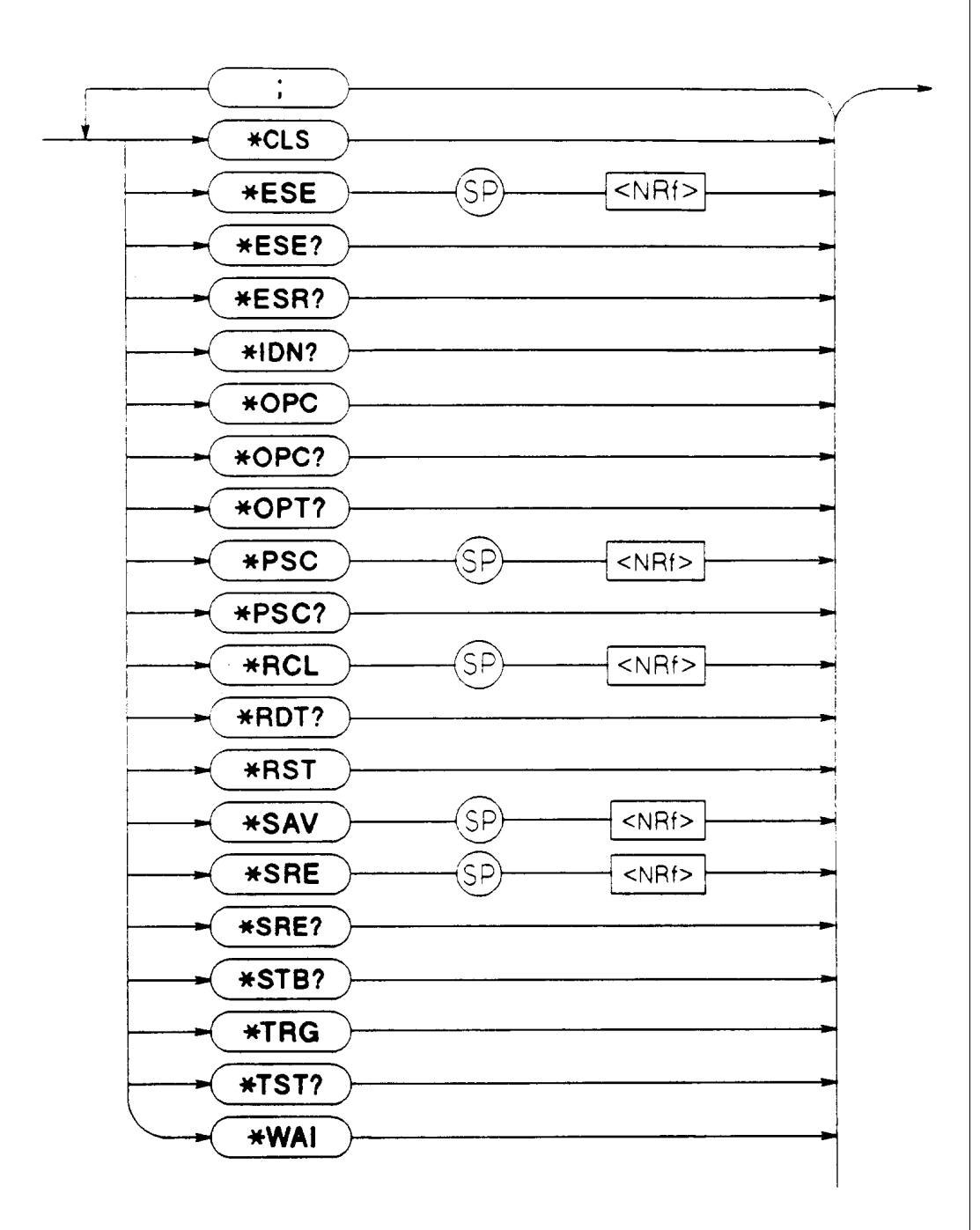

**Figure 4-1. Common Commands Syntax Diagram**

<span id="page-27-0"></span>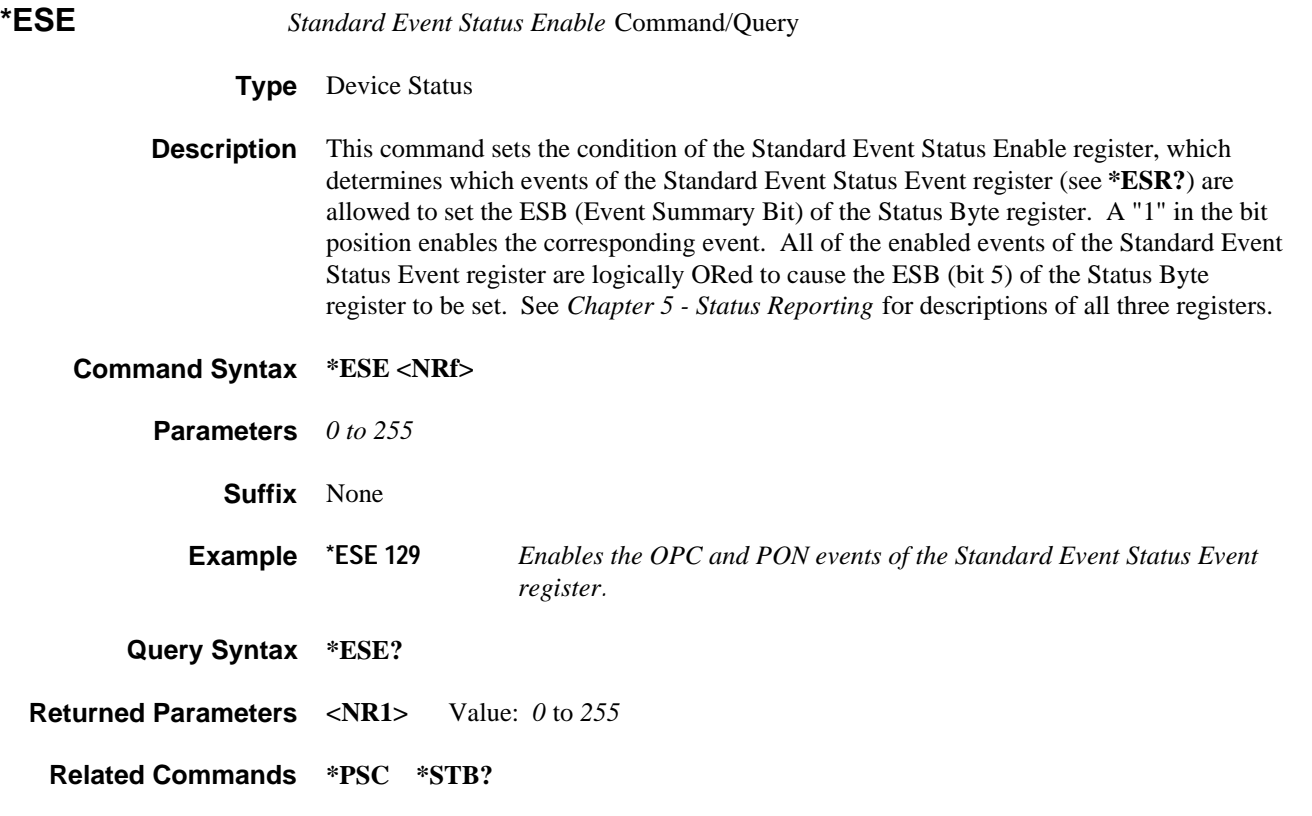

**\*ESR?** *Standard Event Status Register* Query

**Type** Device Status

**Description** This query reads the Standard Event Status Event register. Reading the register clears it. See *Chapter 5 - Status Reporting* for a detailed explanation of this register.

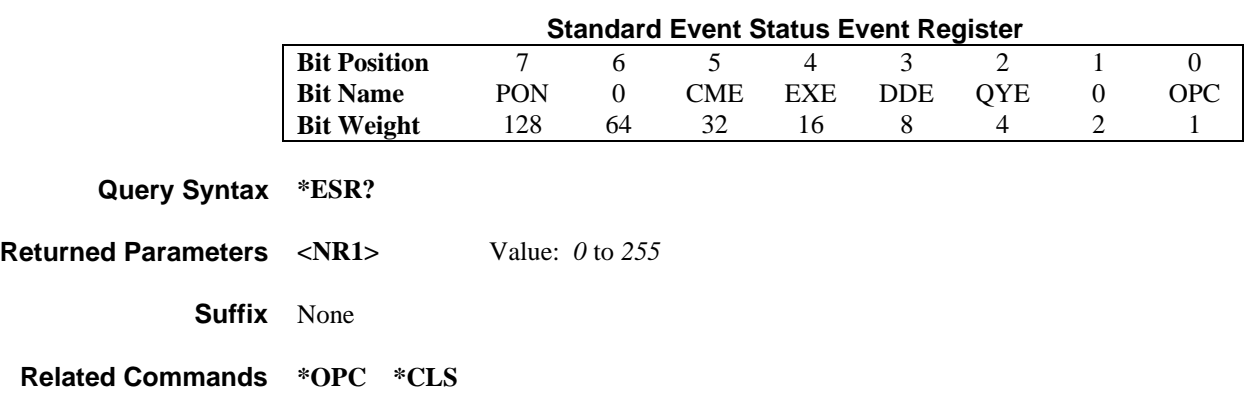

<span id="page-28-0"></span>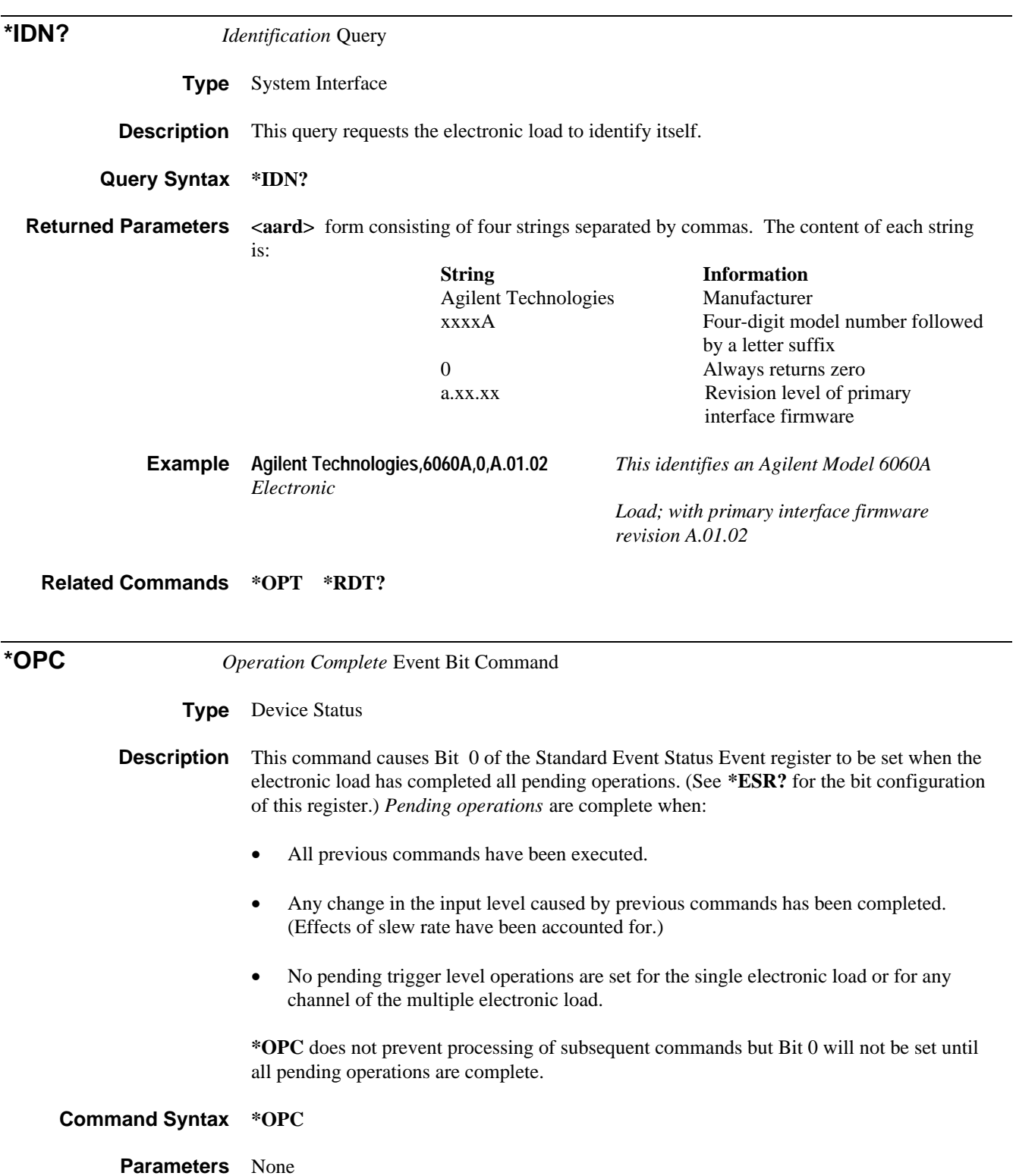

**Related Commands \*WAI \*OPC?**

<span id="page-29-0"></span>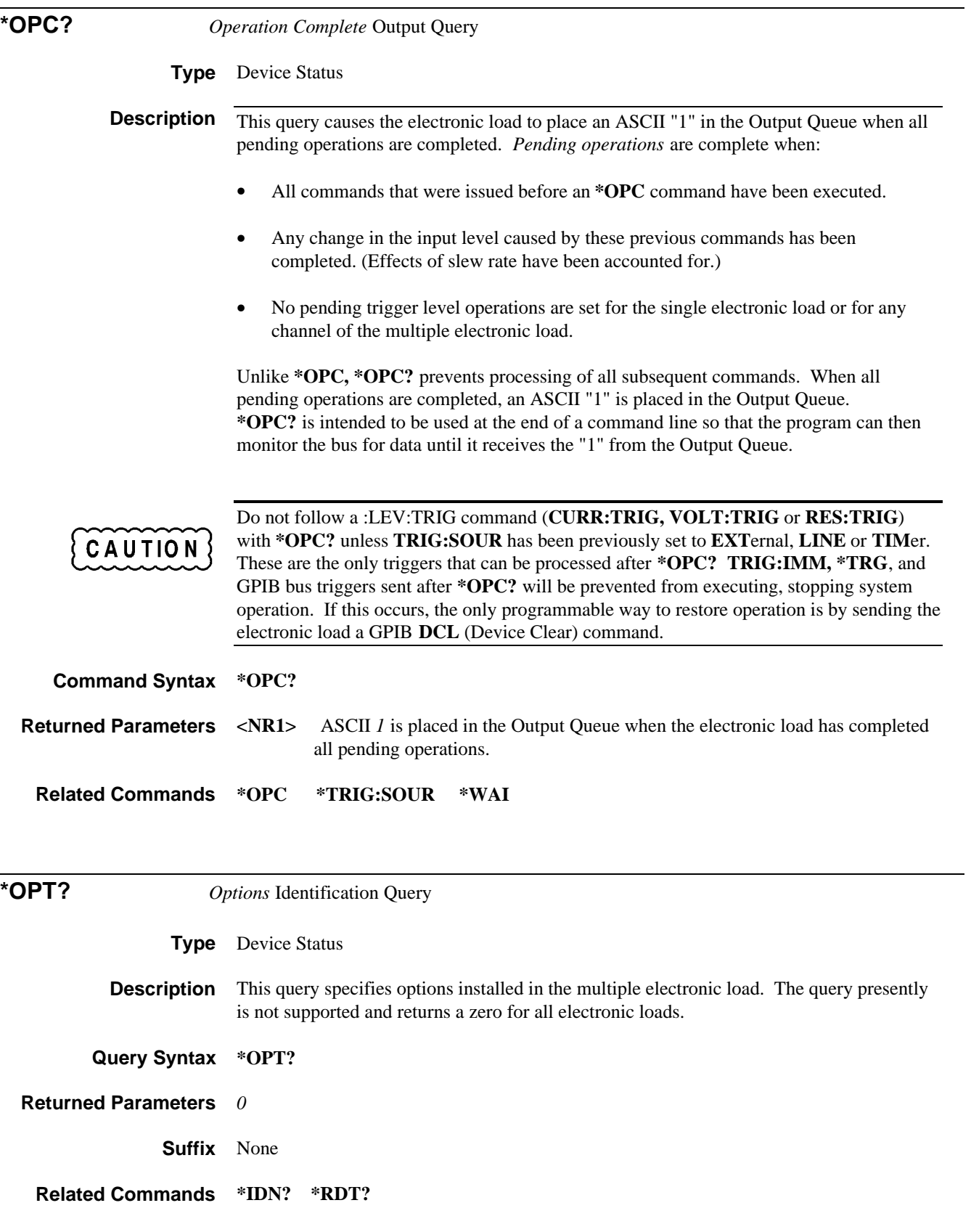

<span id="page-30-0"></span>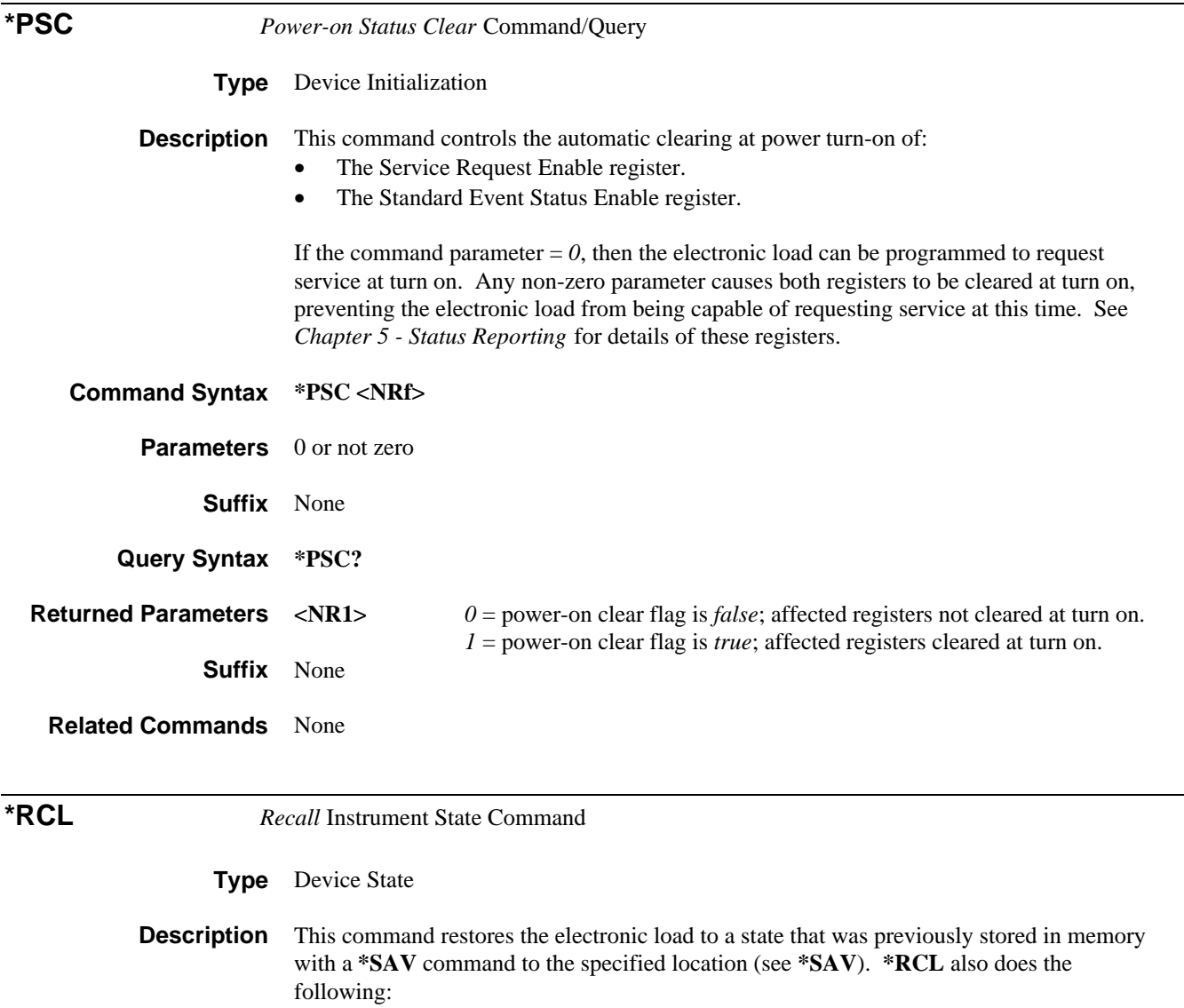

- Forces an **ABORt** command before resetting any parameters. (This removes all pending trigger levels.)
- After all parameters have been recalled, executes an **INP:PROT:CLE** to clear the electronic load's protection circuits.
- Sets **CAL:MODE** to *OFF* (See the electronic load *Operating Manual* for the calibration commands).
- Sets **CHAN** to *1* in the multiple electronic load.

 At power turn-on, the equivalent of an **\*RCL 0** is executed to restore the electronic load to the state stored in location 0. The same state is also set if the **\*RCL** command is directed to a location where no state was stored since the last time power was cycled.

**Note \*RCL** does not affect any Status Enable registers or Transition Filters.

<span id="page-31-0"></span>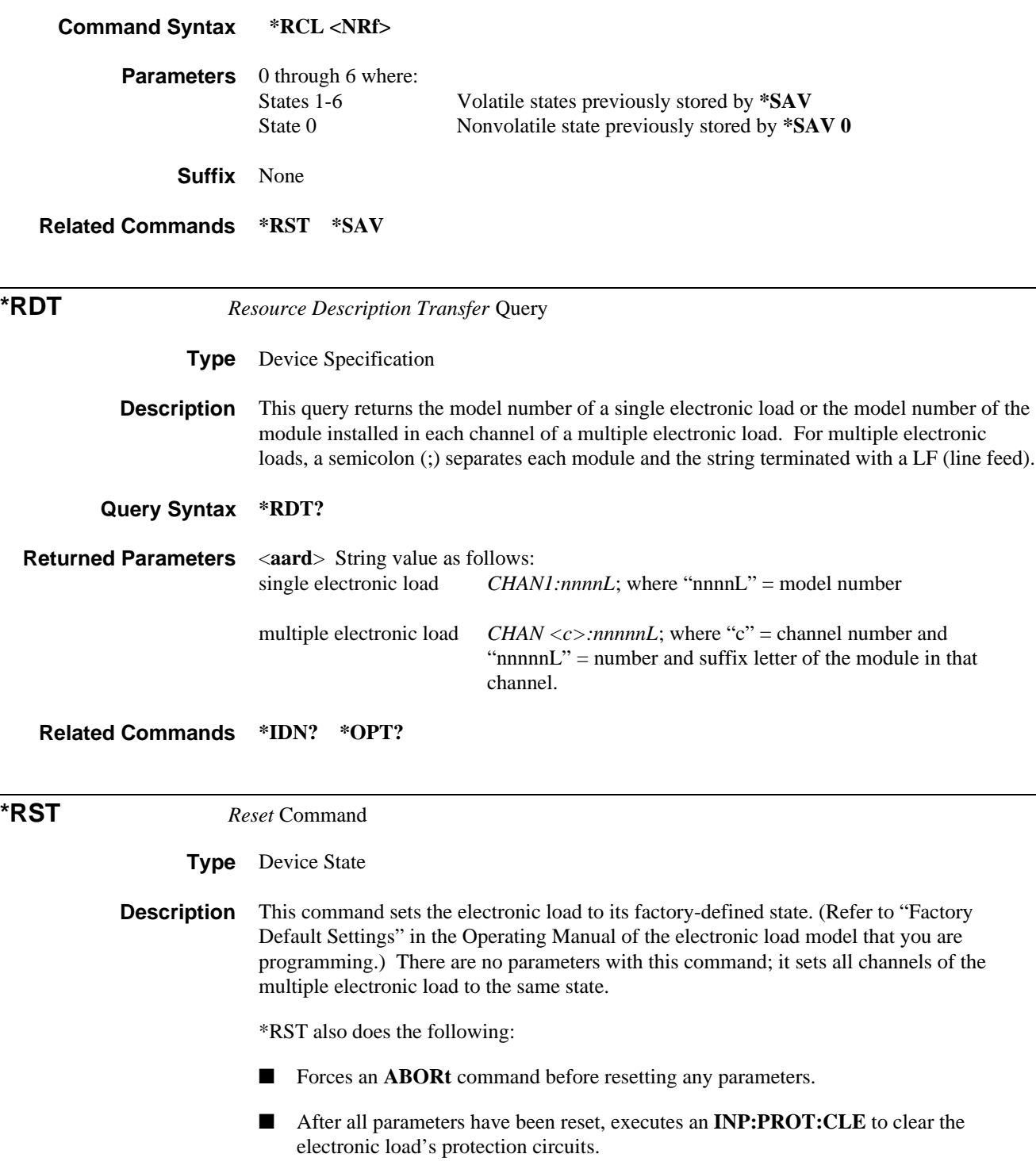

**Note \*RST** does not affect any Status Enable registers or Transition Filters. **Command Syntax \*RST Parameters** None **Related Commands \*RCL \*SAV**

<span id="page-32-0"></span>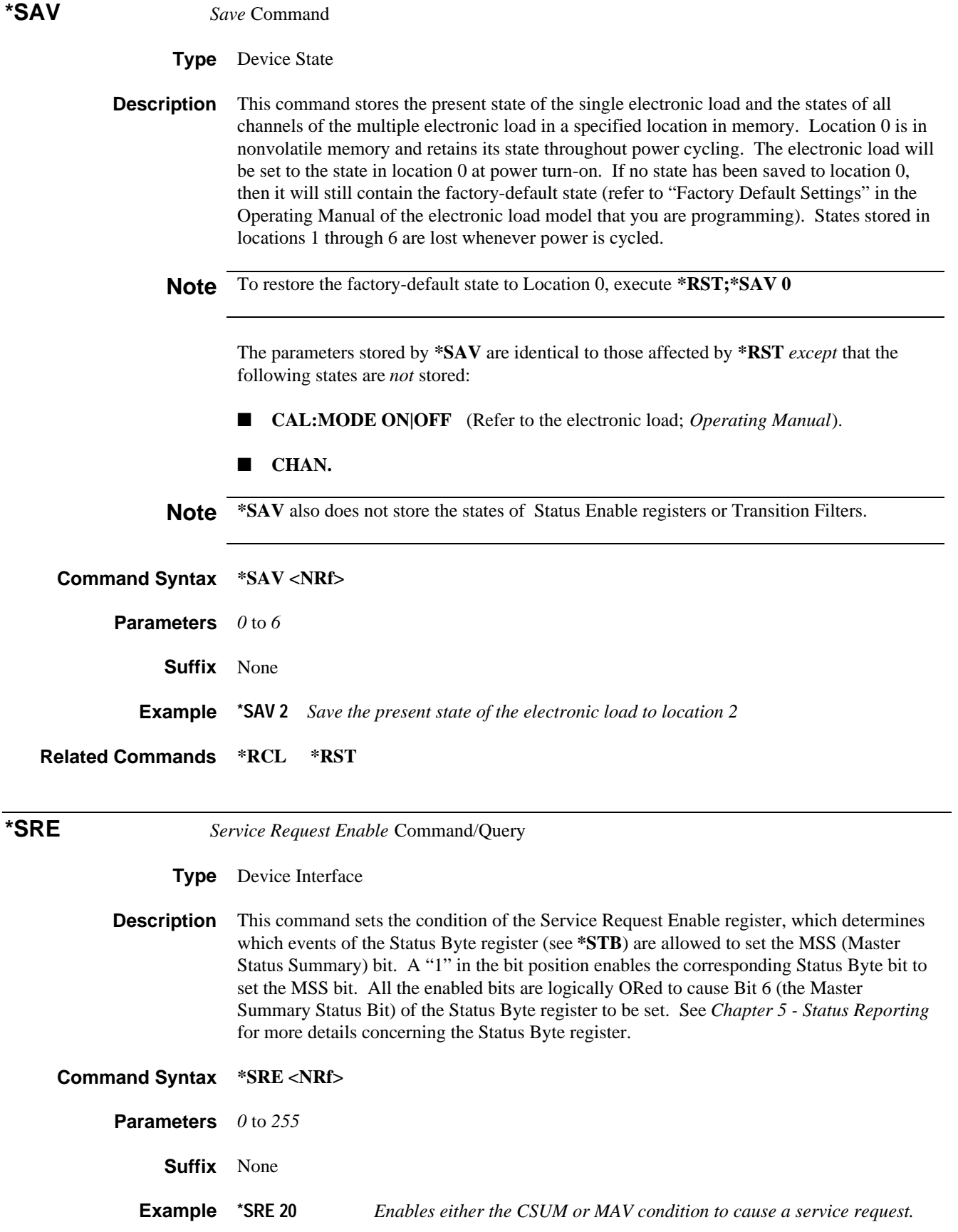

<span id="page-33-0"></span>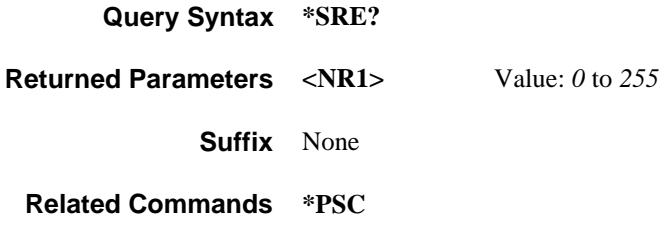

**\*STB?** Read *Status Byte* Query

**Type** Device Status

**Description** This query reads the Status Byte register. Note that the MSS (Master Summary Status) bit and not the RQS bit is returned in Bit 6. This bit indicates whether or not the electronic load has at least one reason for requesting service. **\*STB?** does not clear the Status Byte register, which is cleared only when subsequent action has cleared all its set bits. Refer to *Chapter 5 - Status Reporting* for more information about this register.

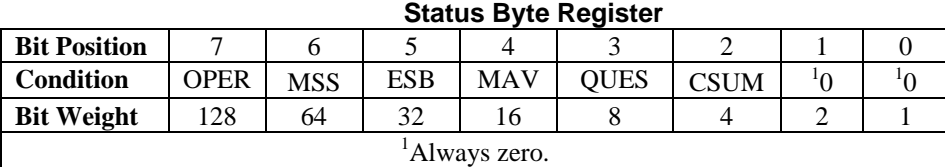

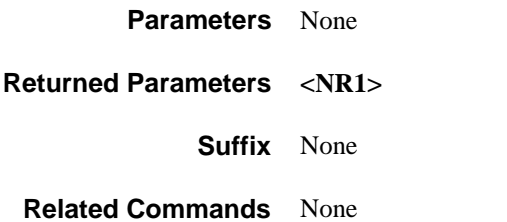

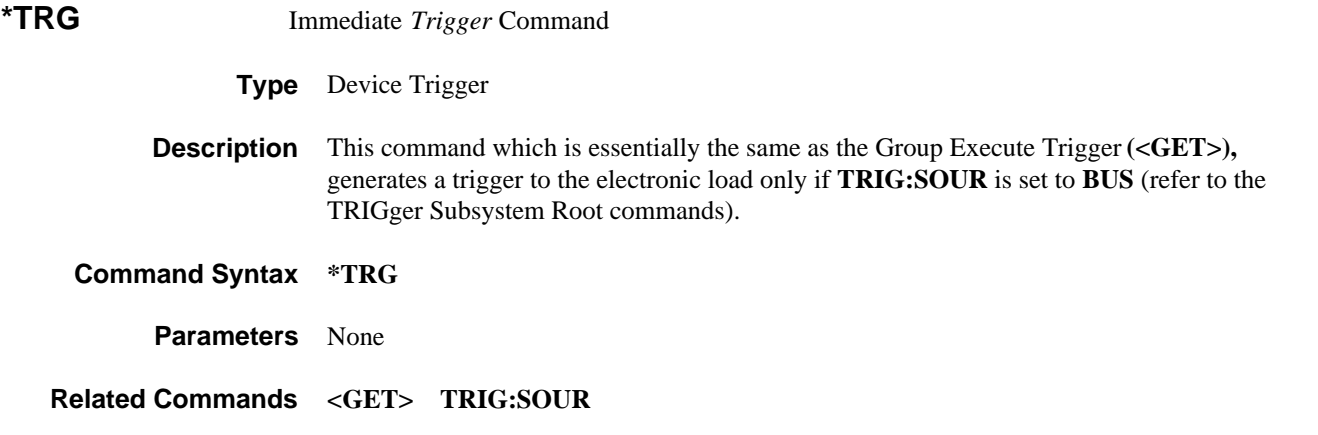

*Value: 0* to 255

<span id="page-34-0"></span>

| *TST?<br><i>Self Test Query</i> |                                                                                                    |                                                                                                    |
|---------------------------------|----------------------------------------------------------------------------------------------------|----------------------------------------------------------------------------------------------------|
| <b>Type</b>                     | Device Test                                                                                                    |                                                                                                    |
| <b>Description</b>              | This query causes the electronic load to go through a limited self-test (a more complete one<br>is done at power turn on). The testing does not alter the mode or parameter settings of the<br>electronic load. |                                                                                                    |
| <b>Query Syntax</b>             | $*TST?$                                                                                                    |                                                                                                    |
| <b>Returned Parameters</b>      | $<$ NR1 $>$                                                                                                    | $0 =$ test passed                                                                                                    |
|                                 |                                                                                                    | Nonzero indicates a self-test failure. For single electronic loads, the<br>returned value is of concern only to service personnel. For multiple<br>electronic loads, the returned values indicate failures in the following<br>modules: |

 **Multiple Electronic Load Failure Bit Map**

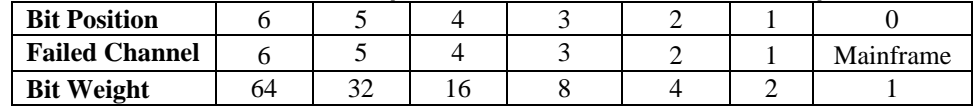

#### **Suffix** None

**Related Commands** None

**\*WAI** *Wait to Continue* Command **Type** Device Status **Description** This command instructs the electronic load not to process any further commands until all pending operations are completed. "Pending operations" are as defined under the **\*OPC** command. **\*WAI** can be aborted only by sending the electronic load a GPIB **DCL** (Device Clear) command. **Command Syntax \*WAI Parameters** None **Related Commands \*OPC \*OPC?**

# <span id="page-35-0"></span>**Root-Level Commands**

- **Introduction** Root-level commands are those that are specific to the family of electronic loads. The commands are grouped as either channel-specific or channel-independent commands. In the Multiple Electronic Load, channel-specific commands are directed (via the **CHAN**nel command) to specific modules in the mainframe.
- **Tree Diagram** Figure 4-2 is a tree diagram of the root-level commands. Commands starting at the root directory are listed as either single commands or command subsystems. Command subsystems may consist of a single command, but usually are comprised of a set of commands that extend two or more levels below the root. Refer to *Chapter 3-Introduction to Programming* for rules for traversing the command tree and for examples.

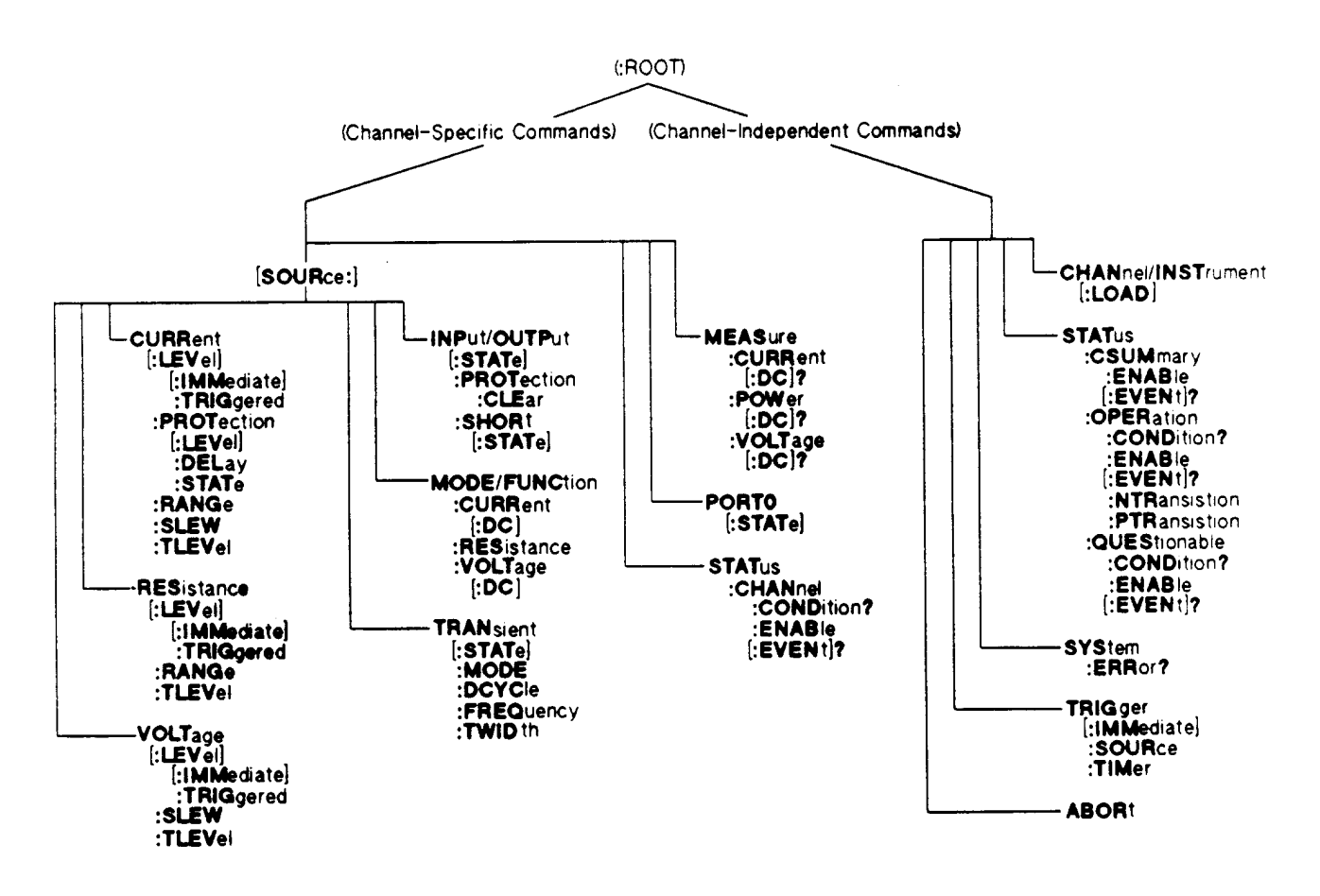

**Figure 4-2. Electronic Loads Tree Diagram**
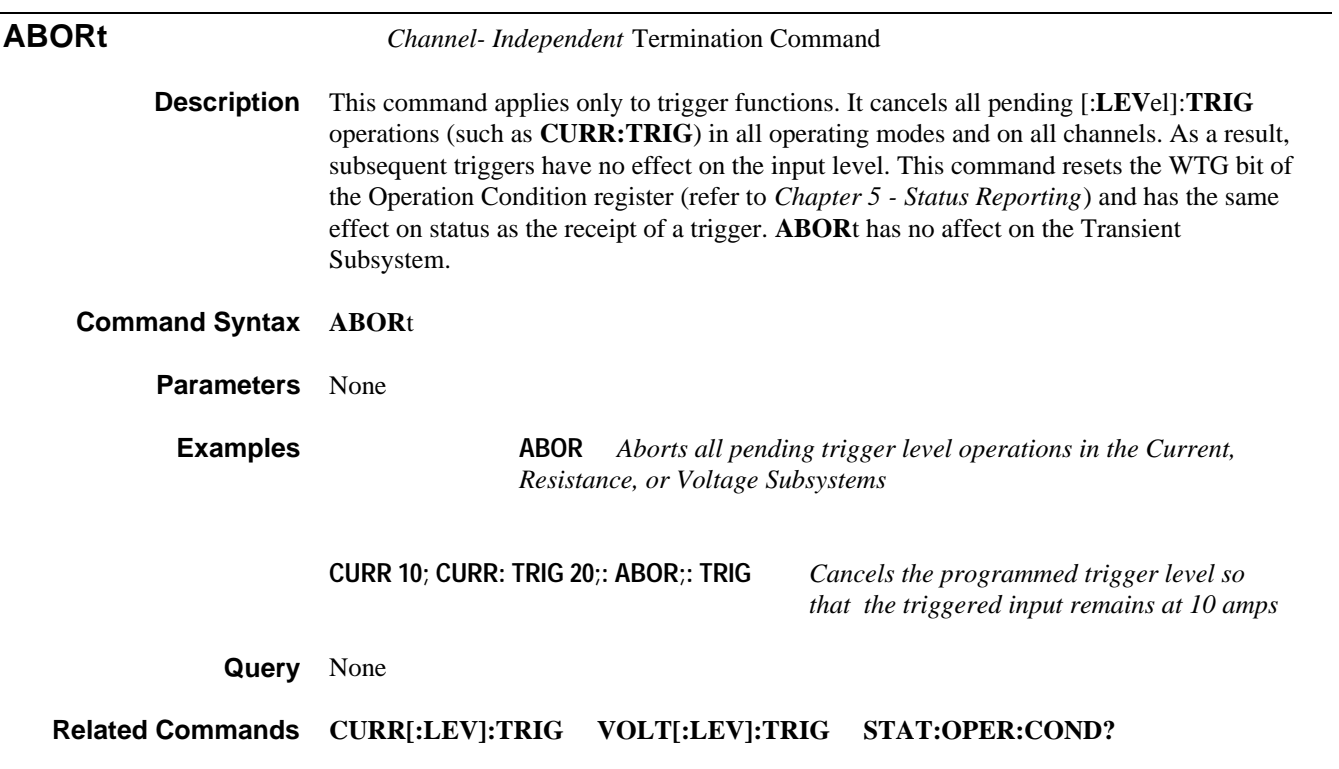

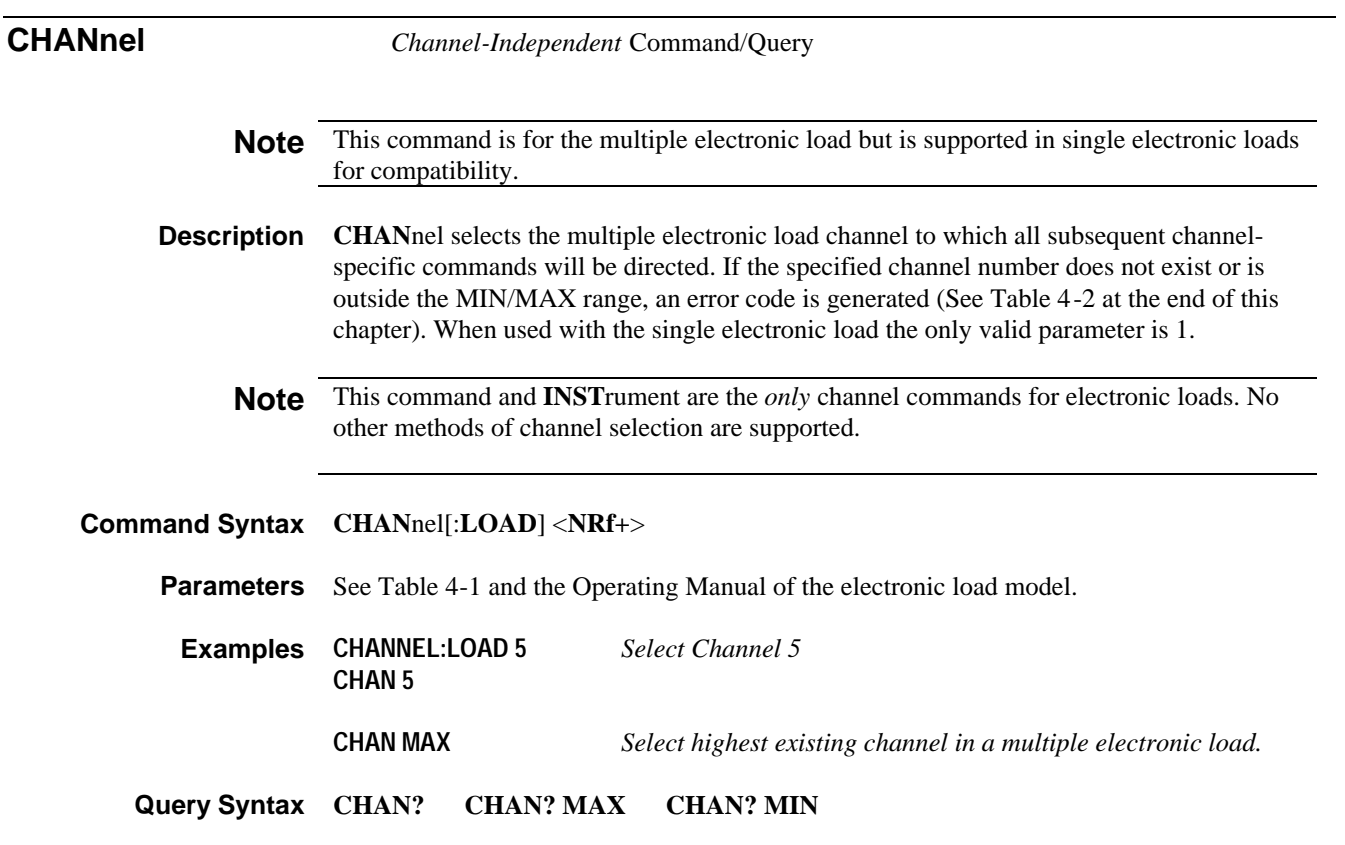

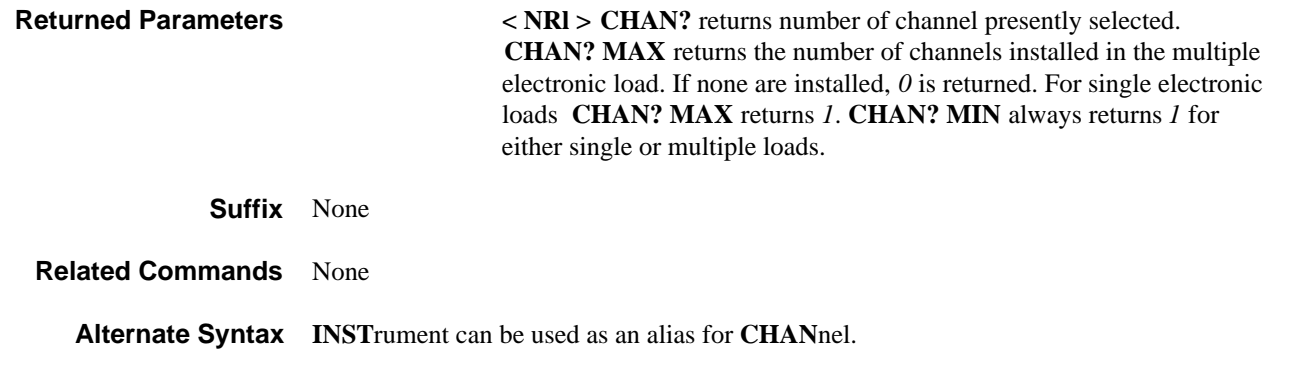

**CURRent Subsystem** *Channel-Specific* Current Programming Function

**Description** This subsystem programs the CC (constant-current mode) function of a single electronic load or a single channel of a multiple electronic load.

## **Keywords**

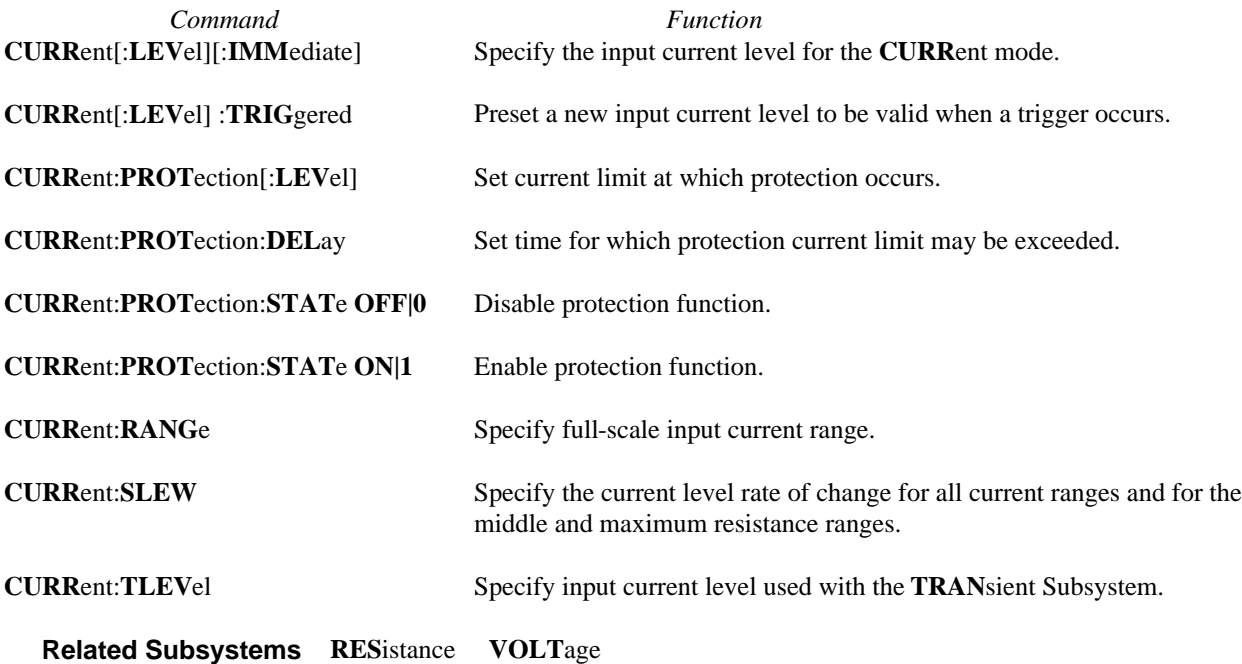

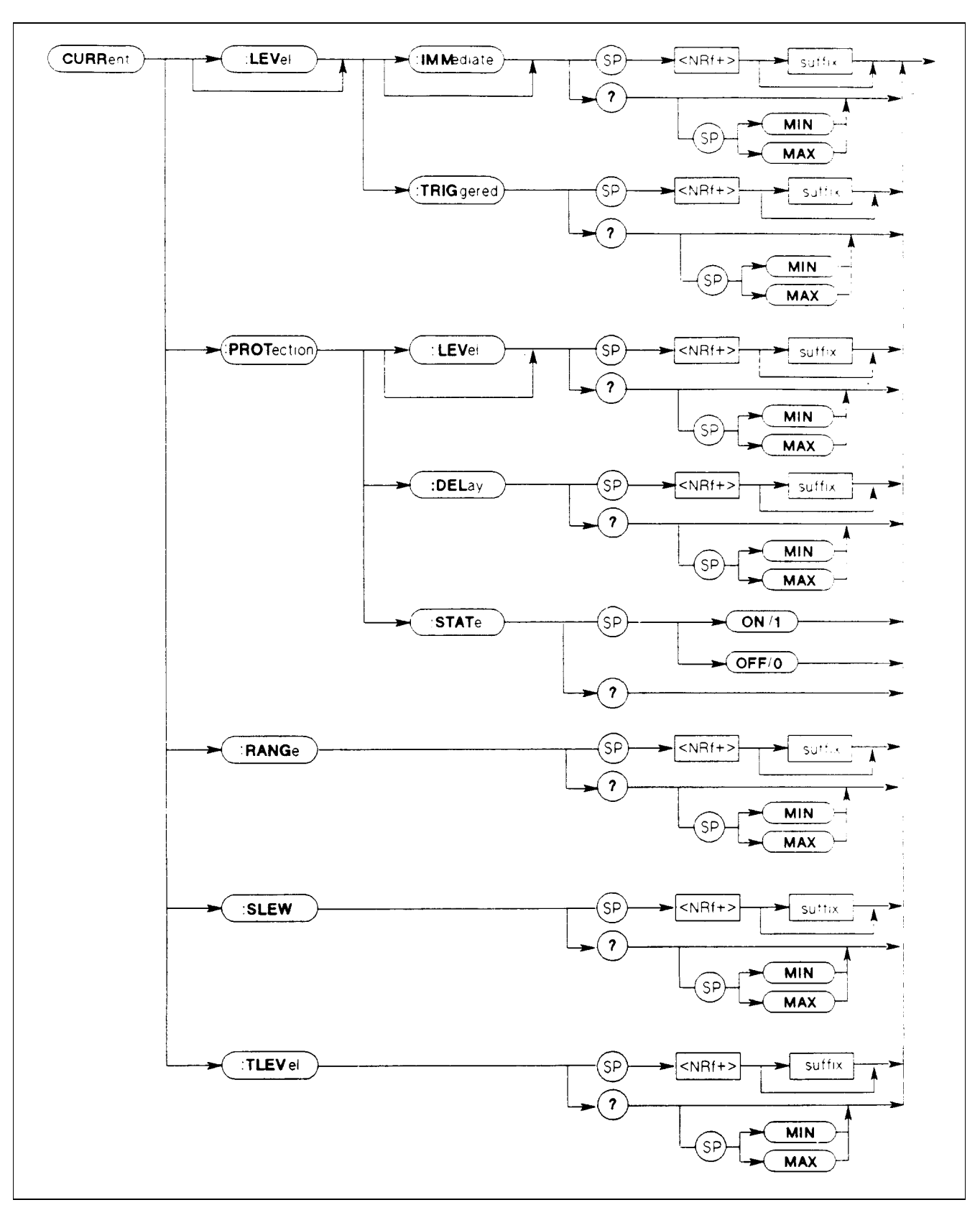

**Description** This is an implied keyword that specifies the value of the programmed current level and whether that level is to be applied immediately or on occurrence of a trigger. If the specified channel is in the CC (Constant-Current) Mode, an **IMM**ediate current level is transferred to the input as soon as the command is executed. A **TRIG**gered level is stored and then transferred to the electronic load input when a trigger occurs. At that time, the change to the input level occurs at the slew rate presently in effect. Following the trigger event, subsequent triggers will not affect the input level unless the electronic load has been sent another **TRIG**gered level command.

> If the electronic load is not in the CC (Constant-Current) Mode when an **IMM**ediate or **TRIG**gered level command is sent, the programmed levels are saved for the time the electronic load is placed in the CC mode. Triggered levels are processed by the Current Subsystem even when the electronic load is not in the CC Mode. In this case, the **TRIG**gered level becomes a stored **IMM**ediate level that takes effect when the electronic load is again in the CC Mode.

**Note** Setting an **IMM** current level to the same value as the most recent **TRIG** current level will not deactivate a pending **TRIG** level. You must use **ABOR**t to deactivate it.

The present current level changes to the pending level on any of the following conditions:

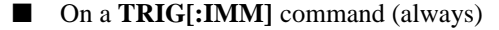

- On receipt of an external trigger signal (if **TRIG:SOUR** is set to **EXT**)
- On the next line voltage cycle (if **TRIG:SOUR** is set to **LINE**)
- On receipt of **\*TRG** (unless **TRIG:SOUR** is set to **HOLD**)
- On receipt of a GPIB <GET> (if **TRIG:SOUR** is set to **BUS**)
- On the next trigger timer pulse (if multiple electronic load is set to **TRIG:SOUR TIM**)

 The programmed current level (whether **IMM**ediate or **TRIG**gered can be implicitly changed with a **RANG**e command (See *Chapter 3 - Introduction to Programming* for information concerning value coupling).

**Command Syntax CURR**ent[:**LEV**el][:**IMM**ediate] **<NRf+> CURR**ent[:**LEV**el]:**TRIG**gered **<NRf+>**

**Parameters** See Table 4-1 and the Operating Manual of the electronic load model.

- **Status and Errors TRIG** gered level commands affect the WTG bit in the Operation Condition register and the **OPC** bit of the Standard Event Status Event register (See *Chapter 5 - Status Reporting).* Programmed current levels outside the value range generate an error (See Table 4-2 at the end of this chapter). The correct current range must be programmed before the current level is programmed.
	- **Value Coupling** If **CURR:RANG**e is set to a range that is *below* either type of **LEV**el, then that **LEV**el will assume the *MAX* value of that range.

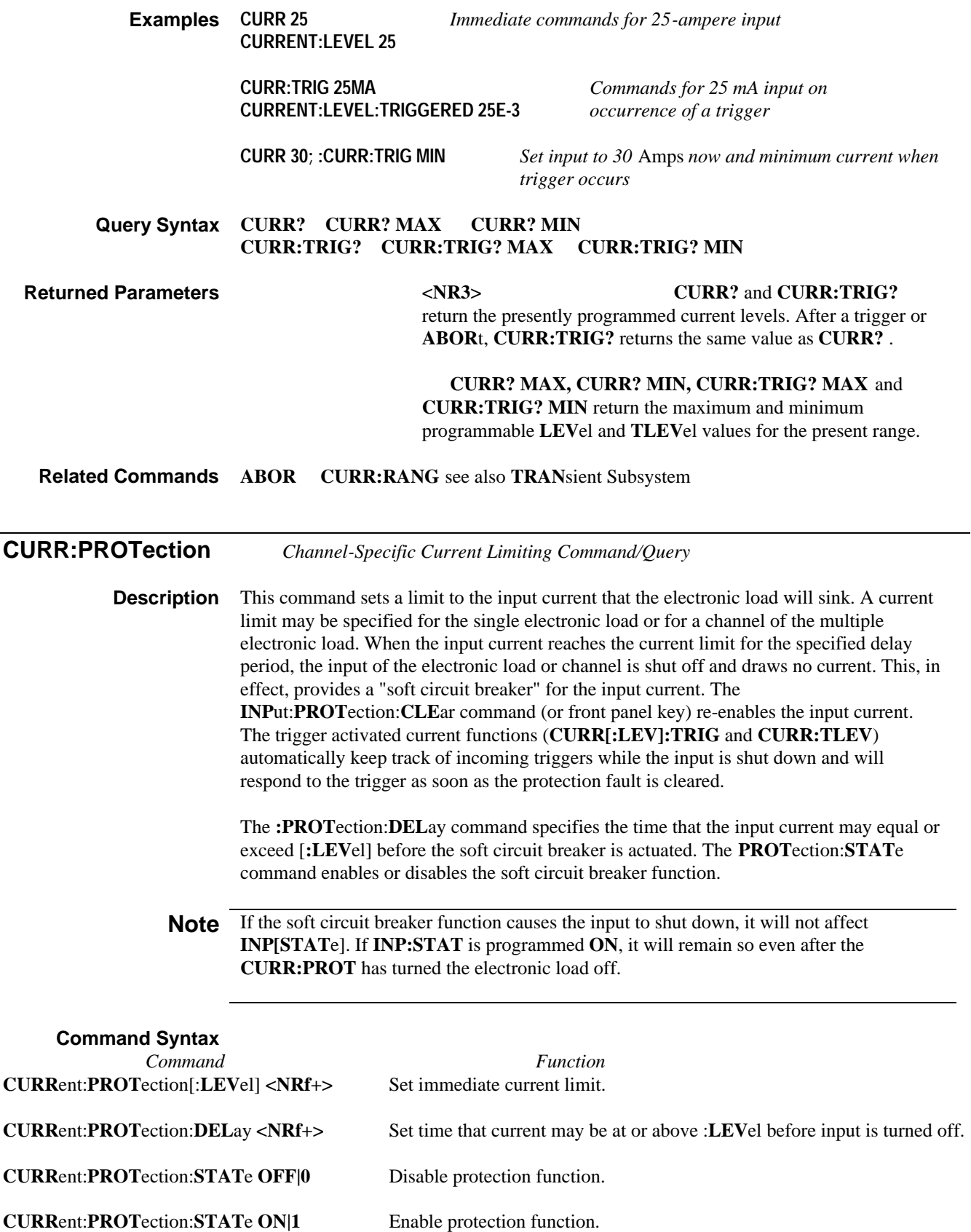

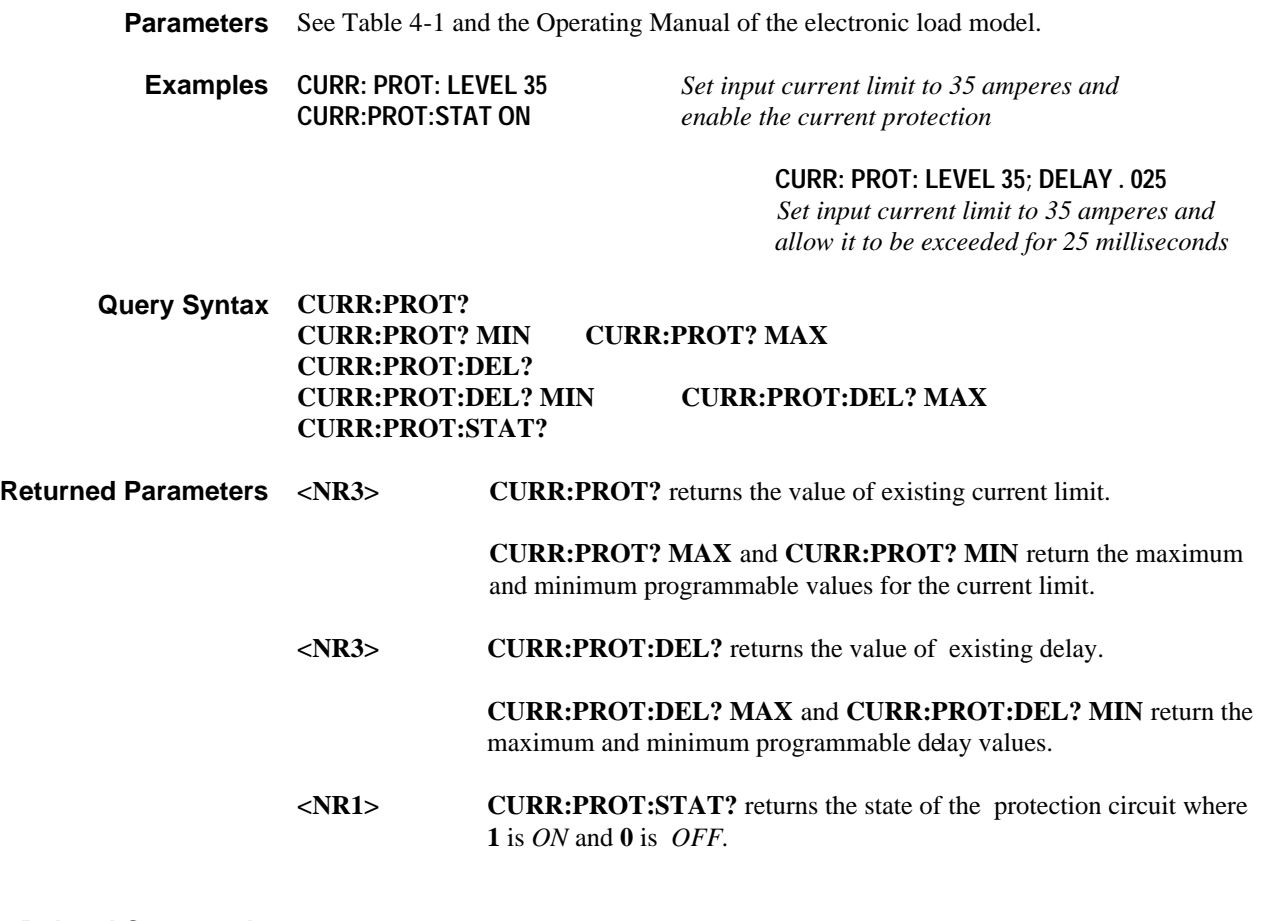

**Related Commands CURR:RANG INP:PROT:CLE**

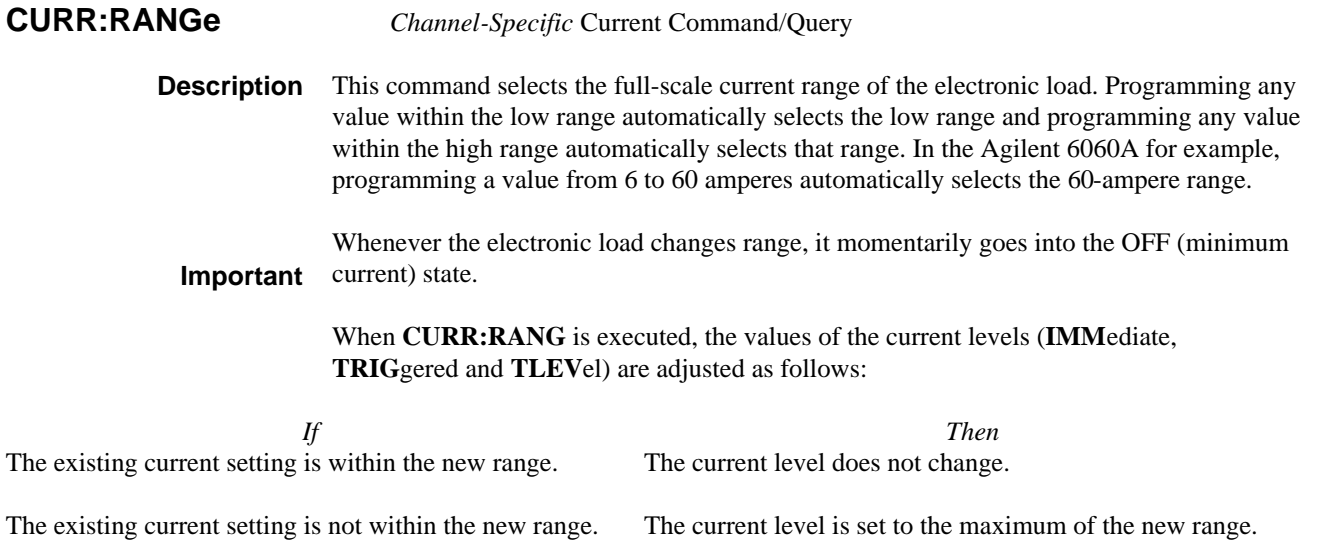

 For example, assume the electronic load is in the 60 A range and the main current level (**CURR:LEV**) is 30 A. Switching to the 6 A range will reduce the current to the maximum of that range, or 6 A. However, if another parameter (such as **CURR:TRIG**) was already within the new range  $(e.g., 4 A)$ , then it will remain at that level in the new range. Of course, there is no change in value when switching from the lower range to the higher range. However, the accuracy of the programmed value may be compromised because of the reduced resolution of the higher range.

**Command Syntax CURR**ent:**RANG**e **<NRf+> Parameters** See Table 4-1 and the Operating Manual of the electronic load model **Value Coupling** This command affects the following parameters: **CURR:LEV**el **CURR:TLEV**el **Examples CURR: RANG 60; LEV 25 . 25** *Set current to 25.25 A on 60-ampere range* **CURR:RANG 6; :TRIG 4.5** *In previous example, change range to 6 A and set Triggered level to 4.5 A. Due to coupling, the main level will drop to 6 A and remain there until a trigger occurs.* **Query Syntax CURR:RANG? CURR:RANG? MAX CURR:RANG? MIN Returned Parameters** <NR3> **CURR:RANG?** returns the present current range in amperes. **CURR:RANG? MAX** and **CURR:RANG? MIN** return the maximum and minimum programmable ranges for the electronic load. **Related Commands CURR:[LEV] CURR:TRIG CURR:TLEV**

**CURR:SLEW** *Channel-Specific* Current Command/Query **Description** This command sets the current programming slew rate for both CC mode ranges and the resistance programming slew rate for the middle and high CR mode ranges. The programmed slew rate is used for all programmed current changes except **INP**ut **ON** or **OFF**. The hardware implements discrete slew rates (refer to the electronic load *Operating Manual*) and automatically selects the one that is closest to the programmed value. To determine the actual rate, use the query (**CURR:SLEW?**). **Command Syntax CURR**ent:**SLEW <NRf+> Parameters** See Table 4-1 and the Operating Manual of the electronic load model. **Examples CURRENT:SLEW MAX** *Set slew rate for maximum of present current range* **CURR: RANGE MAX; SLEW 4E5** *Set range to 60 A and slew rate to 400,000 A/s (400 mA/*µs*)* **Note** Programming a slew rate value greater than **MAX** sets the slew rate to maximum without generating an error message.

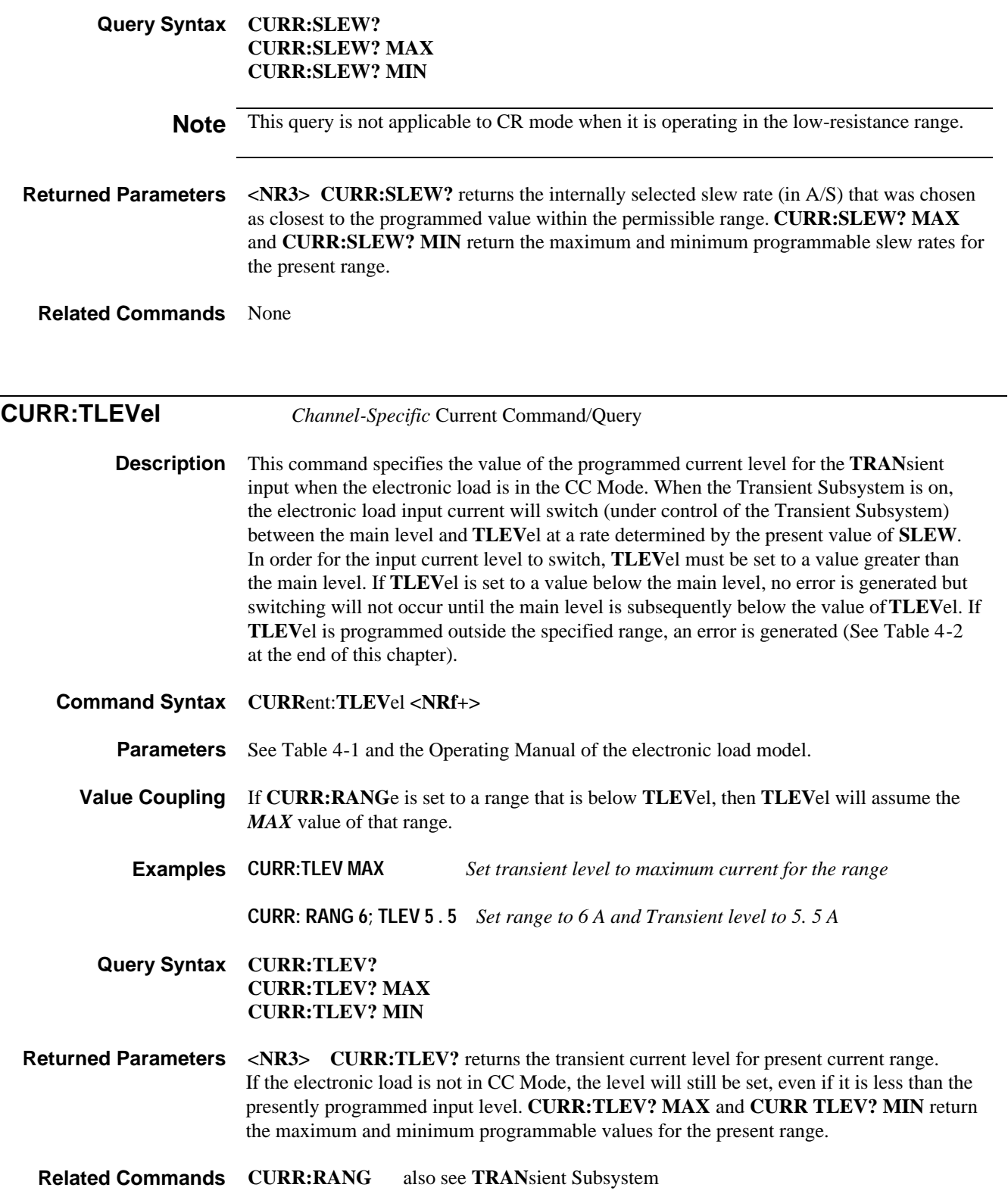

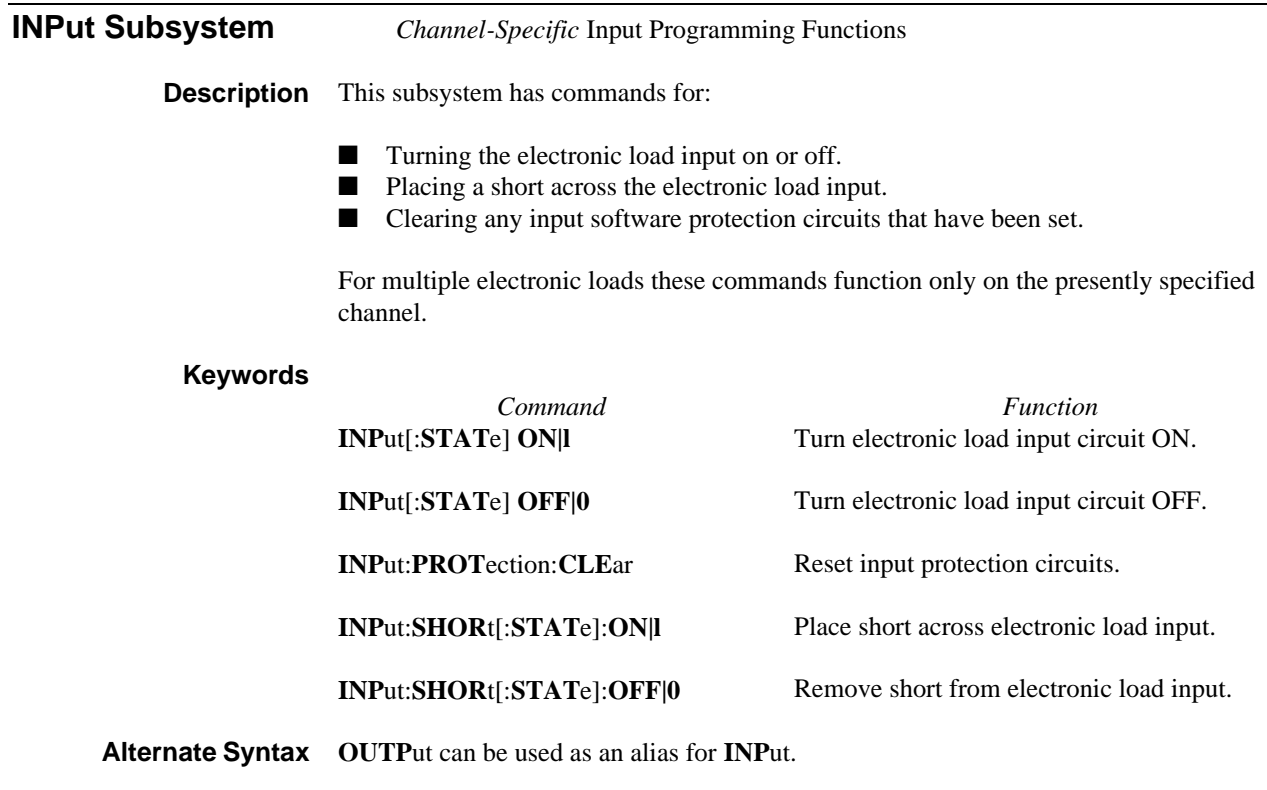

**Related Subsystems CURR**ent **RES**istance **VOLT**age

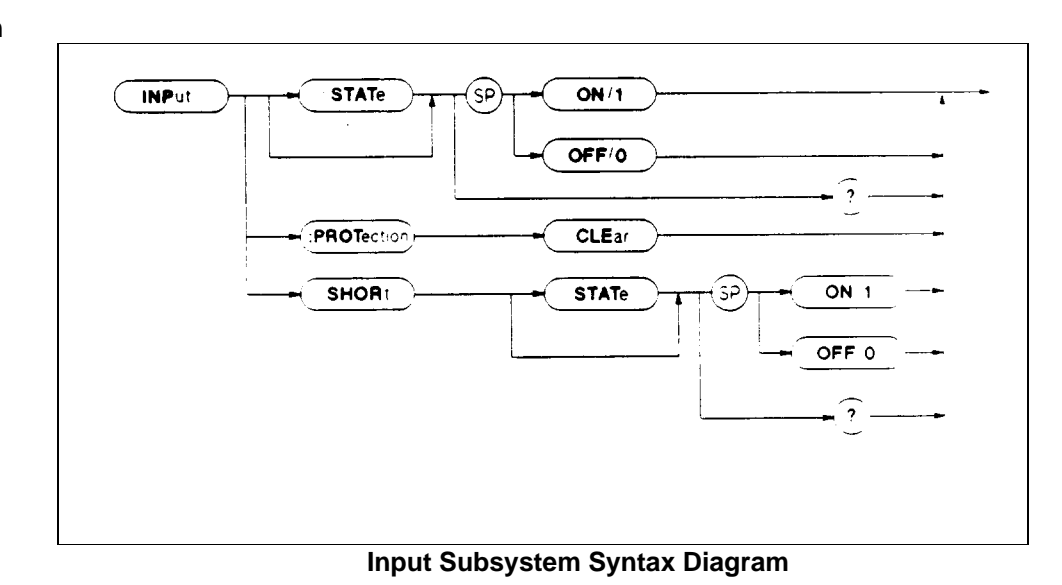

# **Syntax Diagram**

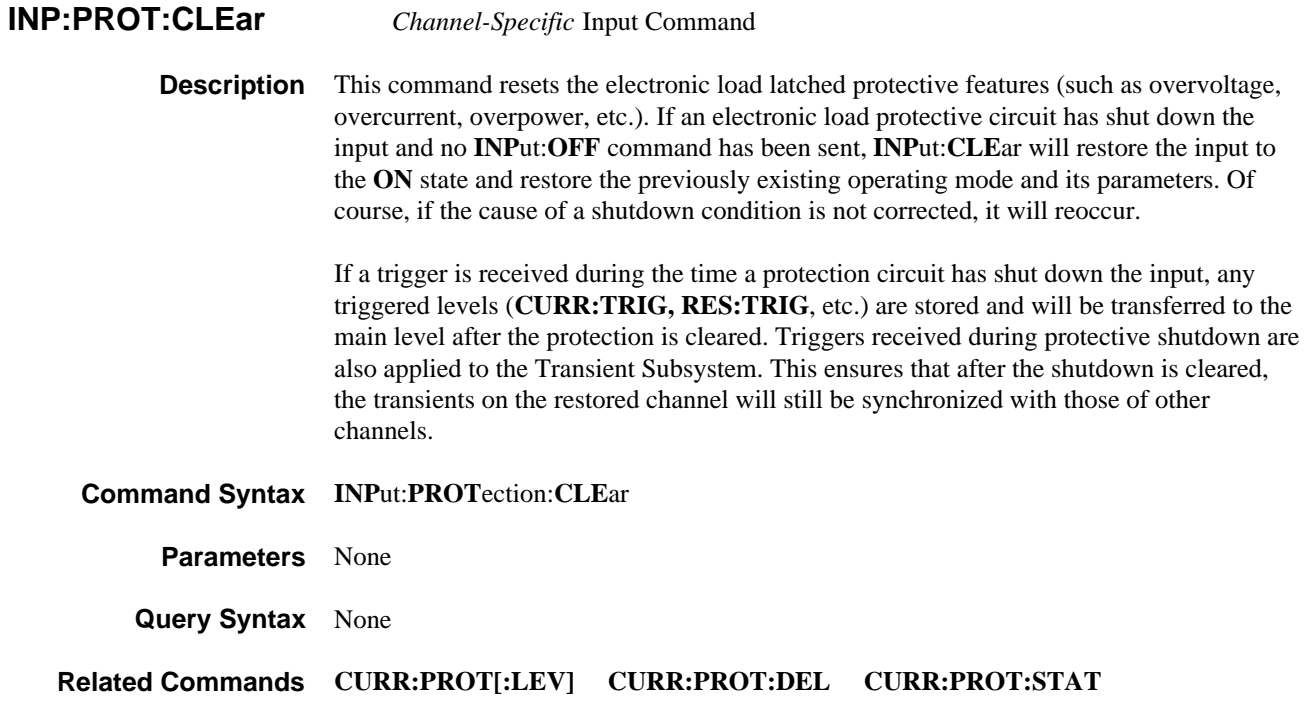

**INP:SHORt** *Channel-Specific* Input Command/Query

**Description** This command applies the equivalent of an electronic short across the input of the electronic load. The actual condition of the electronic load under a short condition depends on its operating mode as follows:

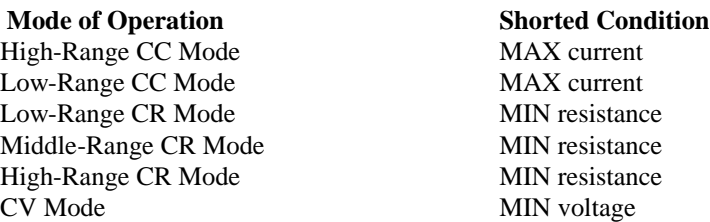

 If a mode or current or resistance range is changed, the short will be reapplied to the new mode or range. If a trigger is received while **SHOR**t is **ON**, any triggered levels (**CURR TRIG, RES:TRIG,** etc.) are stored and will be transferred to the main level after **SHOR**t is programmed **OFF**. Triggers received during **SHORt:ON** are also applied to the Transient Subsystem. This ensures that after the short is programmed off, the transients on the shorted channel will still be synchronized with those of channels that had remained unshorted.

 Executing **INP**ut:**SHOR**t does not affect any programmed settings and the electronic load will return to them when the short is removed. This command is subordinate to **INP**ut:[**STAT**e]. If **INP**ut[:**STAT**e] is programmed **OFF**, then the effect of **INP**ut:**SHOR**t:**ON** will not be observed until **INP**ut[:**STAT**e]:**ON** is sent to the electronic load.

# **Parameters Value Range Units \*RST Default**   *OFF* or *0 ON* or *1* None None  *0* **Examples INP:SHOR ON** *Set shorted input condition*  **INP:SHOR 1 CHAN 2;INP:SHOR 1;:CHAN 1;INP:SHOR 0**  *On multiple electronic load, short Channel 1 and unshort Channel 2* **Query Syntax INP:SHOR? Returned parameters <NR1>** Value; **0** for *unshorted,* **1** for s*horted* **Related Commands INP[:STAT] INP[:STATe]** *Channel-Specific Input* Command/Query **Description** This implied keyword turns the electronic load input ON and OFF. When **INP**ut is **OFF**, the electronic load will draw minimal current at its input. **INP[STAT]**e:**OFF** overrides **INP**put:**SHOR**t:**ON**. The presently programmed slew rate setting is not used when turning the input on or off; the current and voltage change at their maximum rates . **Command Syntax INPu**t [:**STAT**e] **<NRf+> Parameters** Value Range Units \*RST Default  *OFF* or *0 ON* or *1*  None None  *0* **Examples INP:STAT OFF** *Turn electronic load input off*  **INP 0 INP:STAT OFF;SHOR ON;:INP ON** *Turn input off, short the input, and turn input on.* **Query Syntax INP? Returned Parameters <NR1>** Value; **0** for *OFF,* **1** for *ON* **Related Commands CURR:PROT INP:SHOR MEASure** *Channel-Specific* Measurement Query **Description** This function consists of queries that return the current, voltage, and power at the input of the electronic load. **Query Syntax** *Query* **MEAS**ure:**CURR**ent[:**DC**]? **MEAS**ure:**POW**er[:**DC**]?  **MEAS**ure:**VOLT**age[:**DC**]?  *Value Returned* electronic load input current Computed electronic load input power electronic load input voltage

#### **Command Syntax INPu**t:**SHOR**t[:**STAT**e] **<NRf+>**

**Returned parameters** <NR3> Value representing amperes, watts, or volts

**Note** If the input voltage or current exceeds the maximum measurement capability of the electronic load, an 9.9E+37 out-of-range indication will be returned in place of the normal measurement reading.

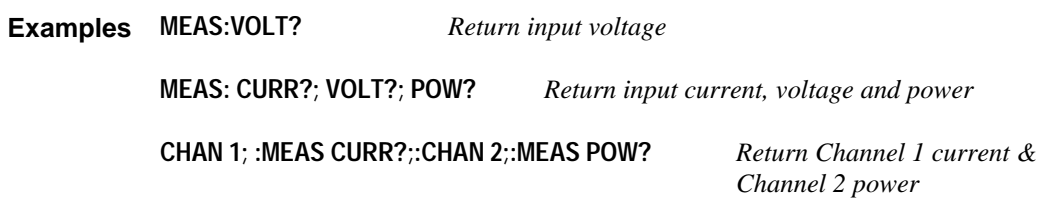

#### **Related Commands** None

### **Syntax Diagram**

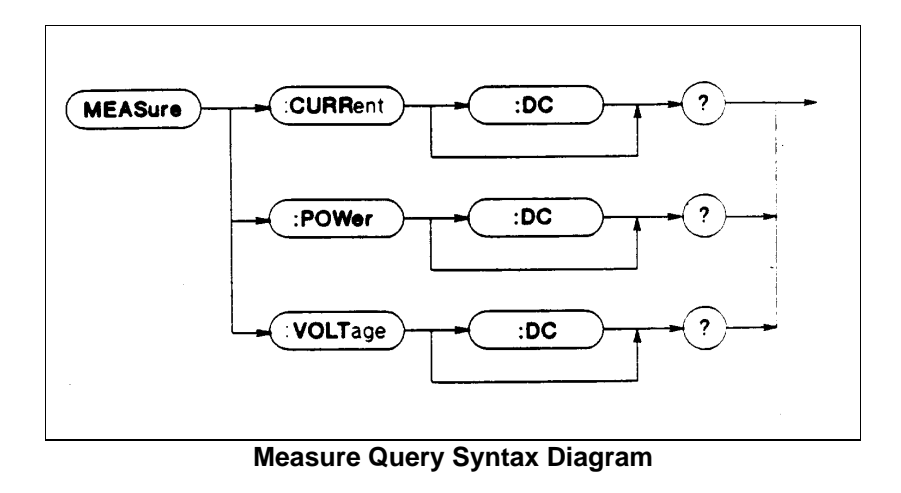

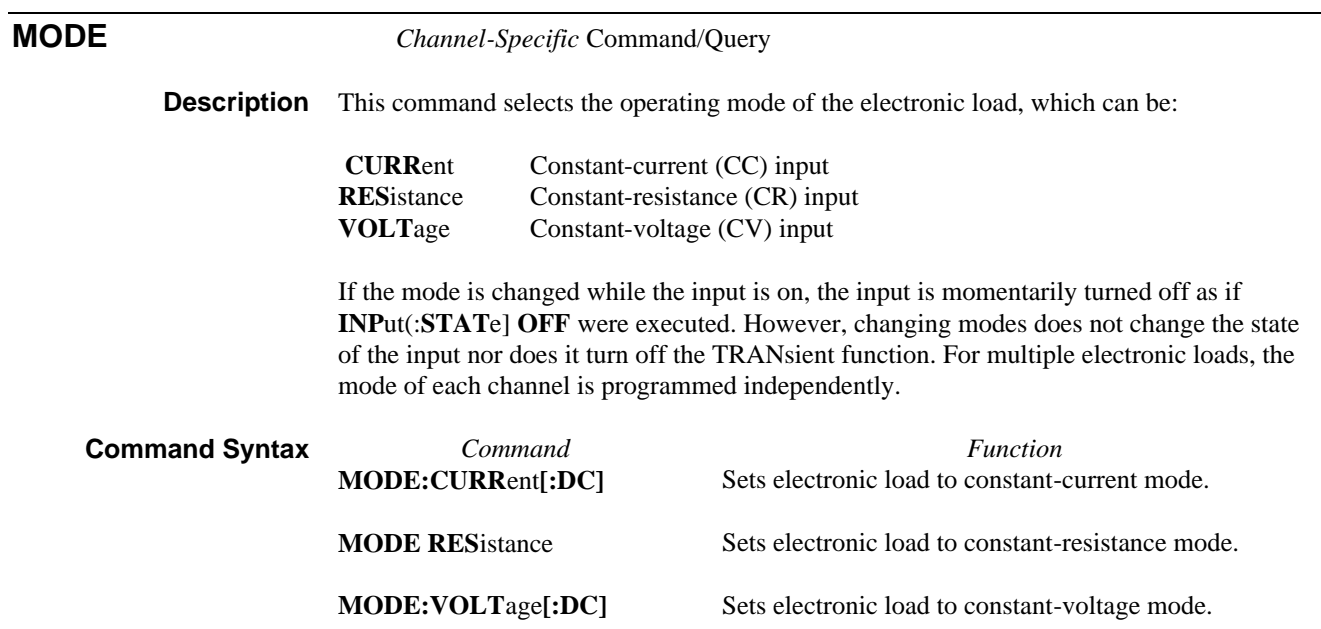

**Parameters** Enter the desired mode as a string variable in either the full or abbreviated format. There are no units. The \*RST Default is *CURRent.*

**Examples MODE :CURR** *Set electronic load input to CC mode*

**CHAN 1;: MODE:CURR; :CHAN 2; :MODE:RES** Set *Channel 1 input to CC mode* 

*and Channel 2 input to CR mode*

**Query Syntax MODE?**

**Returned Parameters <aard>** String value: *CURR, RES,* or *VOLT*

**Alternate Syntax FUNC**tion can be used as an alias for **MODE.**

**Syntax Diagram**

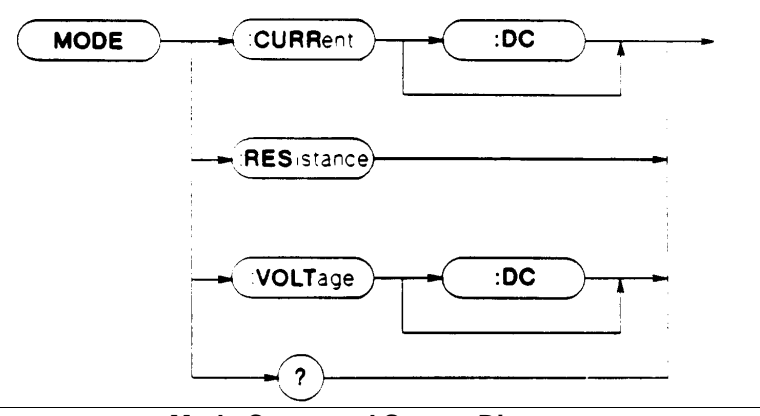

**Mode Command Syntax Diagram**

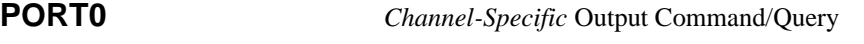

**Description** This command controls the general-purpose digital port on the rear of each electronic load or each channel of the multiple electronic load. The state of the port is with respect to the common side of the electronic load input. Setting a port to the **OFF** or **0** state connects it to the common; setting a port to the **ON** or 1 state disconnects it from common and sets it to a TTL logical high.

> The command is the same for both single and multiple electronic loads. To control a port in a multiple electronic load you must first select the channel and then use **PORT0** on that channel.

#### **Command Syntax PORT0[:STAT**e**] <NRf+>**

**Note** This command does not have a four-character short form. You must always include the fifth character (zero).

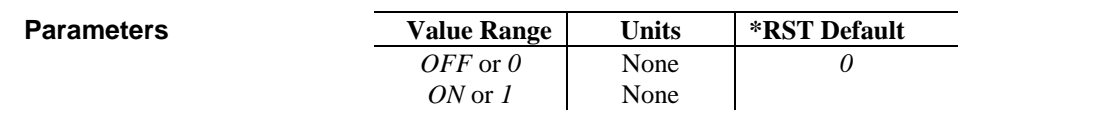

**Examples PORT0 ON** *Set the port output high (logical 1)*

**CHAN 1;: PORT0 ON;:CHAN 2;:PORT0 OFF** *Set Channel 1 port high*

 *and Channel 2 port low.*

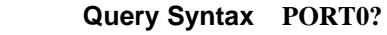

**Returned Parameters <NR1> 1** for *ON* or **0** for *OFF*

**Related Commands** None

## **RESistance Subsystem** *Channel-Specific* Resistance Programming Function

**Description** This subsystem programs the constant-resistance (CR) mode function of a single electronic load or a single channel of a multiple electronic load. There is no **SLEW** command in this subsystem. In the lowest resistance range the level changes in Volts/sec at the rate specified by the present **VOLT:SLEW** command. The middle and high ranges change level in Amps/sec at the rate specified by the present **CURR:SLEW** command.

#### **Keywords**

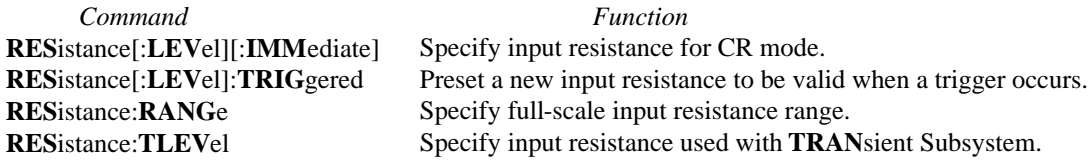

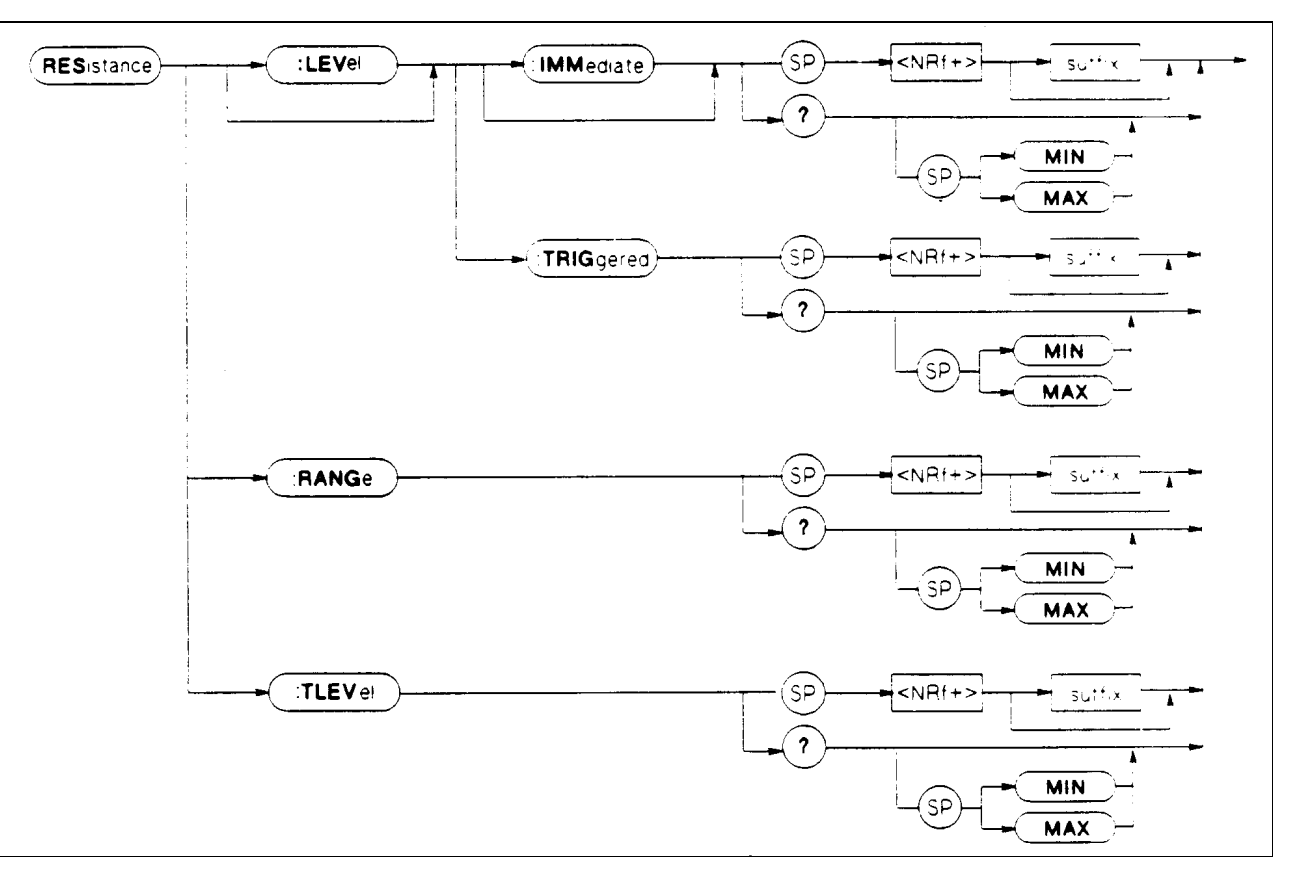

**Resistance Subsystem Syntax Diagram**

**RES[:LEVel]** *Channel-Specific* Resistance Command/Query

**Description** This is an implied keyword that specifies the value of the programmed input resistance and whether that value is to be applied immediately or on occurrence of a trigger. If the specified channel is in the CR (Constant-Resistance) Mode, an **IMM**ediate resistance level is transferred to the input as soon as the command is executed. A **TRIG**gered level is stored and transferred to the electronic load input when the trigger occurs. At that time, the change to the input level occurs at the presently active voltage slew rate (for the lowest resistance range) or presently active current slew rate (for the middle and highest ranges). Following the trigger event, subsequent triggers will not affect the input level unless the electronic load has been sent another **TRIG**ered level command.

> If the electronic load is not in the CR Mode when an **IMM**ediate or **TRIG**gered level command is sent, the programmed levels are saved for the next time the electronic load is placed in the CR Mode. Triggered levels are processed by the Resistance Subsystem even when the electronic load is not in the CR Mode. Thus, the **TRIG**ered level becomes a stored **IMM**ediate level that takes effect when the electronic load is again in the CR mode.

#### **Note** Setting an **IMM** resistance level to the same value as the most recent **TRIG** resistance level will not deactivate a pending **TRIG** level. You must use **ABOR**t to deactivate it.

 The present resistance level of each channel changes from the present level to the pending level on any of the following:

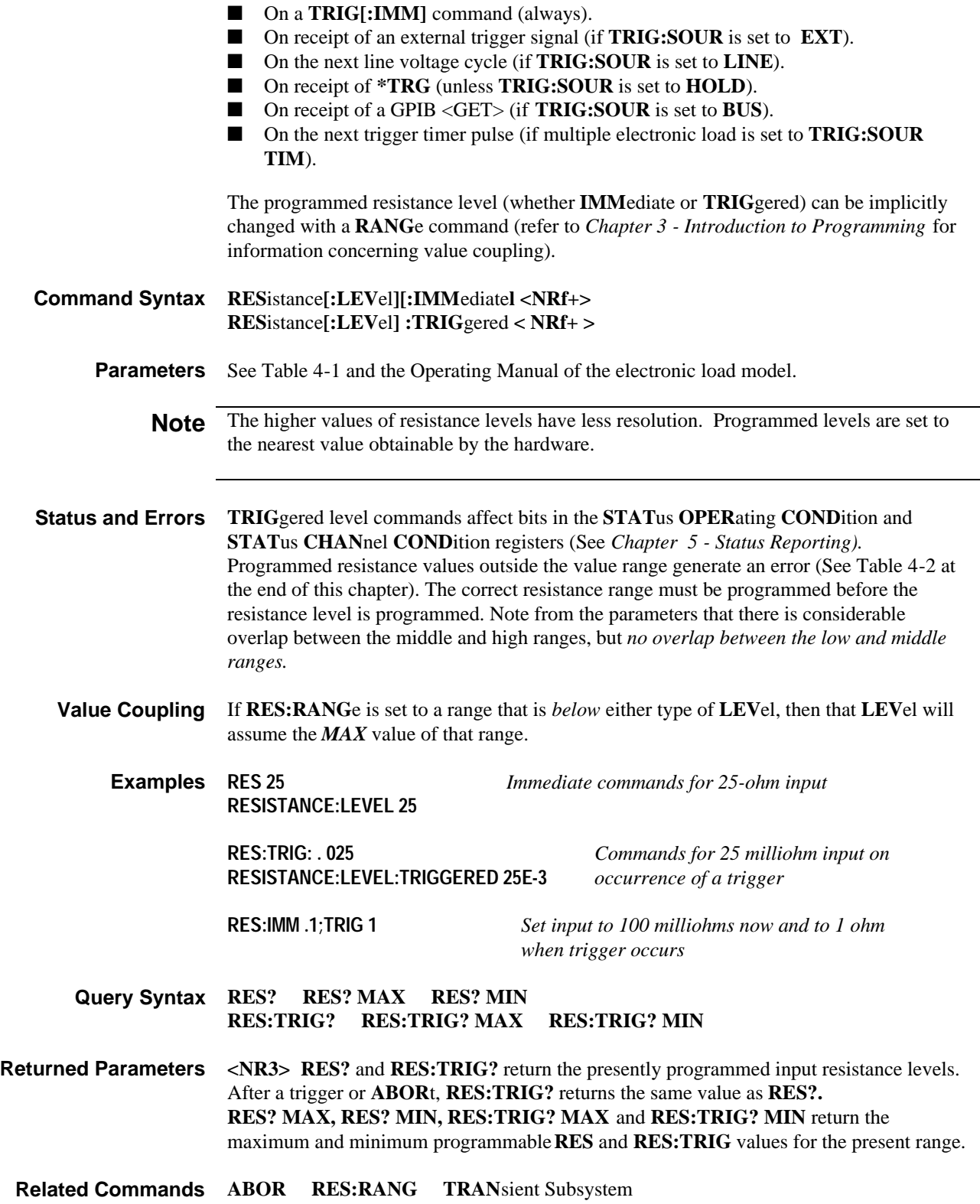

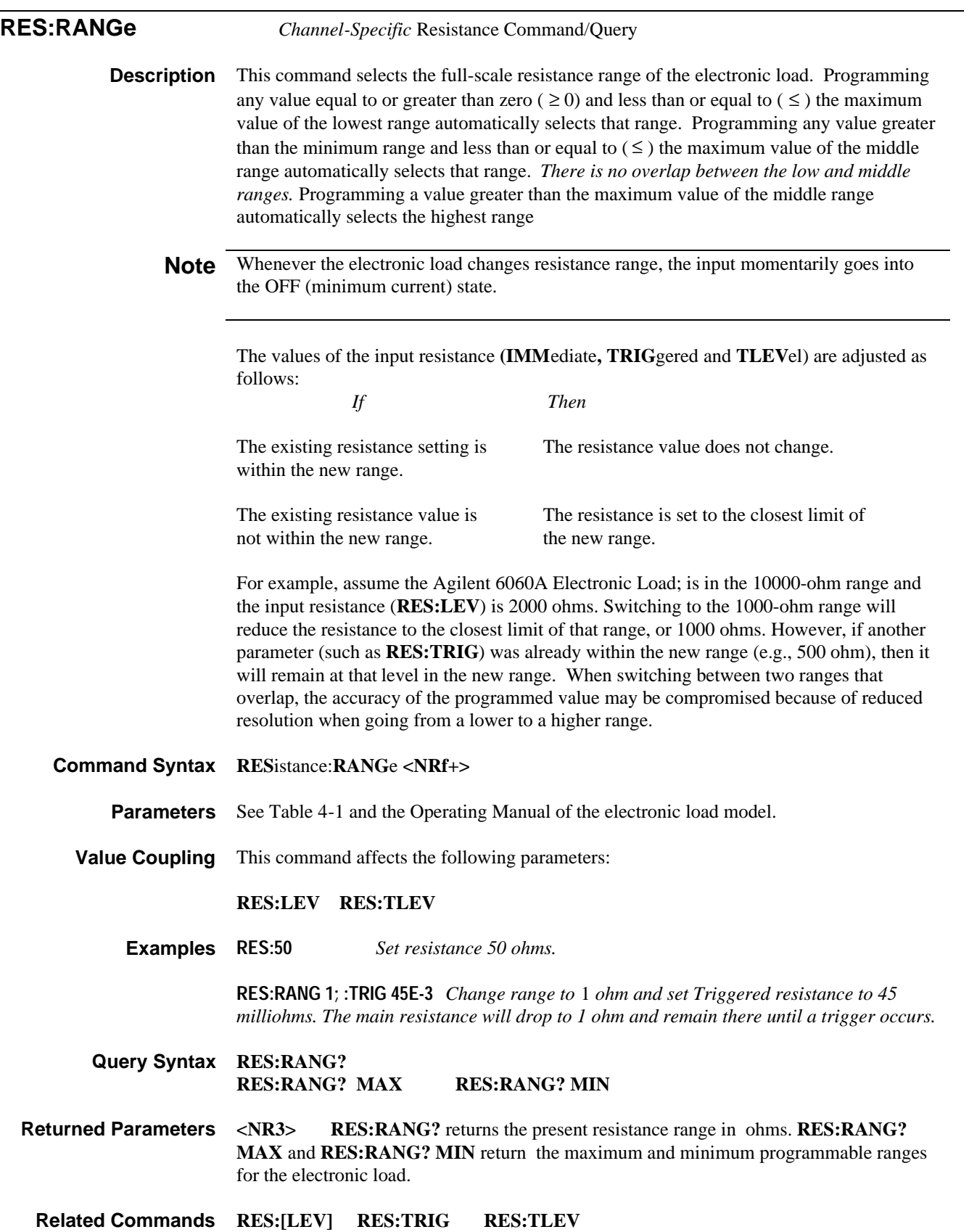

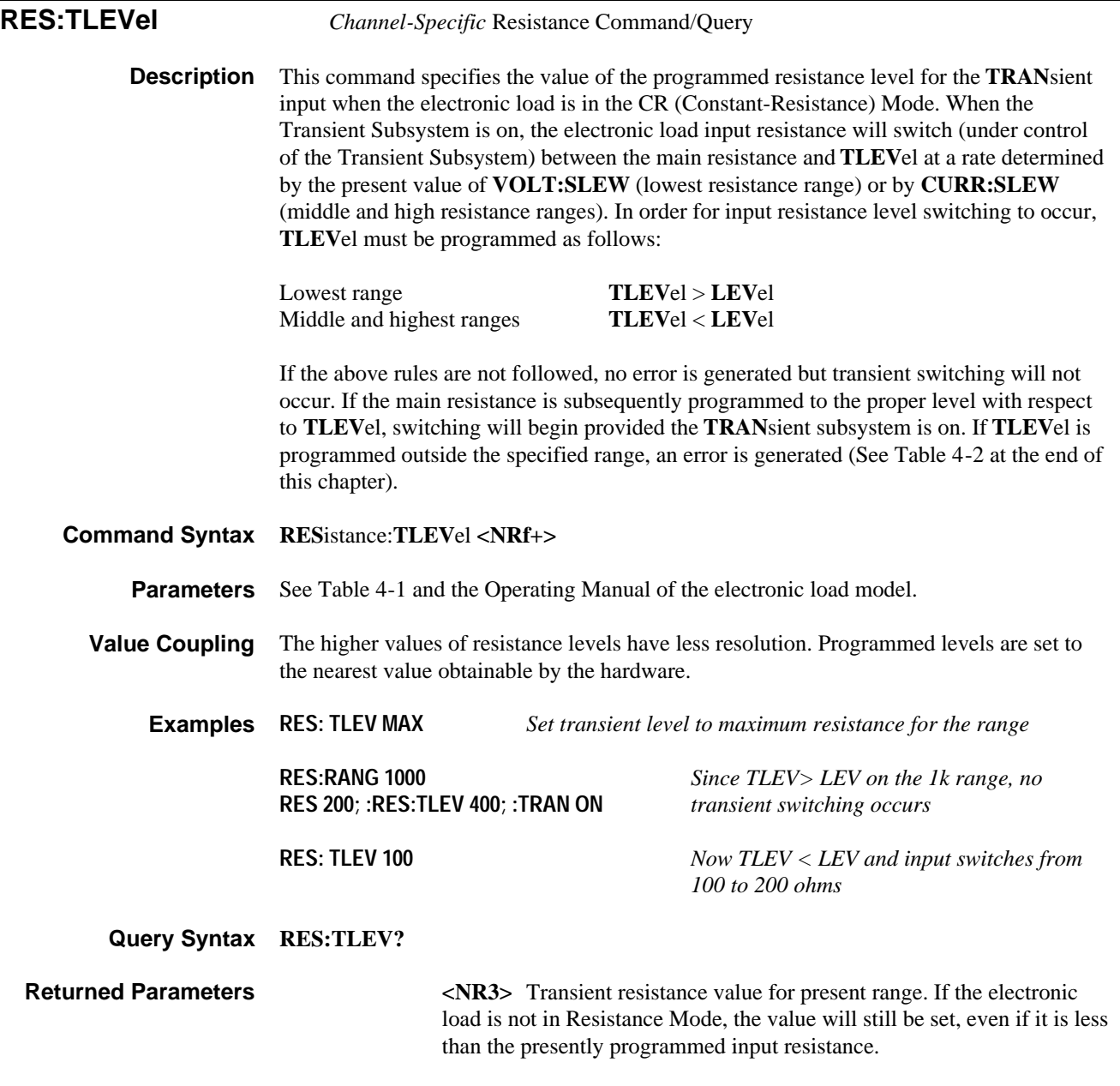

**Related Commands** See **TRAN**sient Subsystem

**STATus Subsystem** *Channel-Specific & Channel-Independent* Status Commands/Queries

**Description** The electronic load has the following four groups of device-dependent status registers:

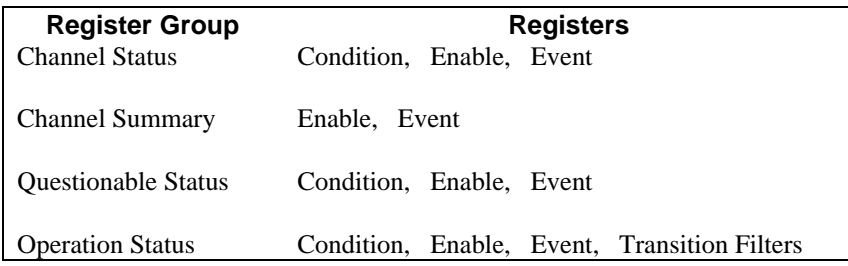

Note See *Chapter 5 - Status Reporting* for details concerning the functions of these four groups of registers.

There are four groups of status command/queries corresponding to the above registers. The groups are placed in alphabetical order in the rest of this subsystem. The keywords for all groups are summarized below.

### **Keywords**

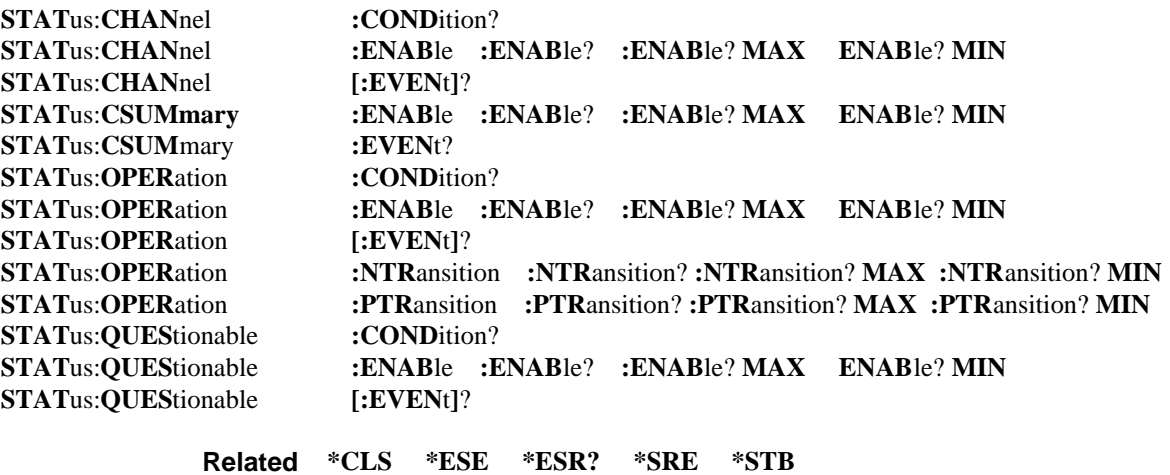

**Commands/Queries**

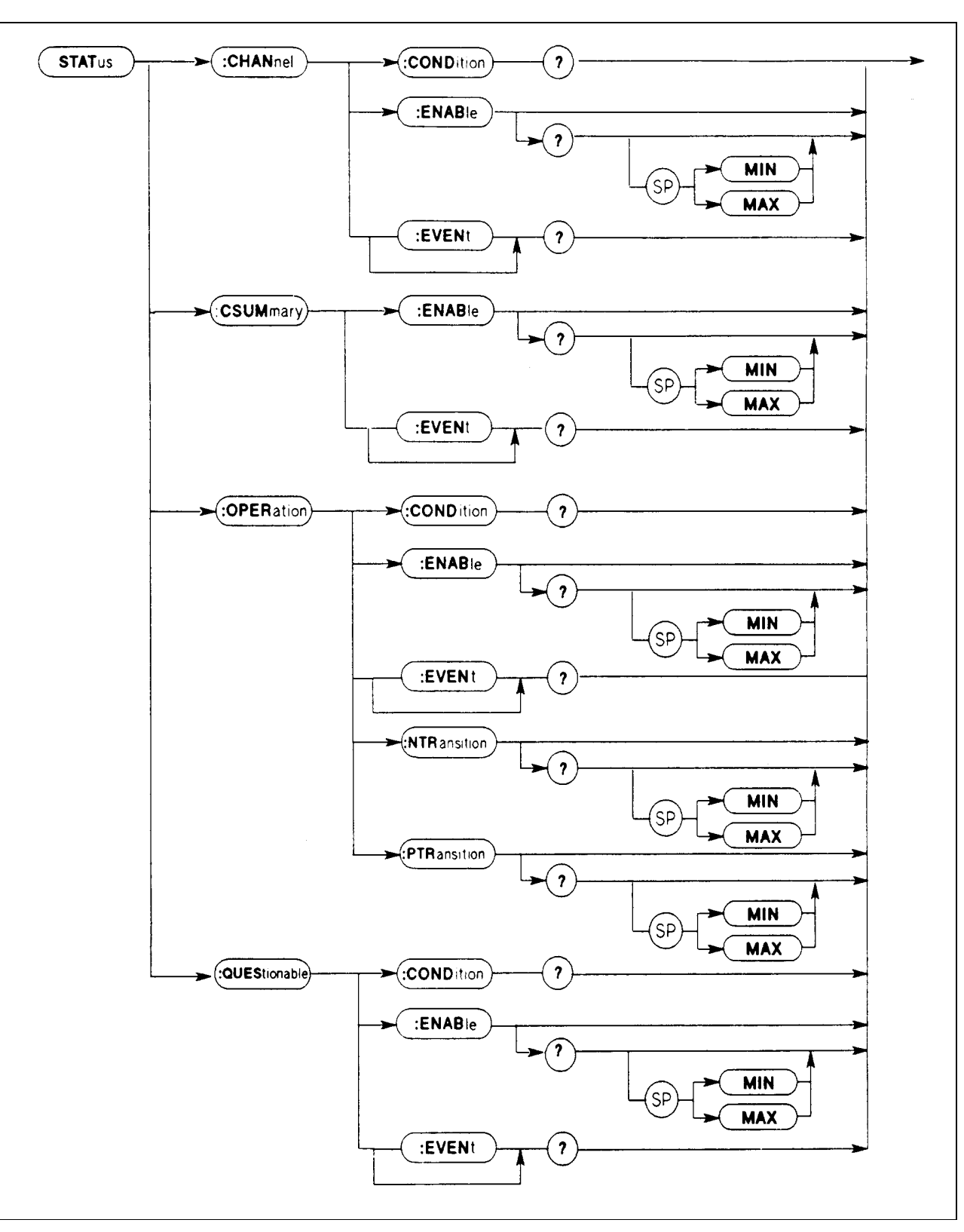

**Status Subsystem Syntax Diagram**

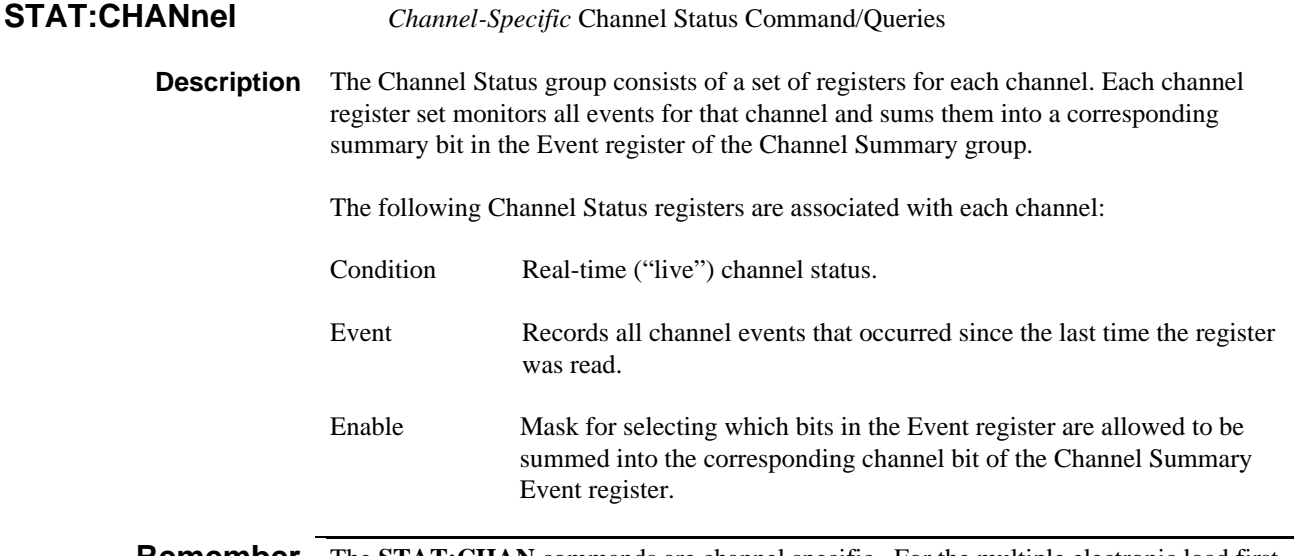

**Remember** The STAT:CHAN commands are channel specific. For the multiple electronic load first send a **CHAN**nel command to select the desired channel.

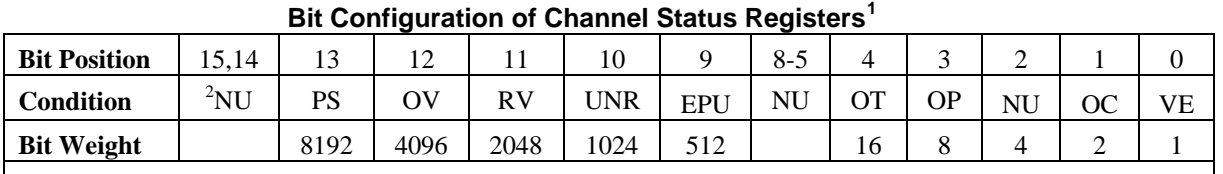

<sup>1</sup>See Chapter 5 -Status Reporting for explanations of the bit mnemonics. <sup>2</sup>NU = Always zero.

### **Command/Query Syntax**

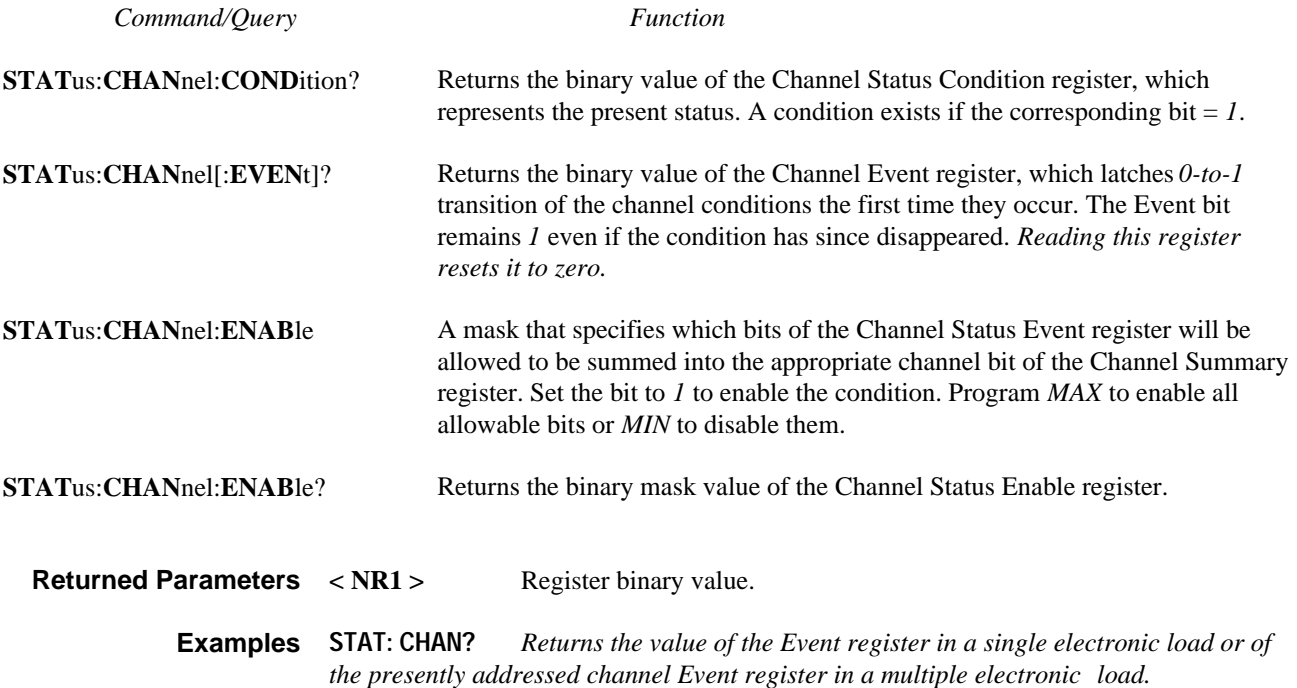

**STAT:CHAN:ENAB 18** Programs *the Channel Enable register to allow the occurrence of either an OC or an OT condition to set the corresponding bit in the Channel Summary Event register for the present channel.*

**STAT:CHAN:EVEN?;COND?** *Returns the values of the Event and Condition registers for the present channel. The Condition value is the status as it existed at the moment the Condition register was read.*

**CHAN 2;STAT:CHAN:ENAB 19** *Programs the Channel Status Enable register to enable OV, OC. and OT conditions to set the Channel Summary Event bit for Channel 2.*

**Related STAT:CSUM STAT:QUES \*CLS INP:PROT:CLE \*CLS Commands/Queries INP:PROT:CLE**

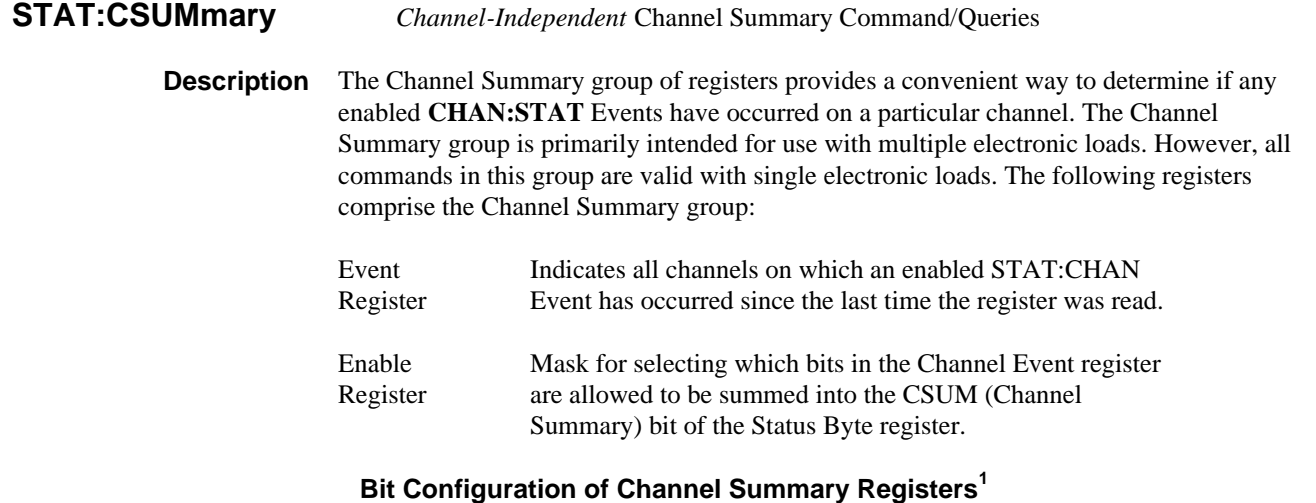

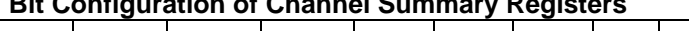

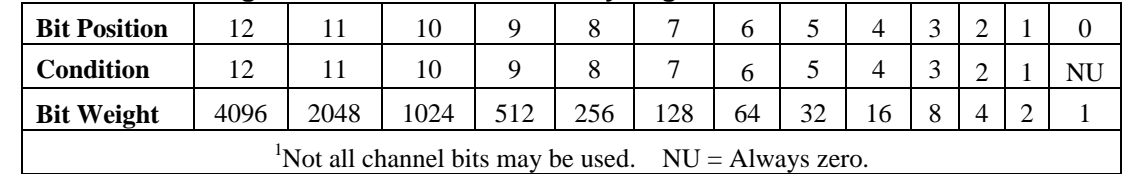

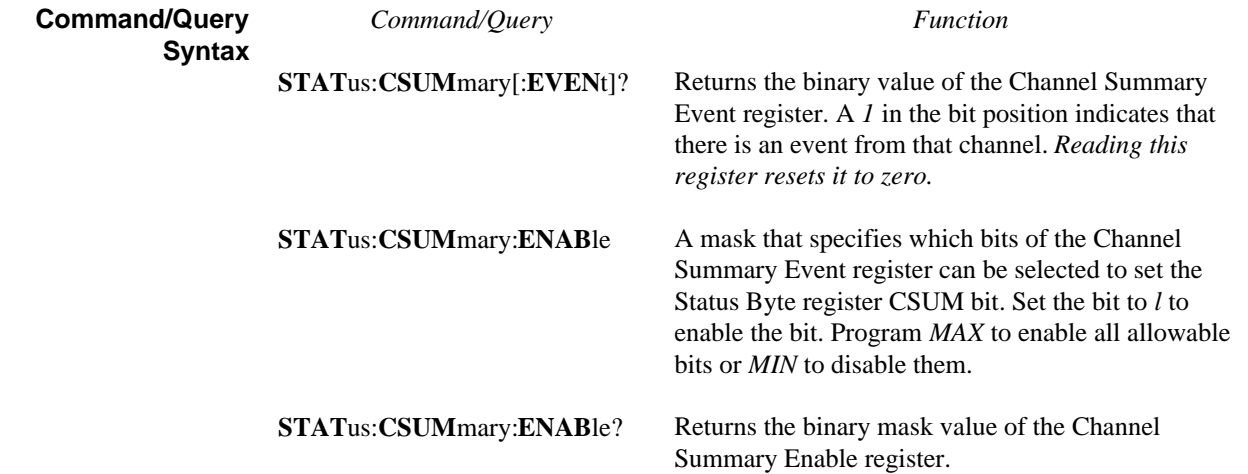

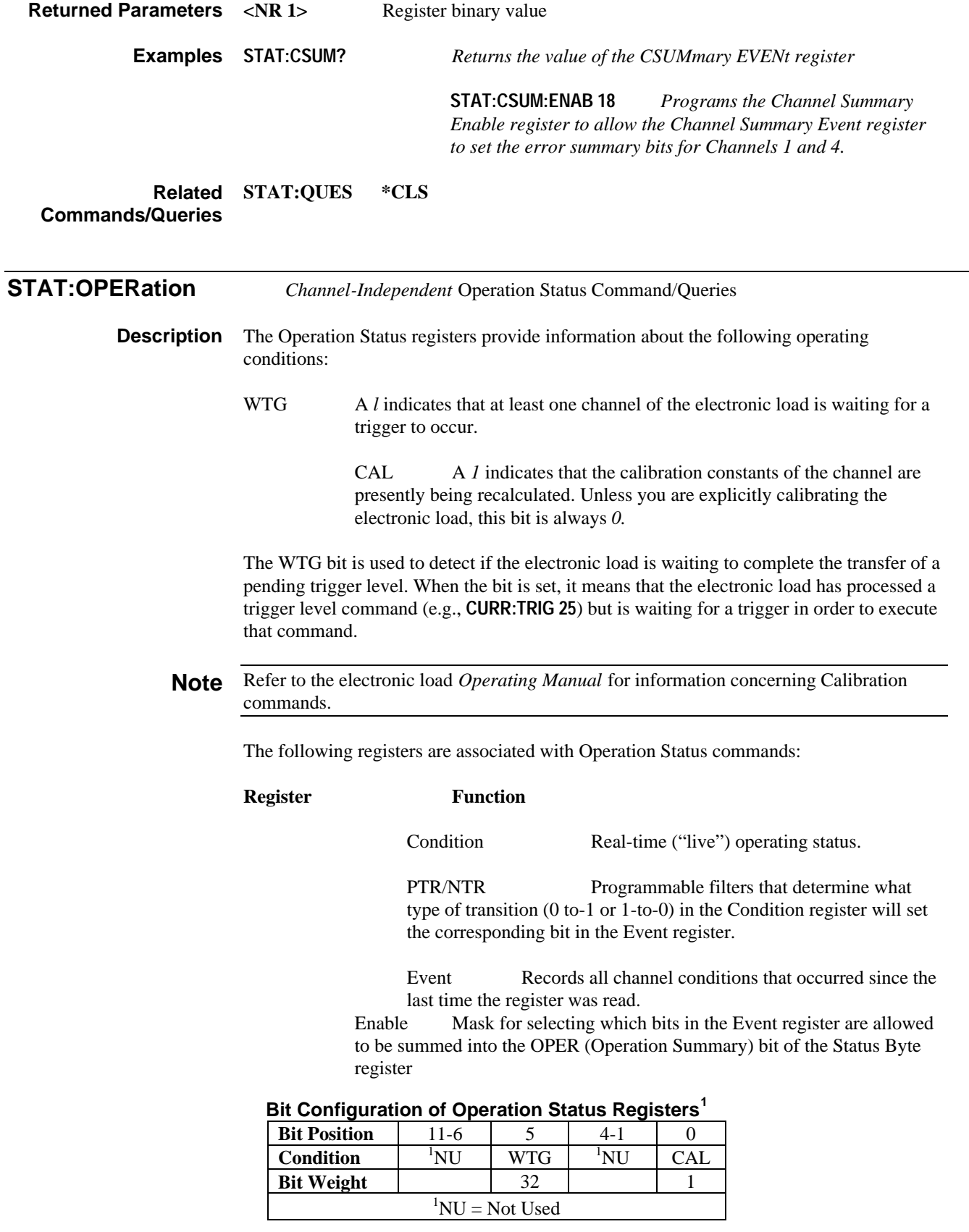

The following command/queries are associated with this register group:

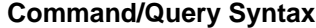

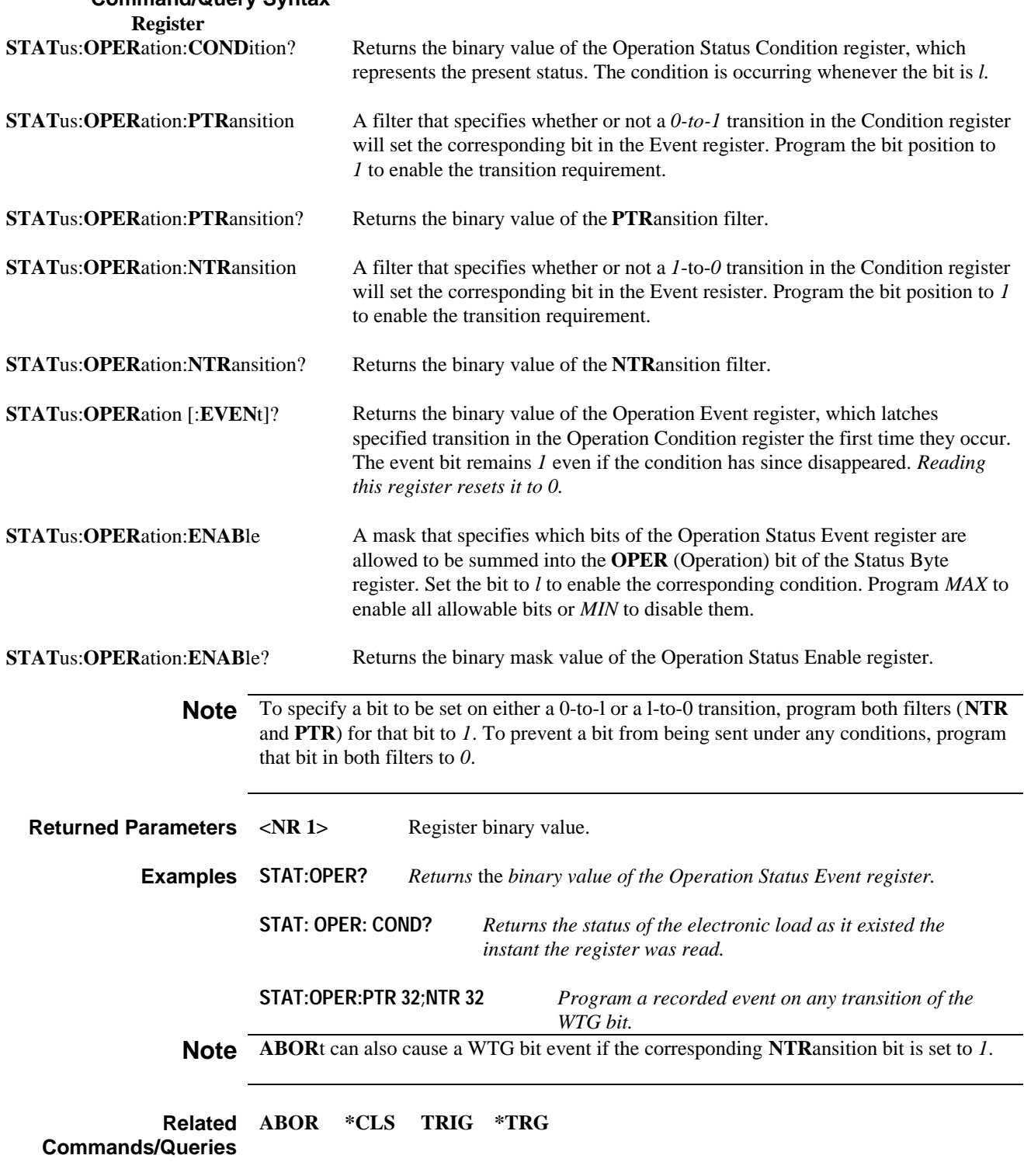

## **STAT:QUEStionable** *Channel-Independent* Questionable Status Command/Queries

**Description** The Questionable Status register group provides information that some data or parameters may be unreliable. The Questionable Status registers monitor the same conditions as the Channel Status group. However, the Questionable Status monitors a specified condition for all channels in the multiple electronic load and sums them into the **QUES** (Questionable Summary) bit of the Status Byte register. This permits the controller to use a single command to determine if the specified condition exists on any of the channels. All commands associated with this group are valid with single electronic loads, but in that case the Questionable and Channel Status registers will hold the same information. The following three Channel Status registers are associated with each channel:

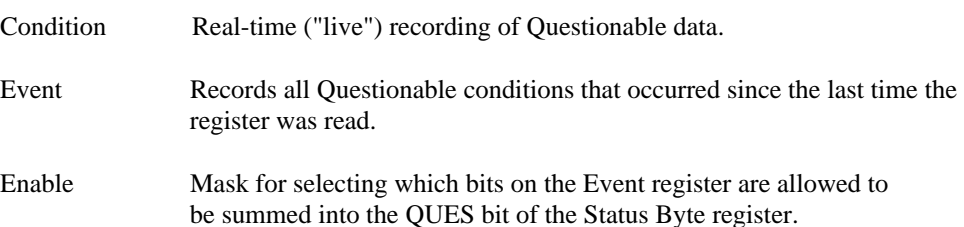

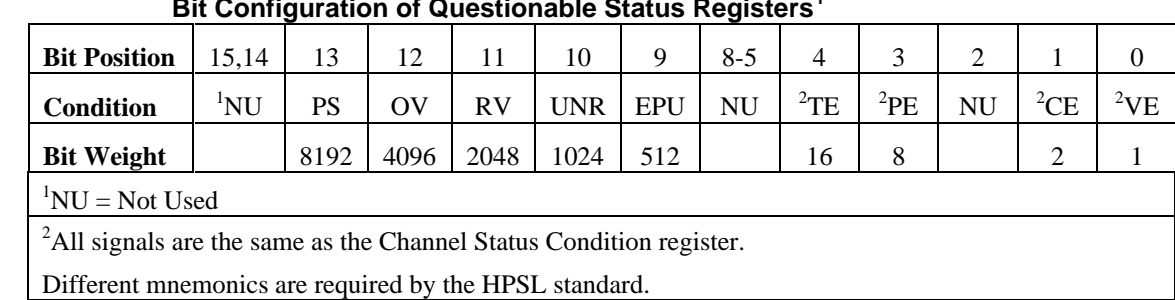

**Bit Configuration of Questionable Status Registers<sup>1</sup>**

**Note** See *Chapter 5 - Status Reporting* for a explanations of the bit mnemonics.

## **Command/Query Syntax**

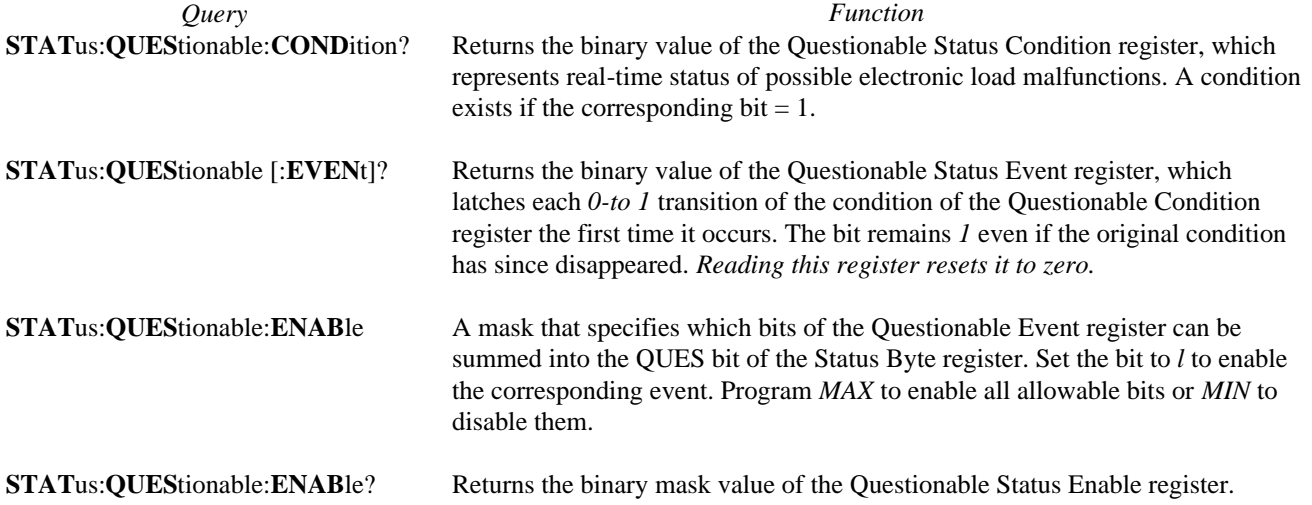

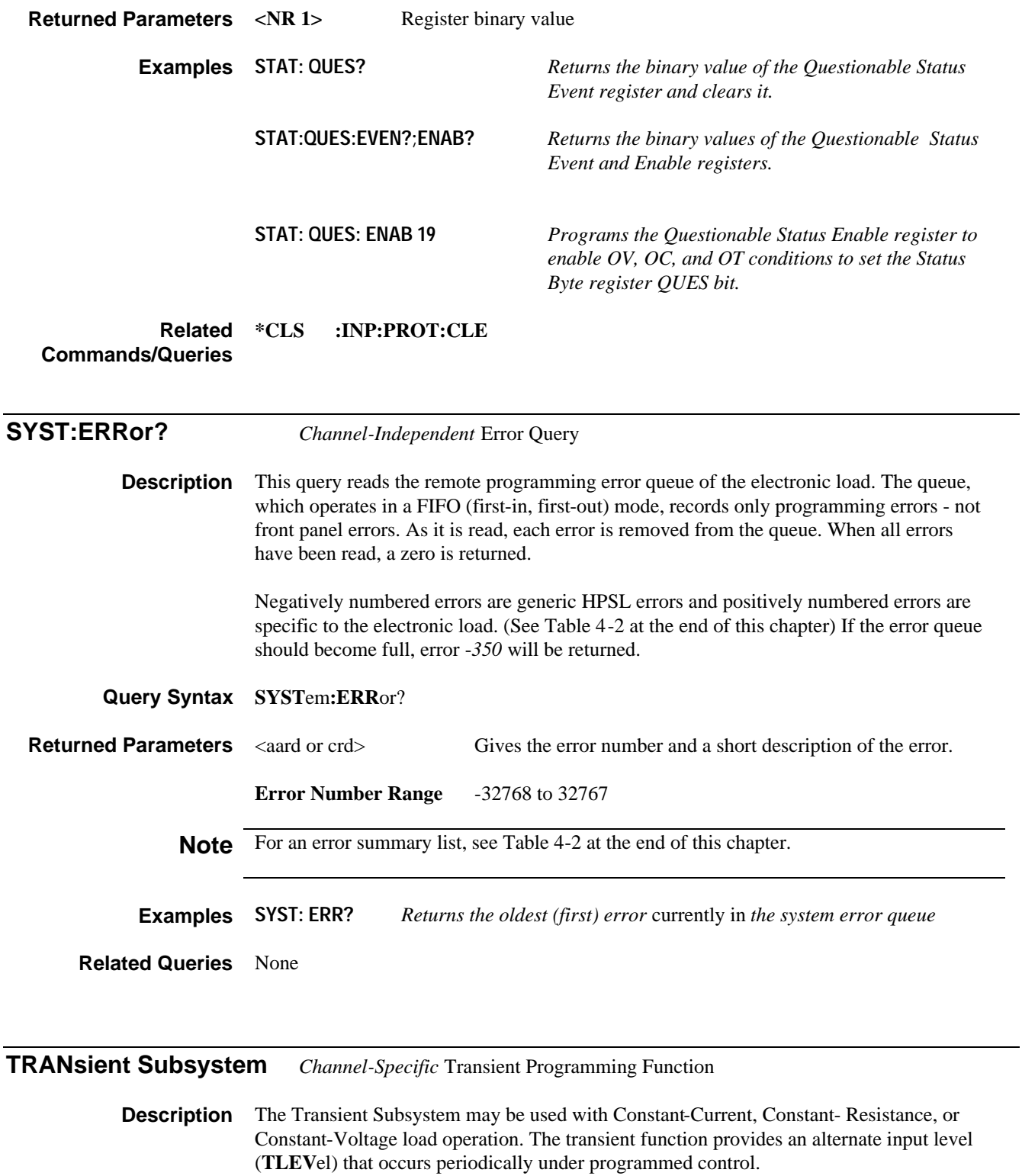

The three transient modes are:

**CONT**inuous A continuous pulse train that alternates between **LEV**el and **TLEV**el under control of an internal oscillator.

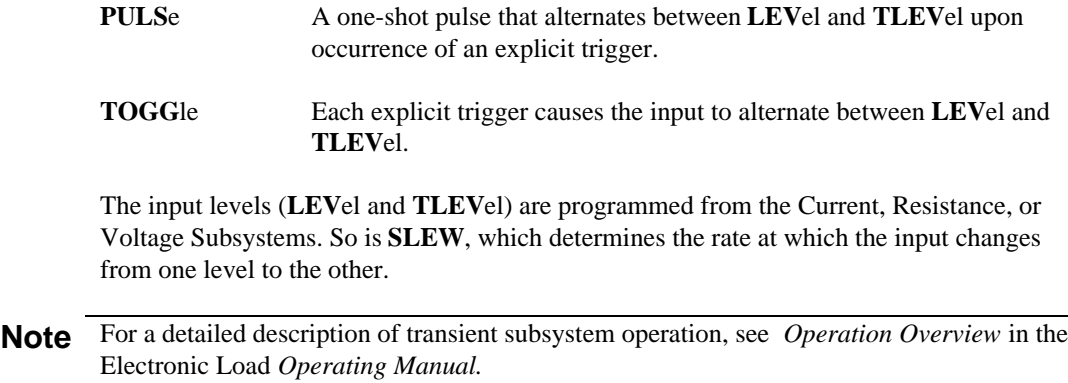

# **Keywords**

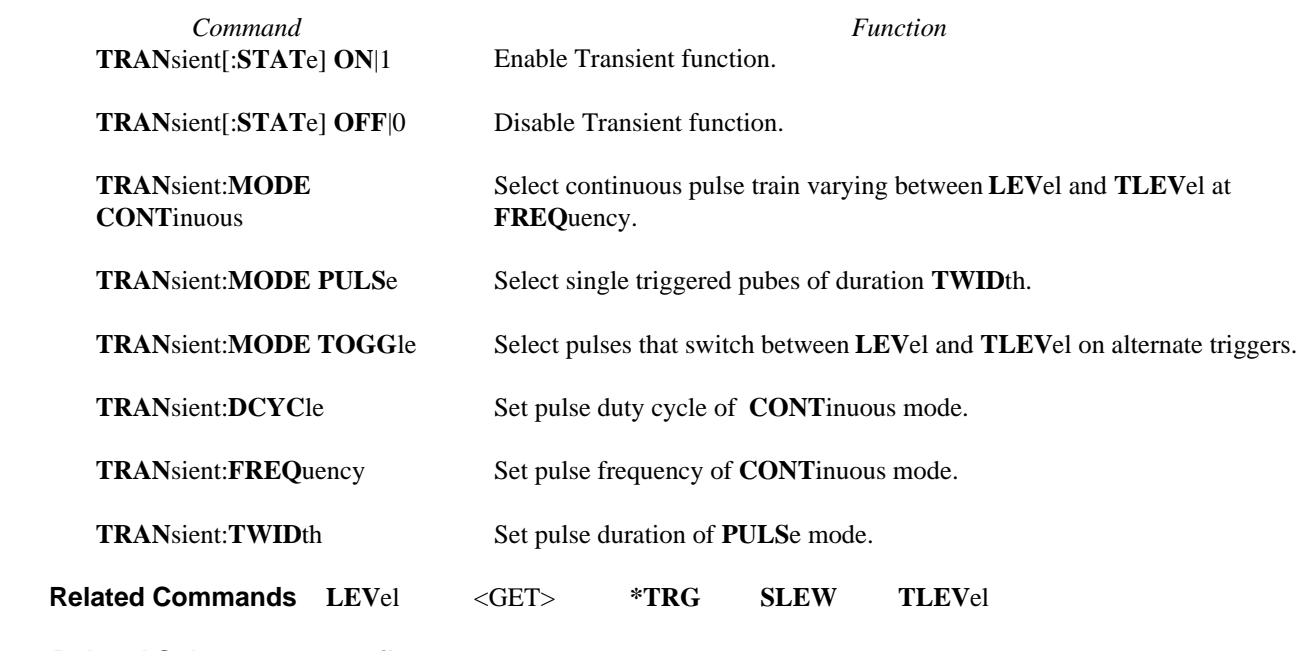

**Related Subsystem TRIG**ger Subsystem

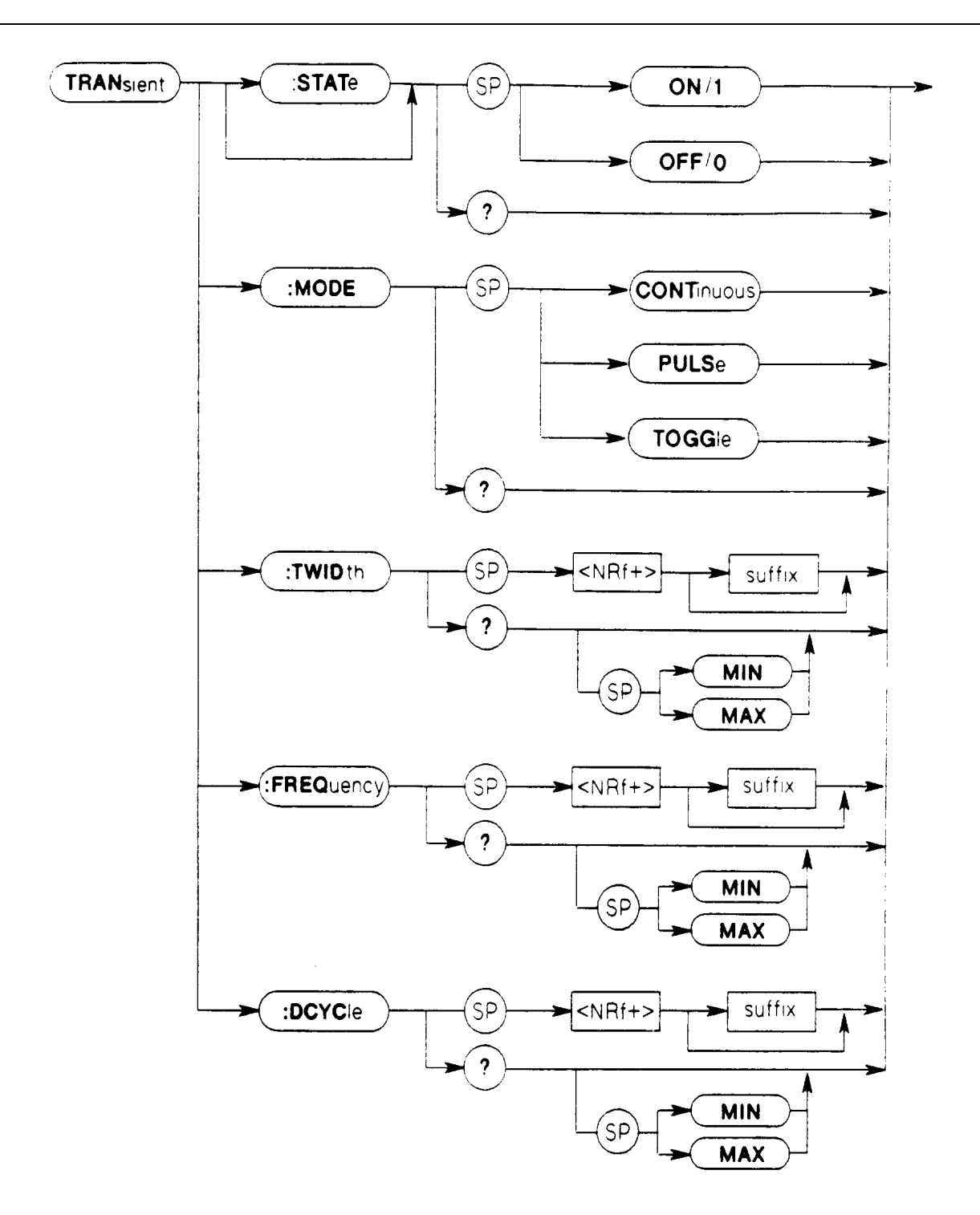

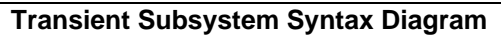

.

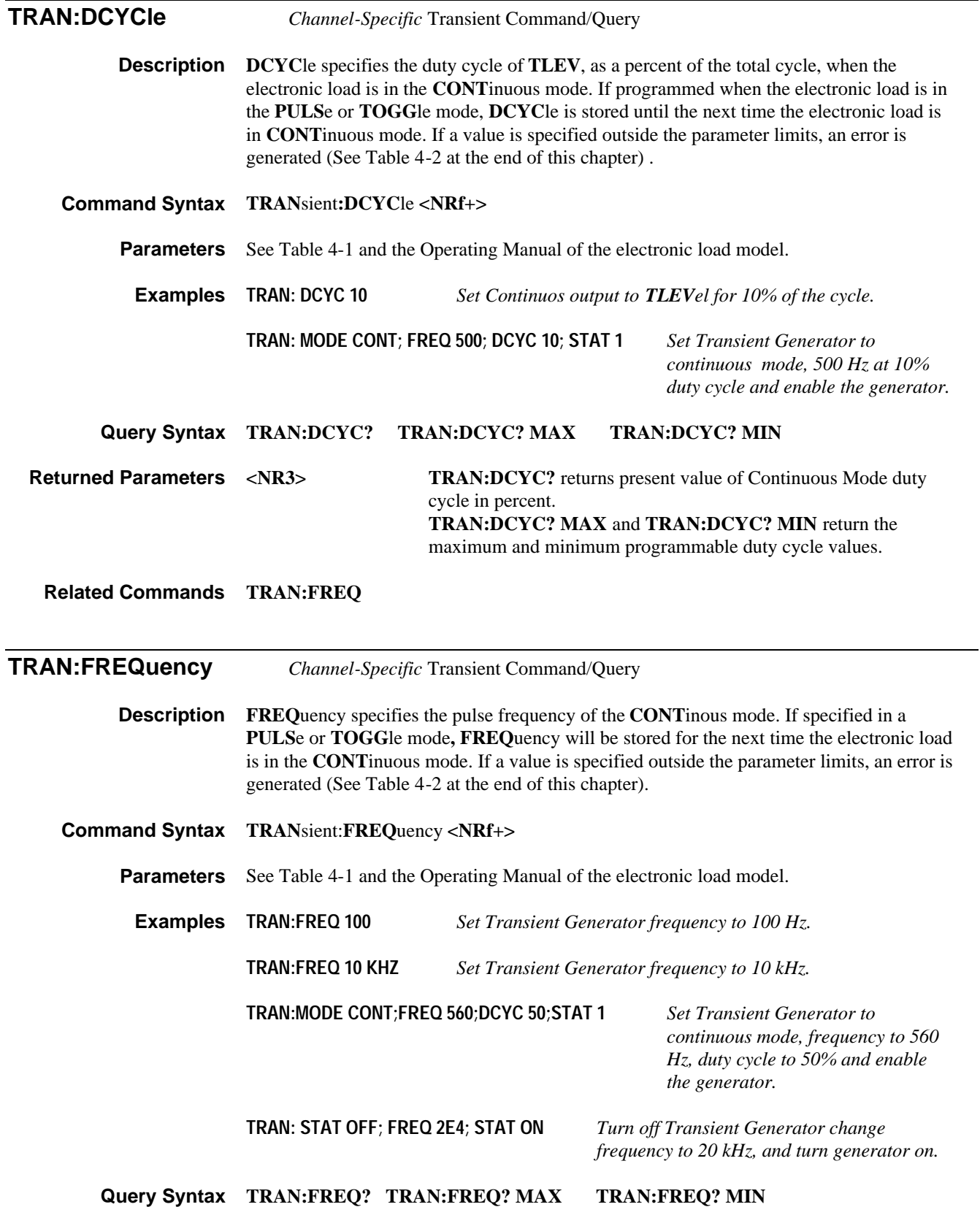

**Returned Parameters** <NR3> TRAN:FREQ? returns the value representing continuous mode **FREQ**uency in Hz. **TRAN:FREQ? MAX** and **TRAN:FREQ? MIN?** return the maximum and minimum programmable frequency values.

**Related Commands TRAN:DCYC**

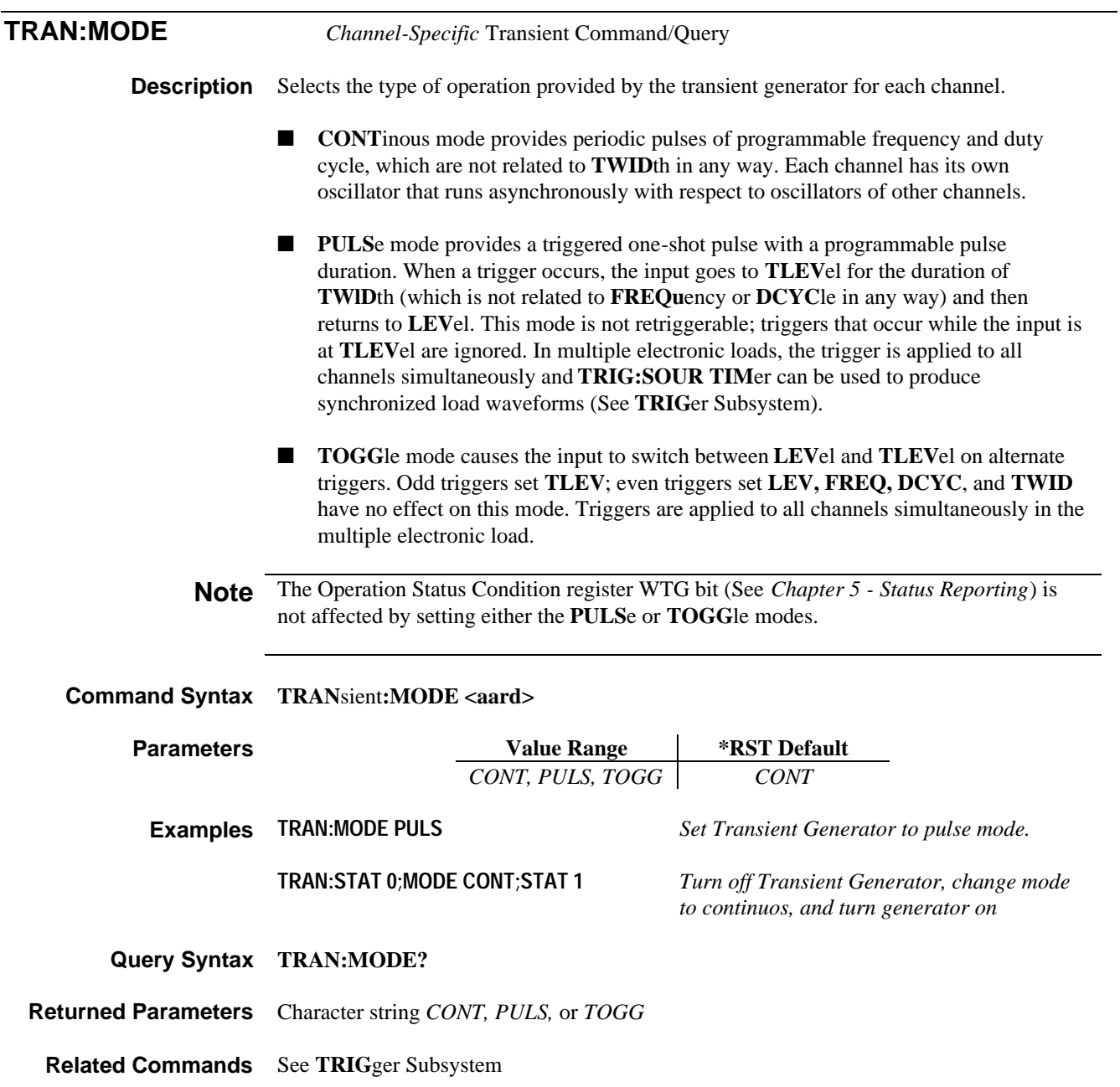

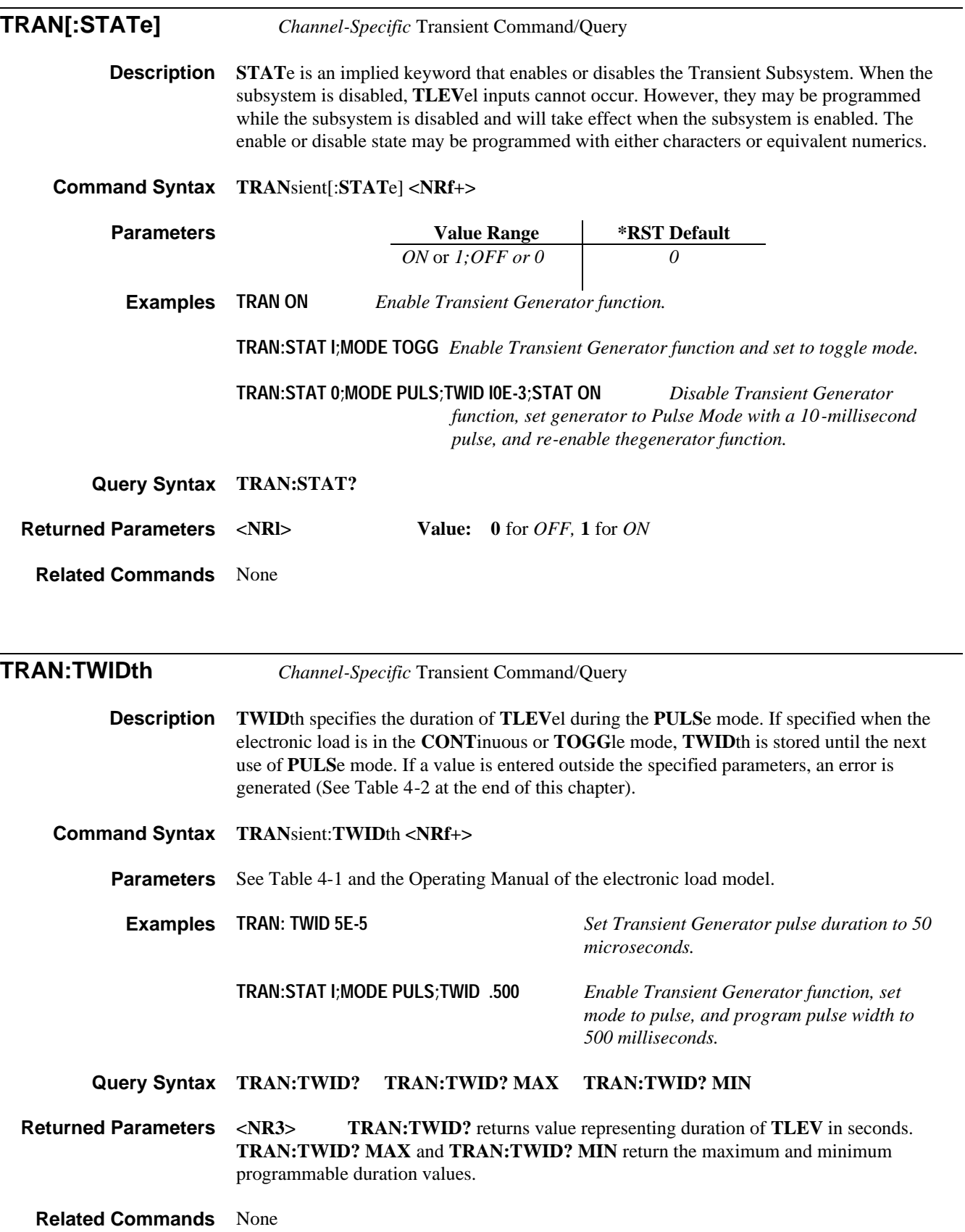

**TRlGger Subsystem** *Channel-Independent* Trigger Programming Function

**Description** In a multiple electronic load, triggering can be initiated from the controller, the a-c line, the external **Trigger** jack, or the mainframe timer. single electronic loads may be triggered from their external **Trigger** jack, or from the controller. Any trigger signal generated by a single electronic load or multiple electronic load also exists at the **Trigger** output jack and may be used as a trigger source for any other electronic load.

**Note** For a detailed explanation of the effects of triggers, see *Operation Overview* in the electronic load *Operating Manual.*

#### **Keywords**

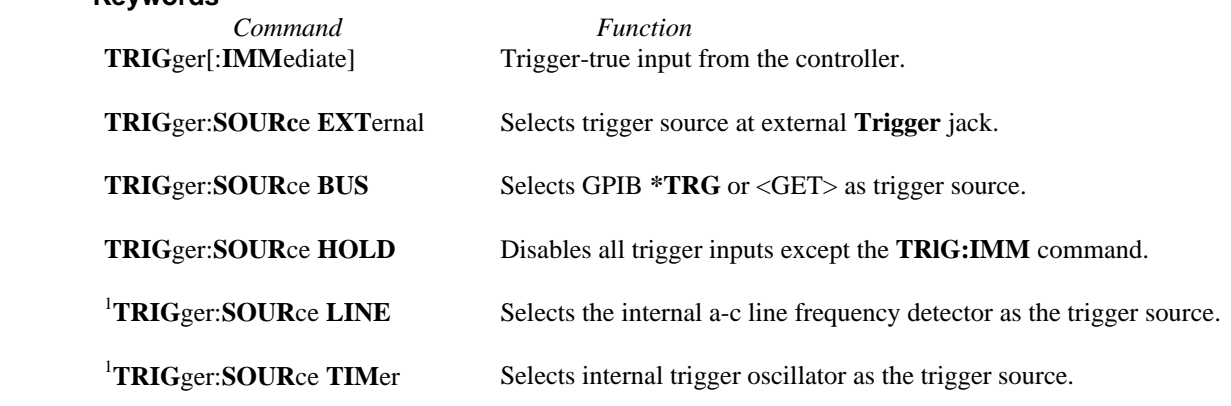

<sup>1</sup> These commands apply only to multiple electronic loads

**Related Commands \*TRG** <GET>

**Related Subsystems TRAN**sient Subsystem

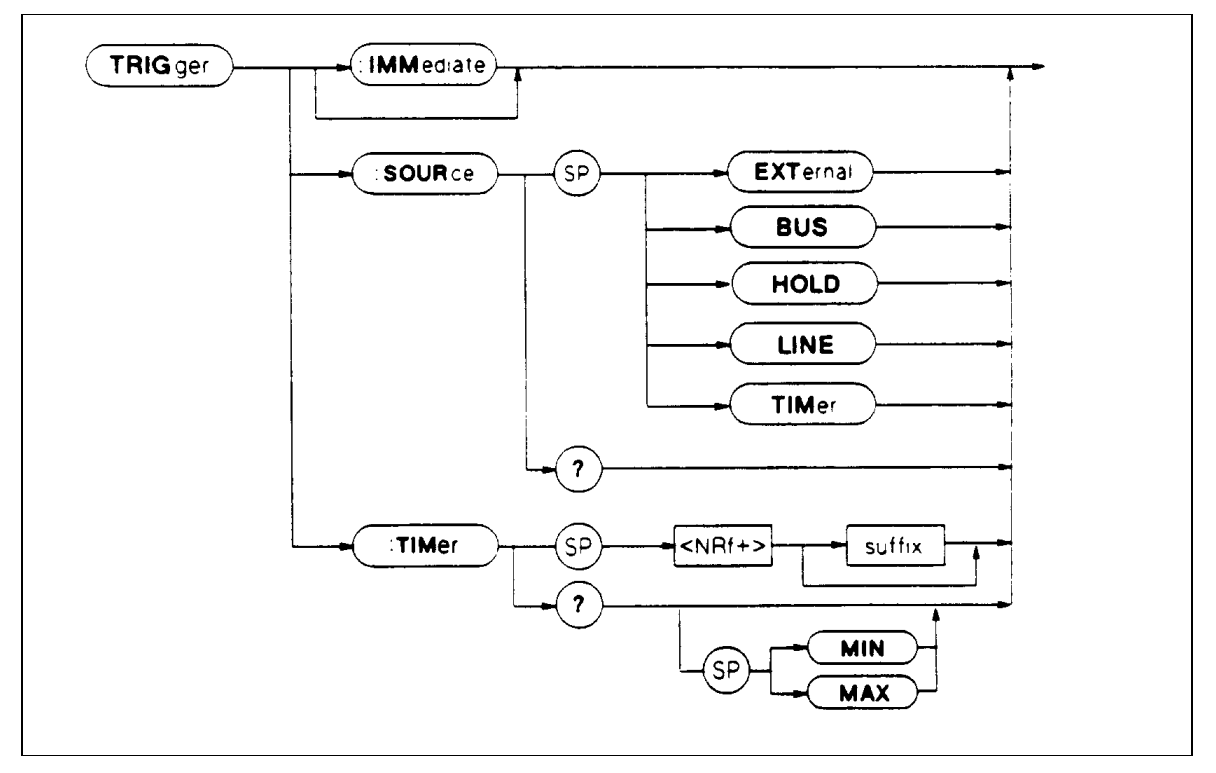

**Trigger Subsystem Syntax Diagram**

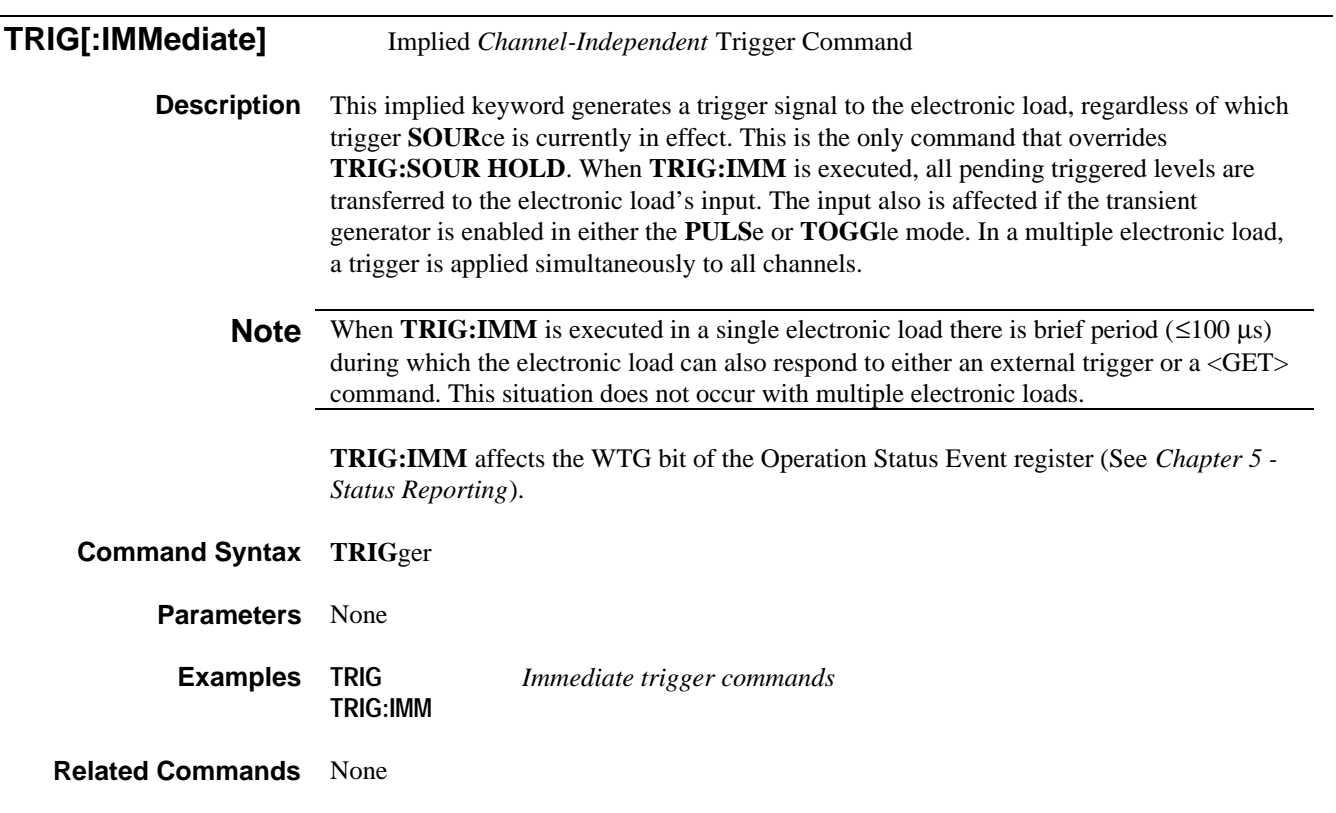

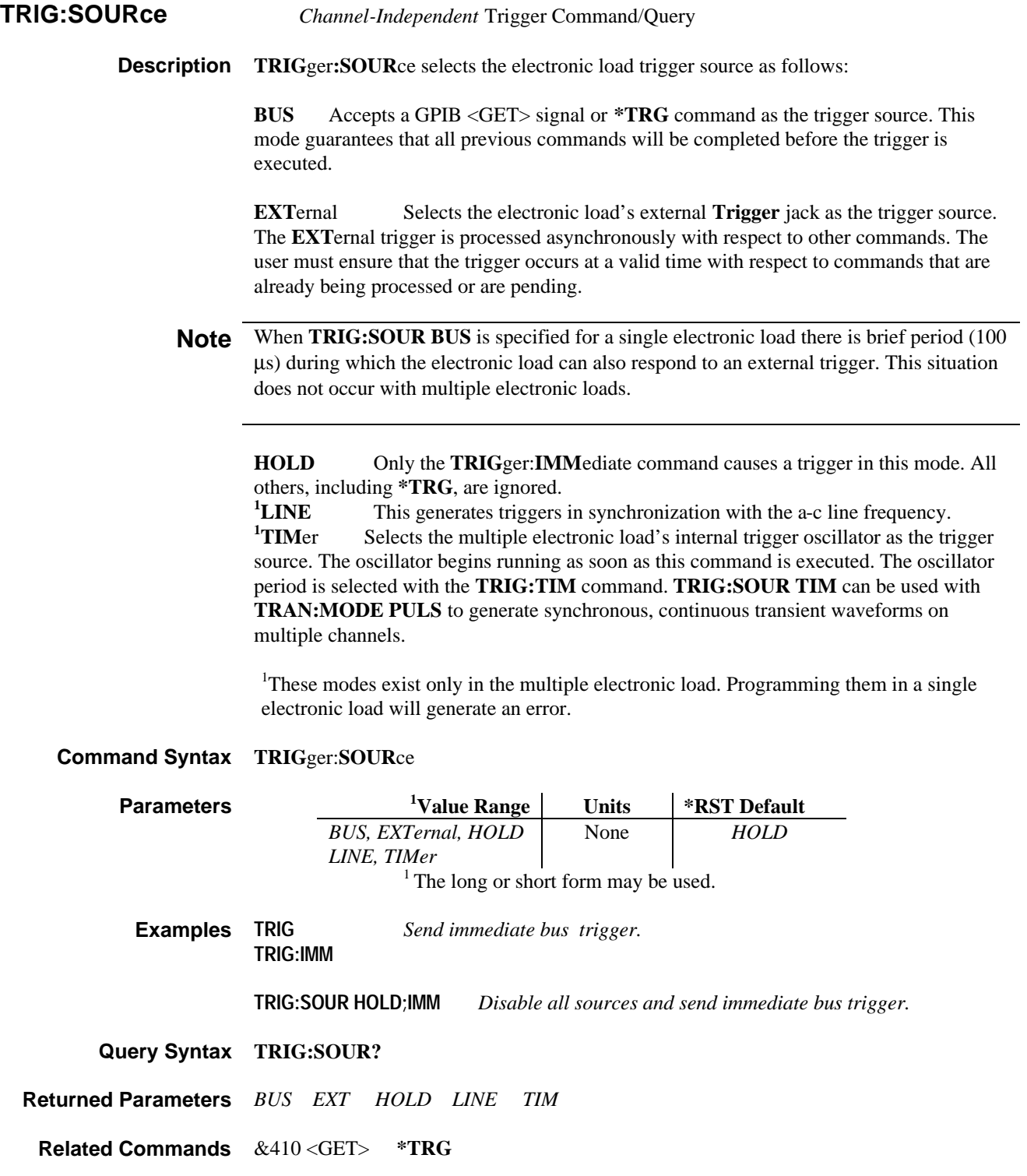

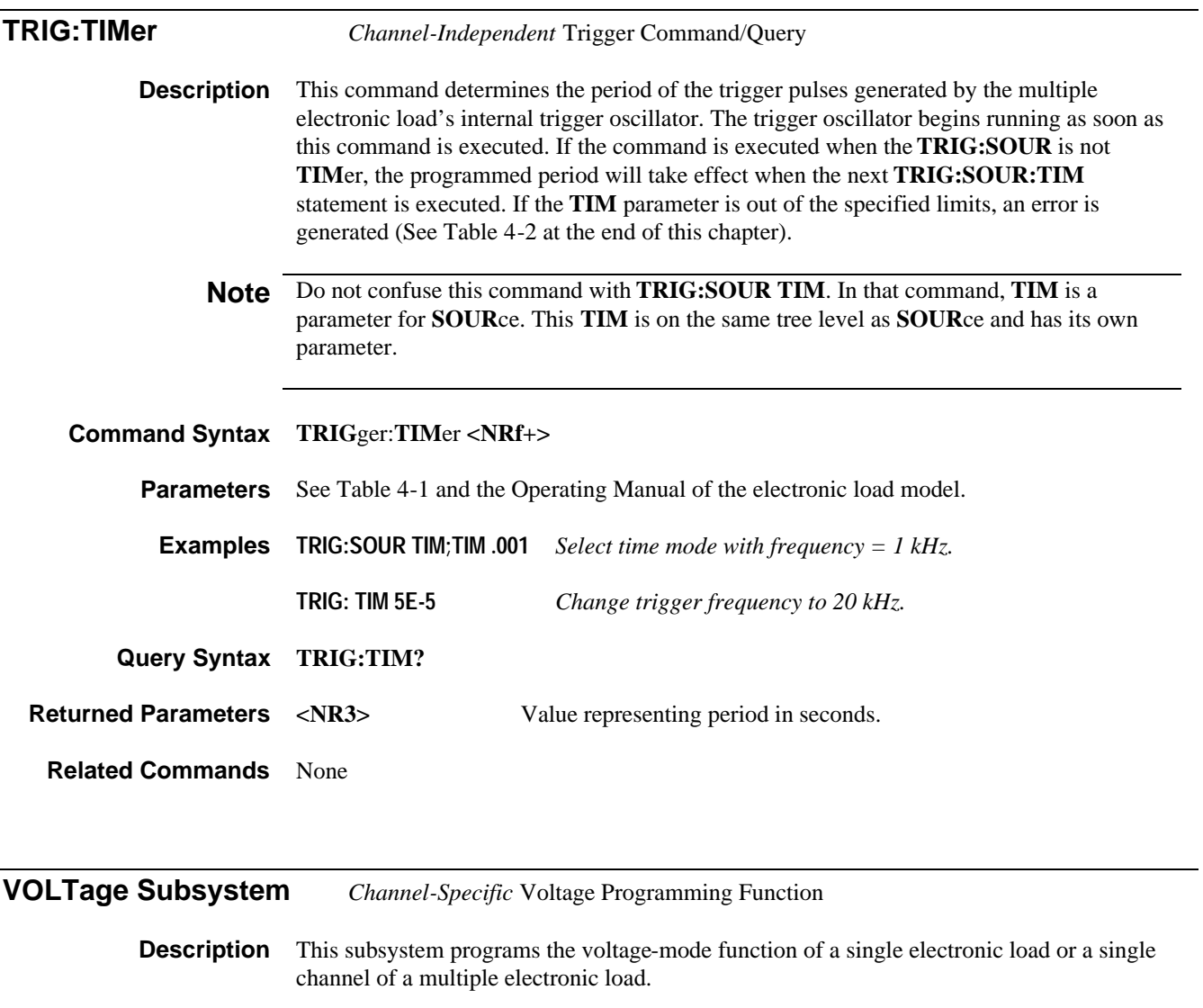

# **Keywords**

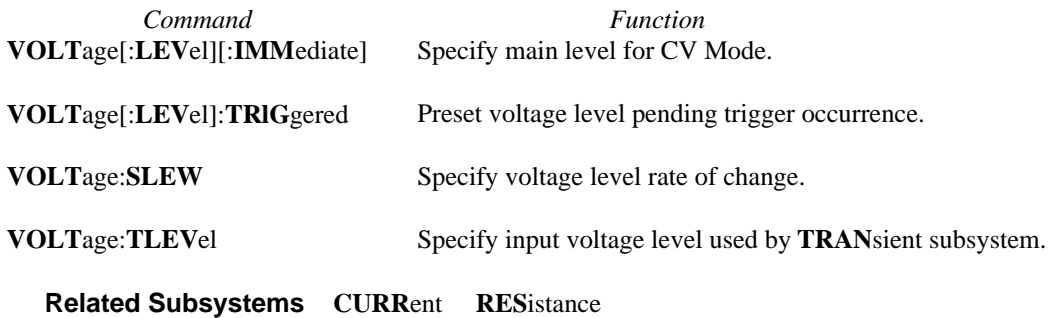

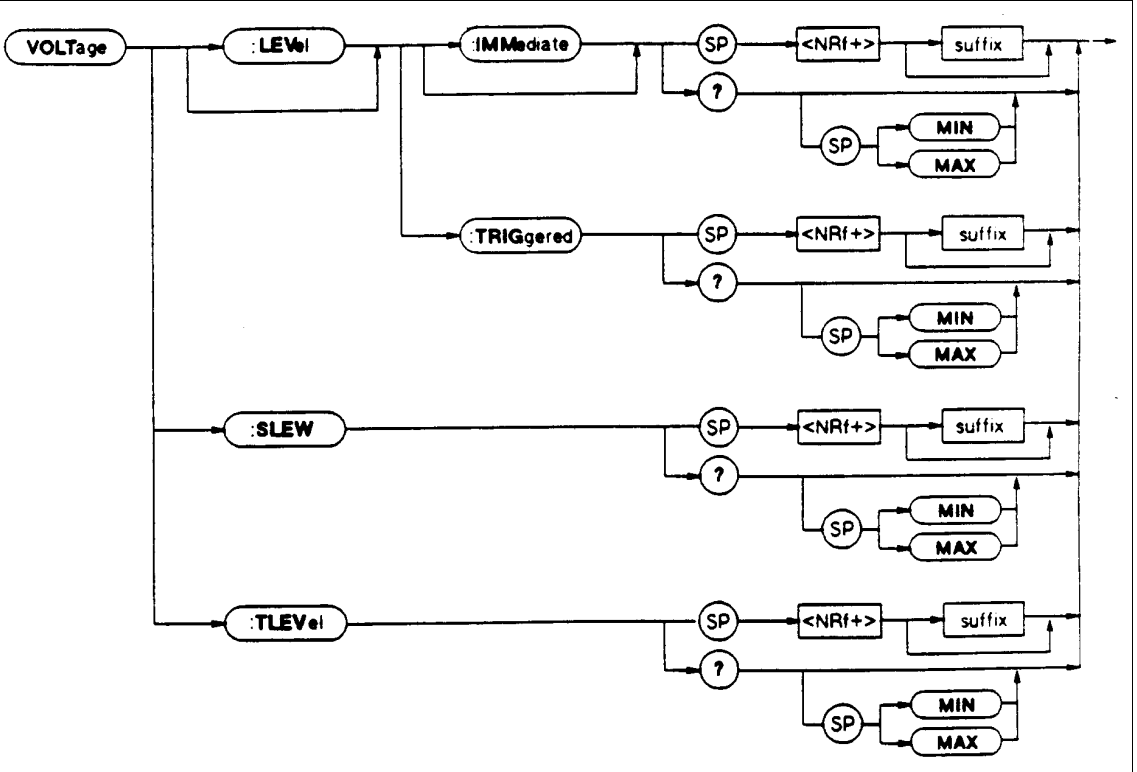

**Voltage Subsystem Syntax Diagram**

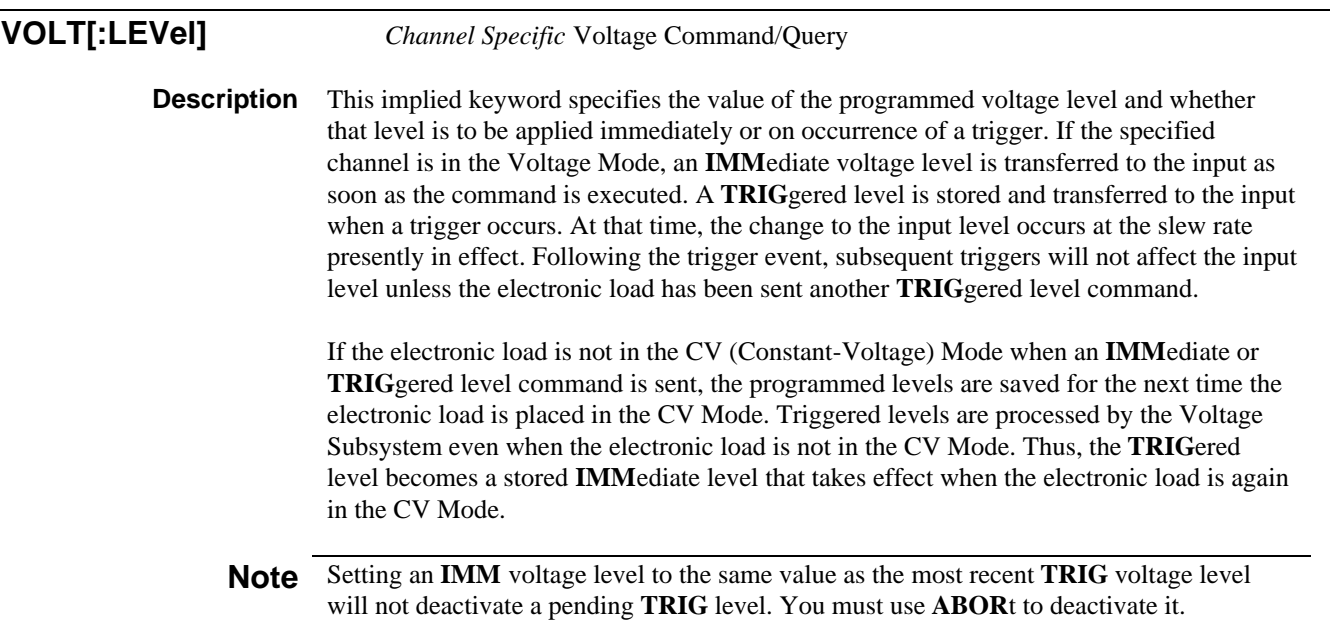
The present voltage level changes to the pending level on any of the following conditions:

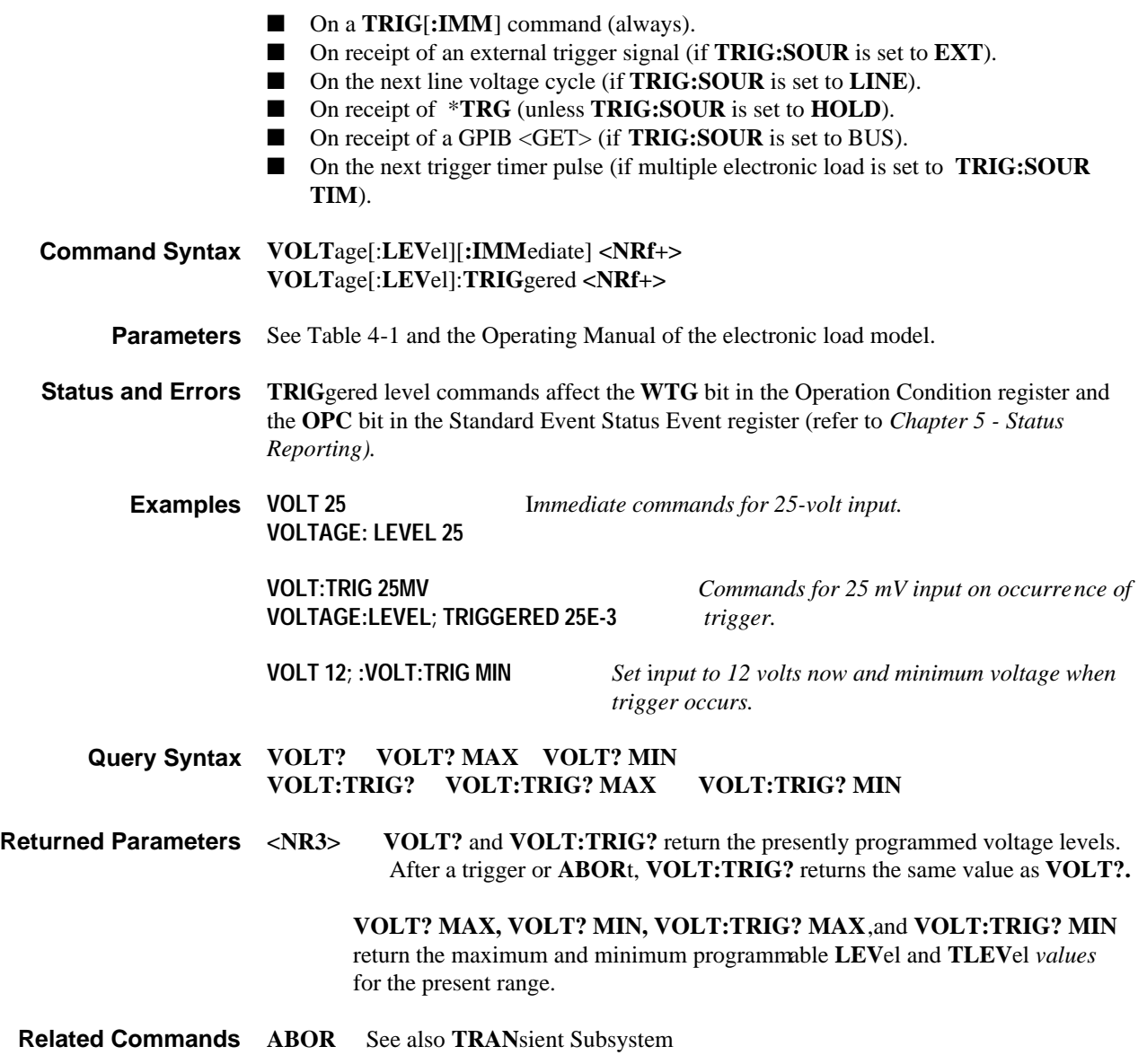

**VOLT:SLEW** *Channel-Specific* Voltage Command/Query

**Description** This command sets the voltage programming slew rate and the resistance programming slew rate for lowest CR range. The programmed slew rate remains in effect for all programmed voltage changes except **INP**ut **ON** or **OFF**. The hardware implements discrete slew rates (refer to the electronic load *Operating Manual)* and automatically selects the one that is closest to the programmed value. To determine the actual value, use the query **VOLT:SLEW?**.

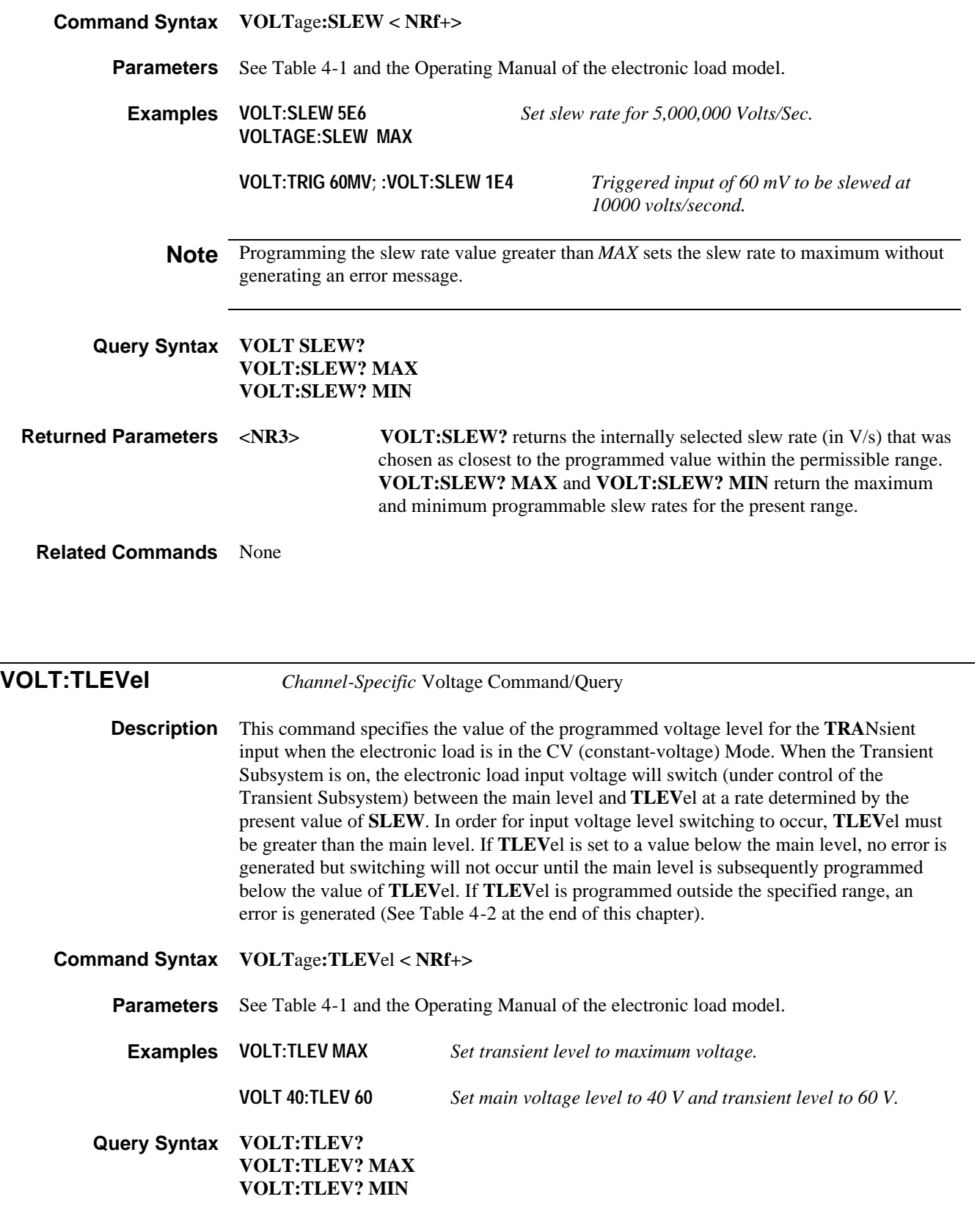

**Returned Parameters <NR3> VOLT:TLEV?** returns the transient voltage level for present range. If the electronic load is not in CV Mode, the level will still be set, even if it is less than the presently programmed input level. **VOLT:TLEV? MAX** and **VOLT:TLEV? MIN** return the maximum and minimum programmable values for the present range.

**Related Commands TRAN**sient Subsystem

### **Command and Parameters Summary**

Table 4-1 lists all electronic load common commands in alphabetical order, followed by all root-level commands in alphabetical order. For the numerical parameters of a specific electronic load model, refer to the ''Programming Ranges'' table in that model's Operating Manual. See Chapter 2 in this manual if you are not familiar with the representations used as data types.

### **Error Messages**

Table 4-2 lists the error numbers and associated error messages that apply to the electronic load. The error number is the value that is placed in the electronic load's error queue. This can be read back using the **SYST:ERR?** query, which returns the error number into a variable, and both the error number and error message into a string. Information inside the brackets is not part of the standard error message, but is included for clarification. Command errors (-100 through -199) set bit 5 in the Standard Event Status register. Execution errors (-200 through -299) set bit 4 in the Standard Event Status register. Device-dependent errors (-300 through -399) set bit 3 in the Standard Event Status register. Query errors (400 through 499) set bit 2 in the Standard Event Status register. See *Chapter 5 - Status Reporting* for a complete description of the Standard Event Status register.

#### **Hardware Errors During Turn-On Selftest**

If a GPIB failure occurs during selftest, the electronic load may or may not be able to communicate with the controller. If it can, error -330 (Self Test Error) is placed in the error queue. If an electronic load input error occurs during selftest, error -330 and error -240 (Hardware Error) are placed in the queue. If input errors occur, the electronic load will generate one or more -240 errors for each command it cannot process. Use the **SYST:ERR?** query to read the error queue after turn-on to ensure that no -330 or -240 errors are present. Any electronic load value returned by a query (such as **CURR?**) should be assumed to be invalid.

#### **Hardware Errors During Operation**

If an error does not occur during selftest but after the electronic load has been operating correctly for a time, error -240 is placed in the error queue. Most subsequent commands will not be executed and will also cause one or more -240 errors to be placed in the queue after each attempt. If your application requires the controller to be signaled if the electronic load fails, program the status registers to allow Execution errors or Device-dependent errors to generate an SRQ to the controller. See *Chapter 5 - Status Reporting* for more details.

#### **Table 4-1. Summary of Commands and Parameters (For numerical parameters, refer to the Operating Manual of the specific electronic load model.)**

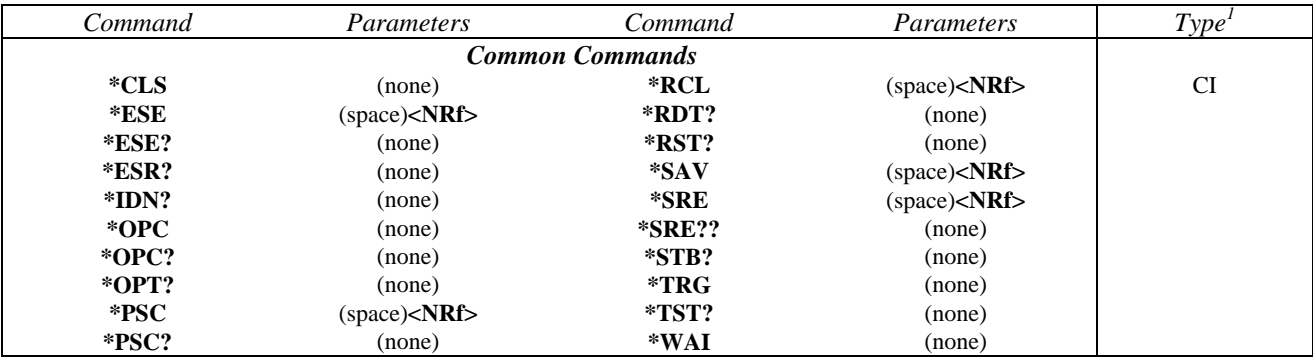

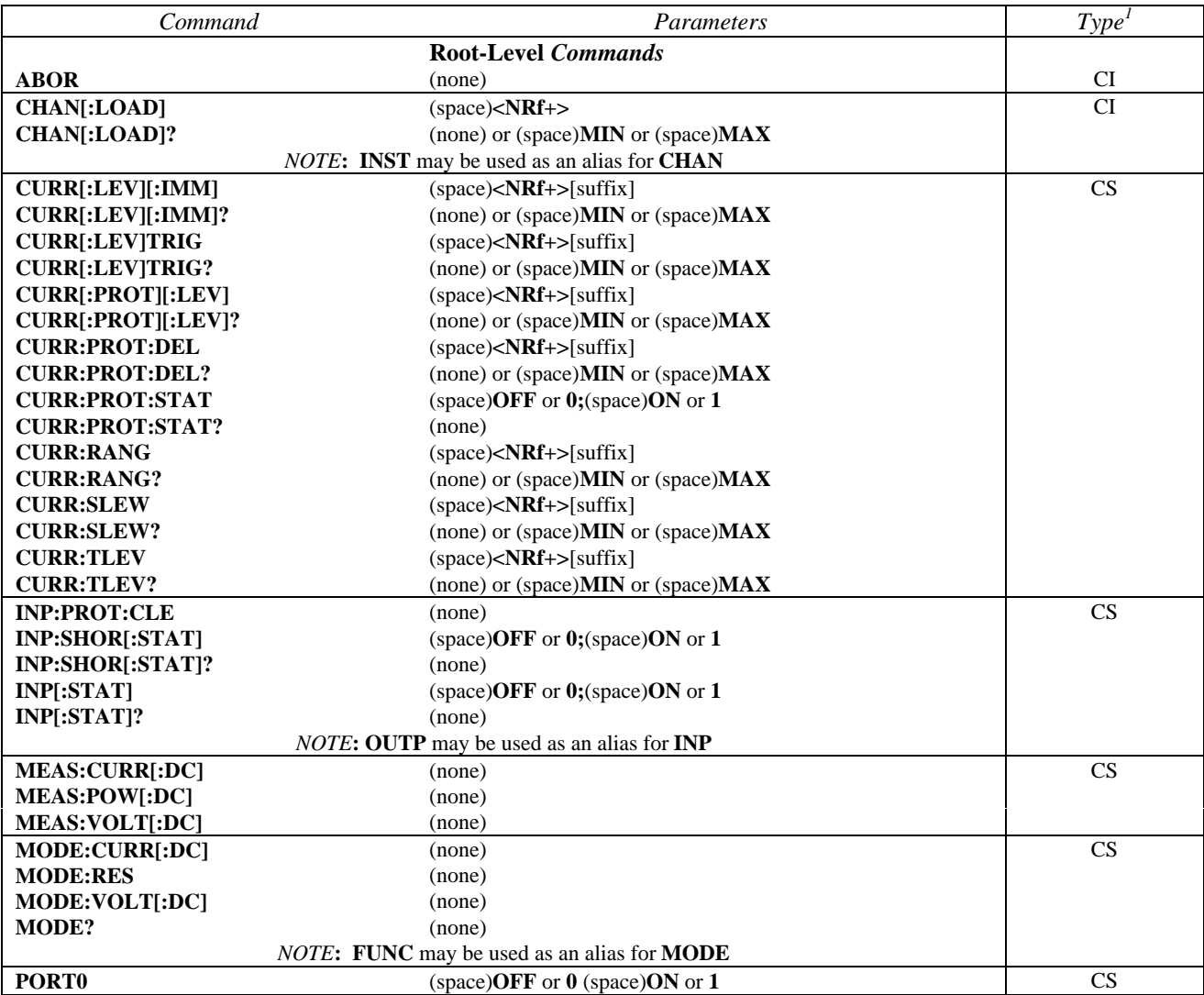

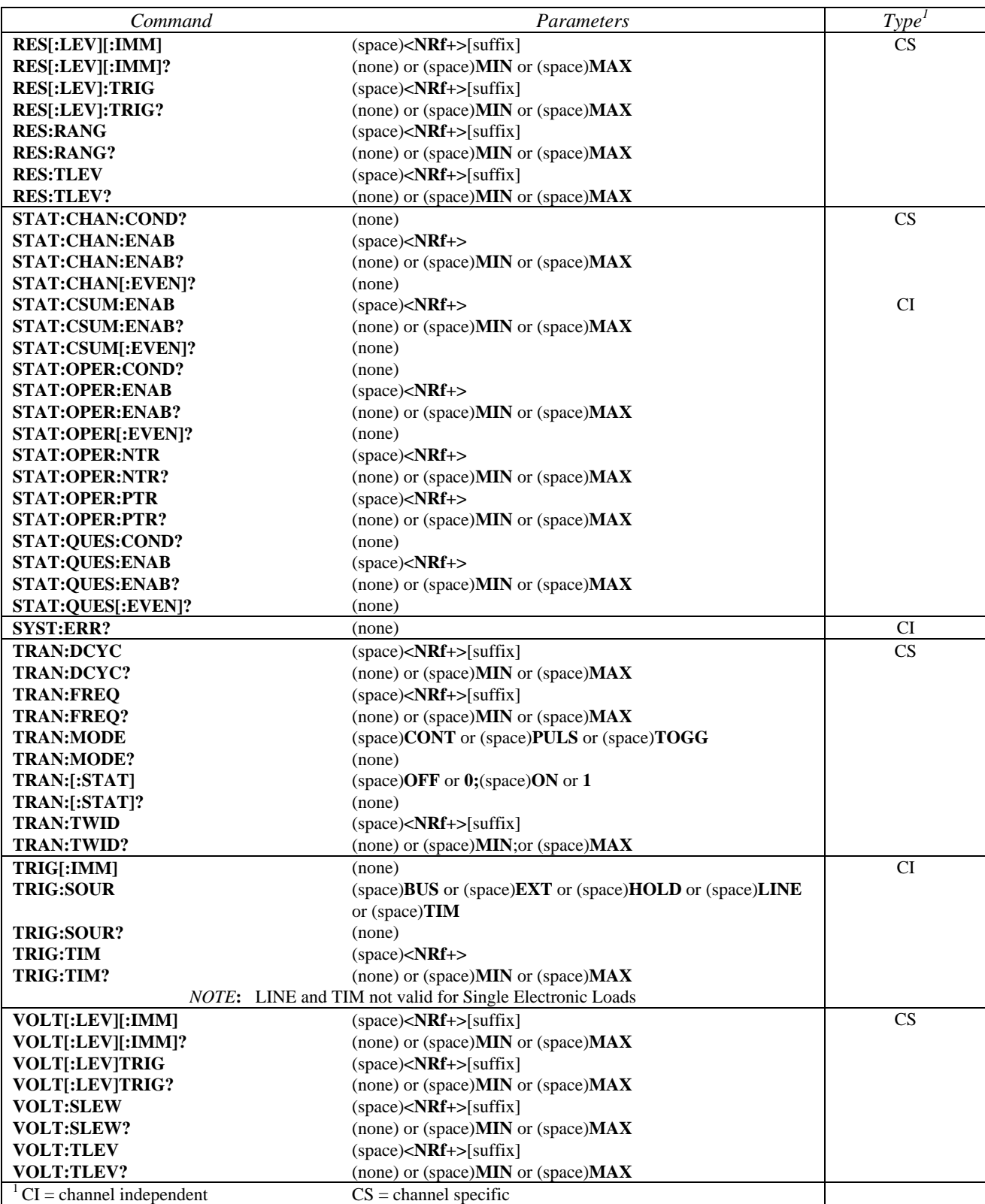

# **Table 4-1. Summary of Commands and Parameters (continued)**

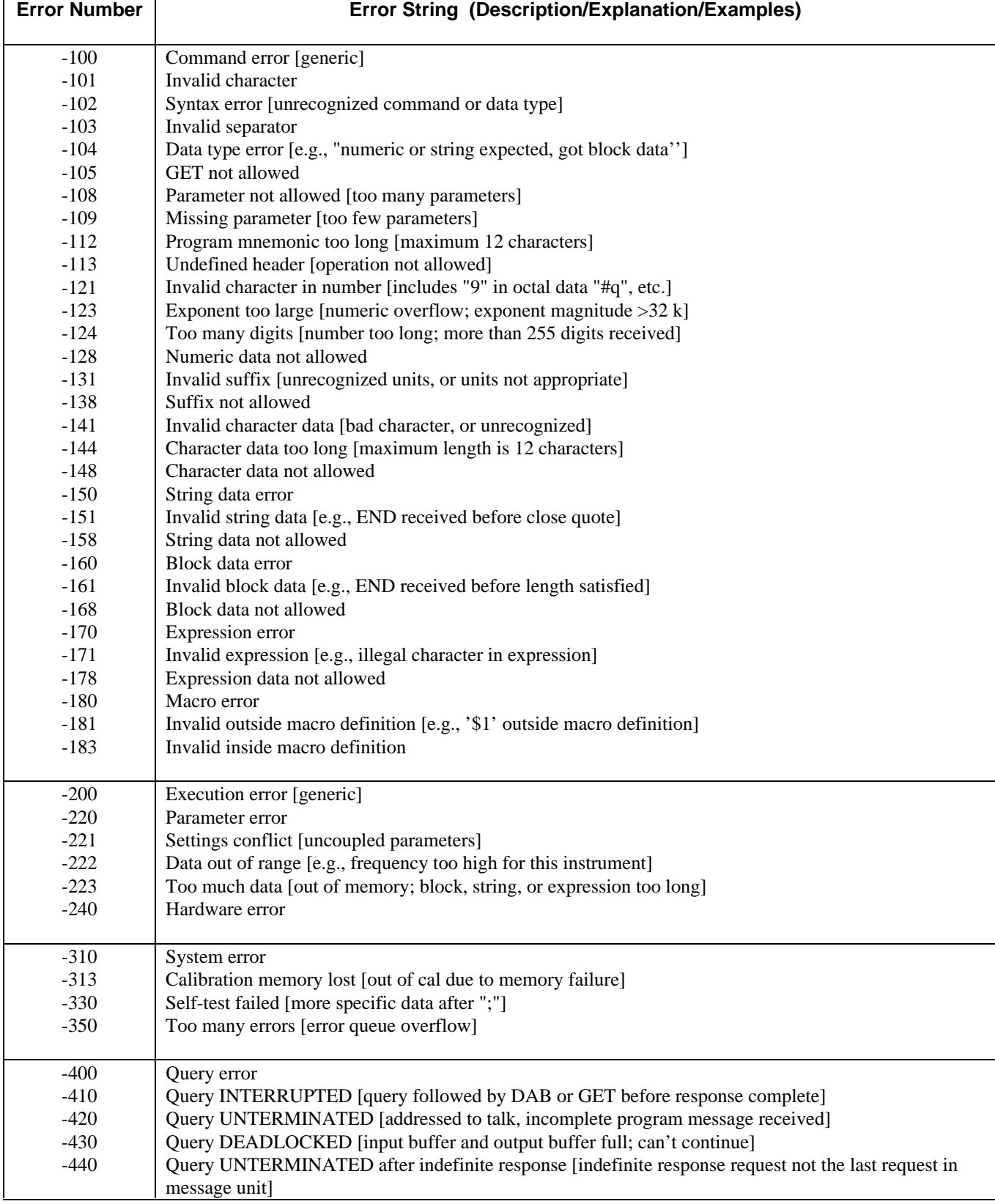

# **Table 4-2. Summary of Error Messages**

# **Status Reporting**

This chapter discusses the status data structure of the electronic loads as shown in Figure 5-1. The Standard Event Status register group, the Output Queue, and the Status Byte and Service Request Enable registers perform standard GPIB functions and are defined in *IEEE 488. 2 Standard Digital Interface for Programmable Instrumentation.* Other status register groups implement the status reporting requirements of the electronic load. The Channel Status and Channel Summary groups are primarily used by multiple electronic loads. This is because each channel in a multiple electronic load has its own Status register to provided status information for that channel.

## **General Register Model**

The Condition register represents the present or "live" state of various electronic load signals. Reading the Condition register does not change the state of its bits. Only changes in electronic load conditions change the contents of this register. Not all status register groups have a Condition register. In some cases, such as the Standard Event Status registers, conditions are directly input into an Event register. In other cases, such as the Channel Summary registers, summary information from other registers is directly input into an Event register.

The Event register captures changes in conditions. Each bit in an Event register either corresponds to a condition bit in a Condition register, or to a specific condition in the electronic load. An event becomes true when the associated condition makes one of the following electronic load-defined transitions:

- *Positive TRansition* (0-to-1)
- *Negative TRansition* (1-to-0)
- *Positive or Negative TRansition* (1-to-0 or 0-to-1)

The PTR/NTR filters determine what type of condition transitions set the bits in the Event register. Only the operation Status registers allow transitions to be programmed. All other register groups use an implied 0-to-1 condition transition to set bits in the Event register. Reading an Event register clears the register (all bits set to zero). When the electronic load is turned on, Event registers are set to zero, and the PTR/NTR filters are set to their firmware assigned states.

The Enable register selects which bits in the corresponding Event register are logically-ORed into the Summary bit. At turn-on, Enable registers are set to zero. However, the Standard Event Enable register and the Service Request Enable register are not set to zero if the **\*PSC** command is programmed. These registers are set to the most recent values saved in non-volatile memory before the Electronic Load was last turned off.

# **Channel Status**

The Channel Status registers inform you that one or more channel status conditions, which indicate the presence of certain errors or faults, have occurred on a specific channel. Table 5-1 describes the channel status conditions that apply to the electronic load.

The Channel Status Condition register represents the present status of a channel; the bits are set when the indicated condition is true.

The Channel Status Event register records all of the channel conditions that have occurred since the last time this register was read. A condition transition from 0-to-l on a bit in the Channel Status Condition register will set the corresponding bit in the Channel Status Event register. Reading the Channel Status Event register resets it to zero.

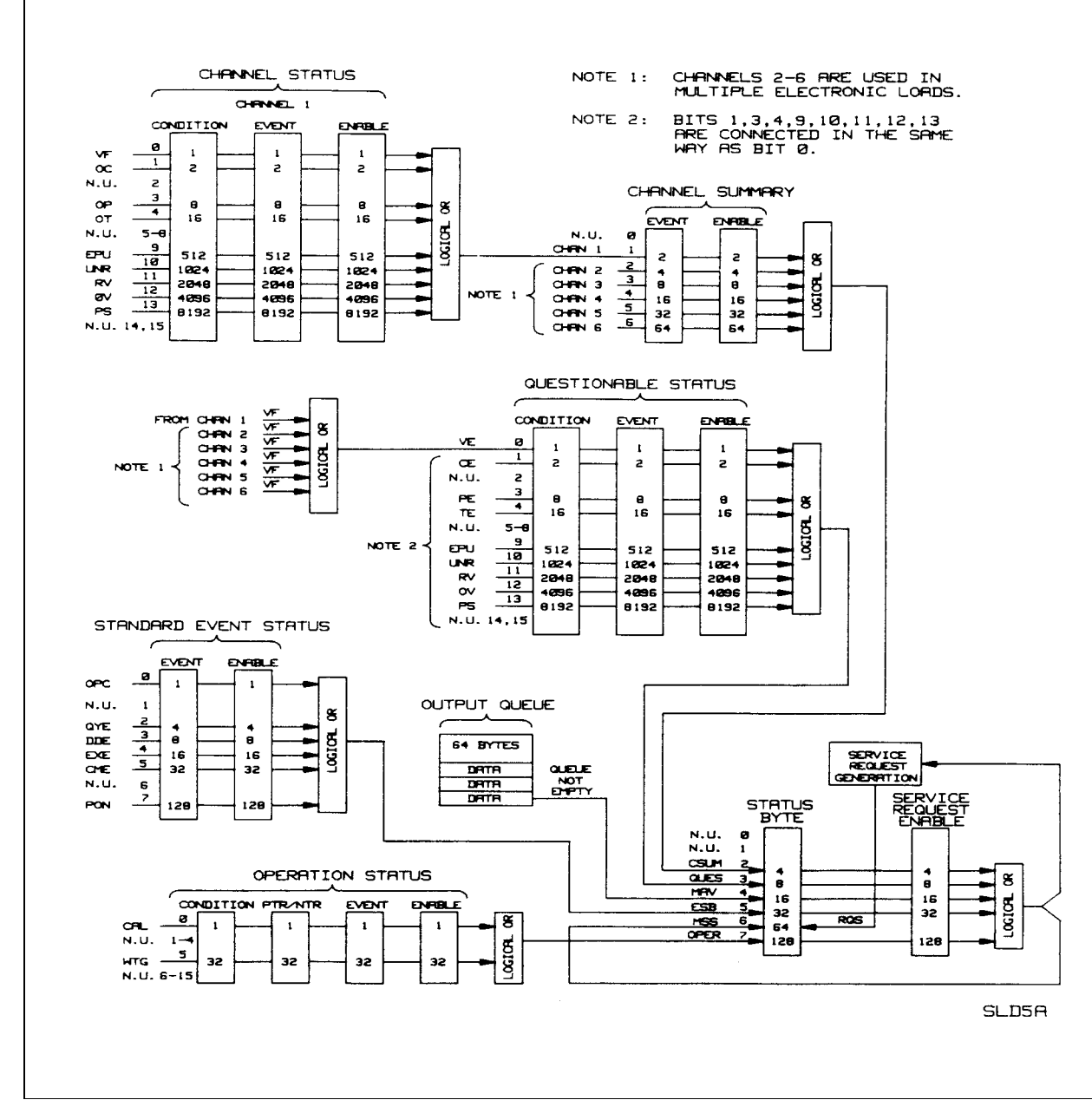

The Channel Status Enable register can be programmed to specify which channel status event bits are logically-ORed to become the corresponding channel bit in the Channel Summary Event register.

**Figure 5-1. Electronic Load Status Registers**

# **Channel Summary**

The Channel Summary registers can summarize the channel status conditions of up to six channels. The channel/bit assignments in the Channel Summary registers are as follows:

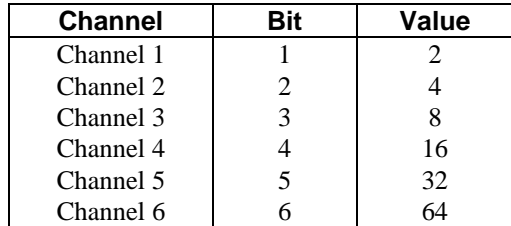

When an enabled bit in the Channel Status Event register is set, it causes the corresponding channel bit in the Channel Summary Event register to be set. Reading the Channel Summary Event register resets it to zero.

The Channel Summary Enable register can be programmed to specify which channel summary event bits from the existing channels are logically-ORed to become Bit 2 (CSUM bit) in the Status Byte register. For single electronic loads, only Channel exists.

| rable J-T. Channel Status Dit Description |                |                |                                                                                                    |
|-------------------------------------------|----------------|----------------|----------------------------------------------------------------------------------------------------|
| <b>Mnemonic</b>                           | $\text{Bit}^1$ | Value          | <b>Meaning</b>                                                                                                    |
| <b>VF</b>                                 | $\Omega$       |                | Voltage Fault. Either an overvoltage or a reverse voltage condition has<br>occurred on a channel. When either of these conditions occur, Bit 0 is set<br>and remains set until <b>INP:PROT:CLE</b> is programmed. Note that this bit<br>reflects the active state of the FIt pin on the back of the unit.                                                                                                    |
| OC                                        |                | $\overline{2}$ | Overcurrent. An overcurrent condition has occurred on a channel. This<br>condition sets Bit 1 if the current exceeds 102% of the rated current, or if<br>the current exceeds the user-programmed current protection level. If the<br>overcurrent condition is removed, Bit 1 is cleared.<br>However, if the user-programmed overcurrent condition persists beyond<br>the user-programmed current protection delay time, Bit 13 is also set and<br>the channel is turned off. In this case, Bits 1 and 13 remain set until the<br>overcurrent condition is removed and INP:PROT:CLE is programmed. |
| <b>OP</b>                                 | 3              | 8              | Overpower An overpower condition has occurred on a channel. This<br>condition sets Bit 3 when the internal overpower protection circuit is<br>limiting the input power. This occurs if the unit exceeds the rated power<br>of a channel.<br>However, if an overpower condition occurs and persists for more than 3<br>seconds. Bit 13 (PS bit) is also set and the channel is turned off. In this<br>case, Bits 3 and 13 remain set until the overpower condition is removed<br>and <b>INP:PROT:CLE</b> is programmed.                                                                            |

**Table 5-1. Channel Status Bit Description**

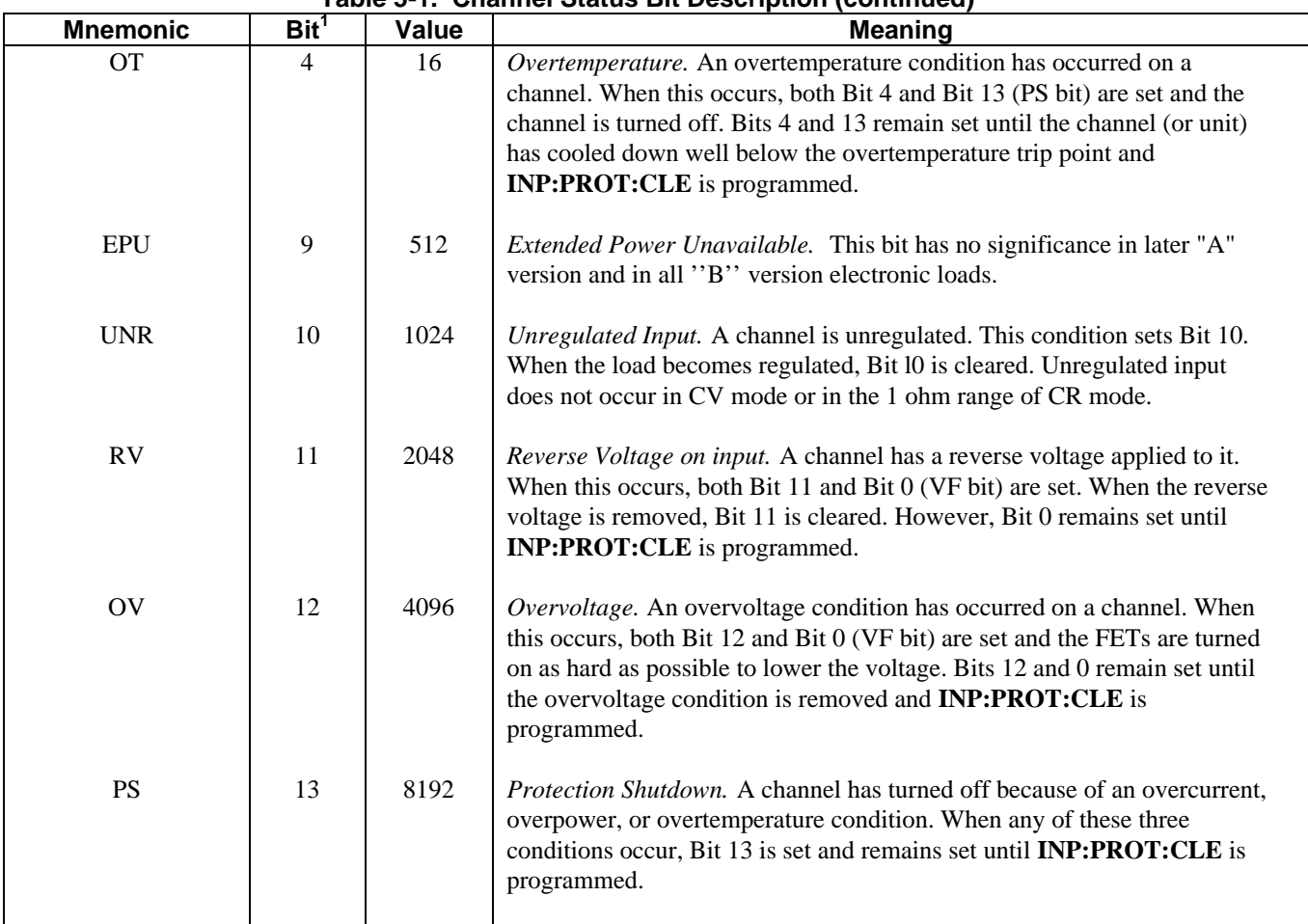

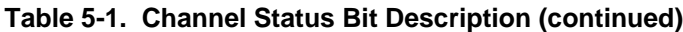

<sup>1</sup>Bits 2, 5-8, 14 and 15 are not used by the electronic load.

# **Questionable Status**

The Questionable Status registers inform you that one or more questionable status conditions, which indicate the presence of certain errors or faults, have occurred on at least one channel. This lets you check for specific errors or faults that have occurred without having to poll each channel individually. Table 5-2 lists the questionable status conditions that apply to the electronic load. These conditions are the same as the channel status conditions. Refer to Table 5-1 for a complete description.

The Questionable Status Condition register represents the present status of all channel conditions; the bits are set when the indicated condition is true.

The Questionable Status Event register represents all of the conditions that have occurred since the last time this register was read. A condition transition from 0-to-1 on a bit in the Questionable Status Condition register will set the corresponding bit in the Questionable Status Event register. Reading the Questionable Status Event register resets it to zero.

The Questionable Status Enable register can be programmed to specify which questionable status event bits are logically-ORed to become Bit 3 (QUES bit) in the Status Byte register.

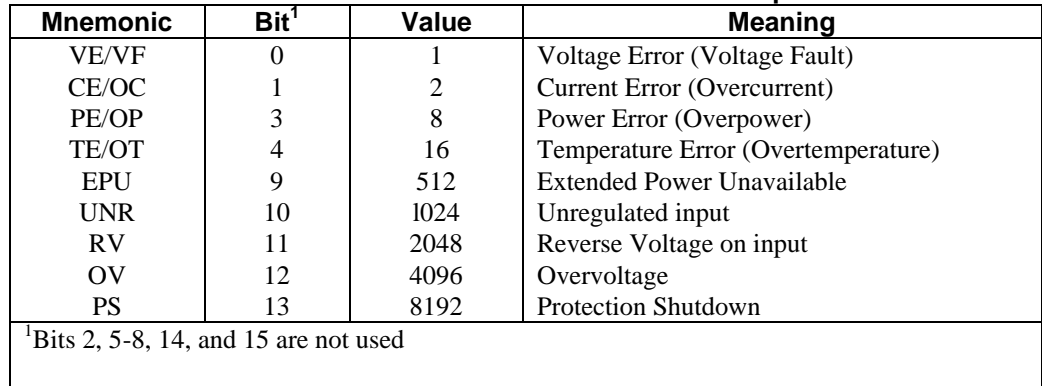

#### **Table 5-2. Questionable Status Bit Description**

#### **Output Queue**

The Output Queue is a data structure that stores output messages until they are read from the electronic load. The Output Queue stores messages sequentially on a FIFO (first-in, first-out) basis. When there is data in the queue, it sets Bit 4 (MAV bit) in the Status Byte register.

### **Standard Event Status**

The function of the Standard Event Status register is standard on all IEEE 488.2 devices. Table 5-3 describes the standard events that apply to the electronic load. Note that all programming errors that have occurred will set one or more of the error bits in the Standard Event Status register. Programming errors are listed in Table 4-2.

The Standard Event Status register represents all of the standard events that have occurred since the last time this register was read. Reading the Standard Event Status register resets it to zero.

The Standard Event Enable register can be programmed to specify which standard event bits are logically-ORed to become Bit 5 (ESB bit) in the Status Byte register.

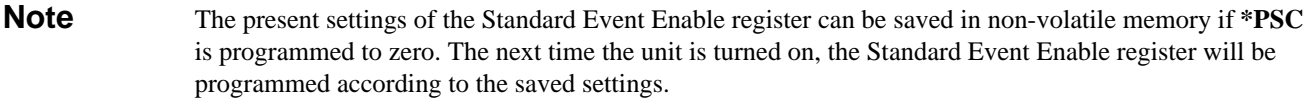

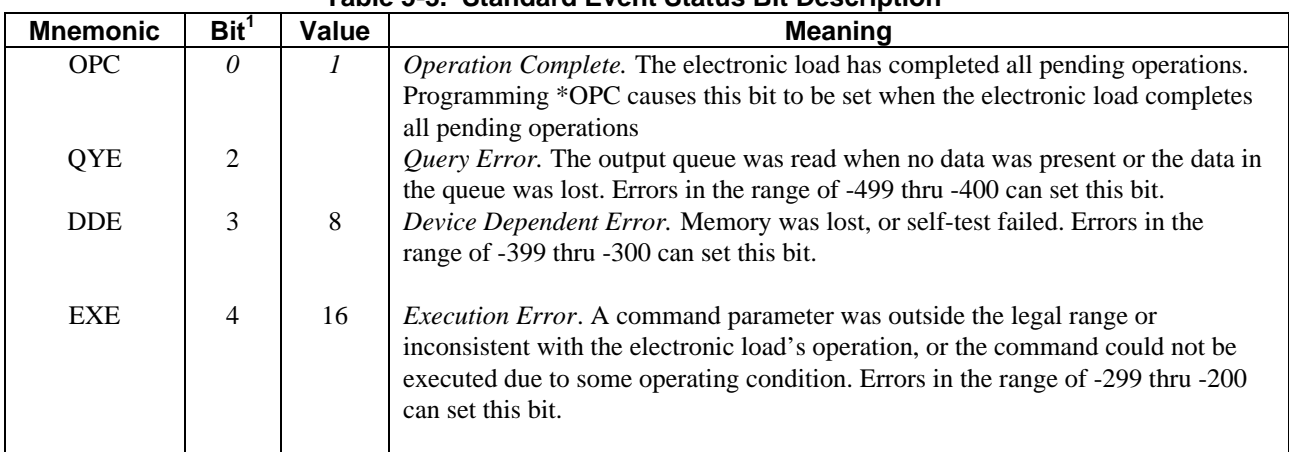

#### **Table 5-3. Standard Event Status Bit Description**

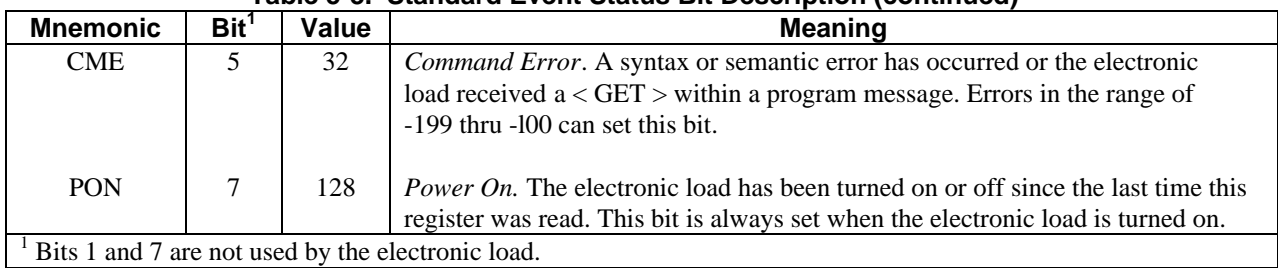

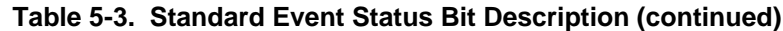

# **Operation Status**

The Operation Status registers let you determine whether either of the operation conditions described in Table 5-4 presently exist on the electronic load.

The Operation Condition register represents the present status of the electronic load; the bits are set when the indicated condition is true.

The PTR/NTR filter determines what type of transition in the Operation Condition register will set the bit in the corresponding Operation Event register.

- Programming a bit in the PTR filter causes a 0-to-1 transition in the Operation Condition register to set the corresponding bit in the Operation Event register.
- Programming the NTR filter causes a 1-to-0 transition to set the bit.
- Programming both filters causes either transition to set the bit.

If the transition filters are not programmed, the bit is disabled.

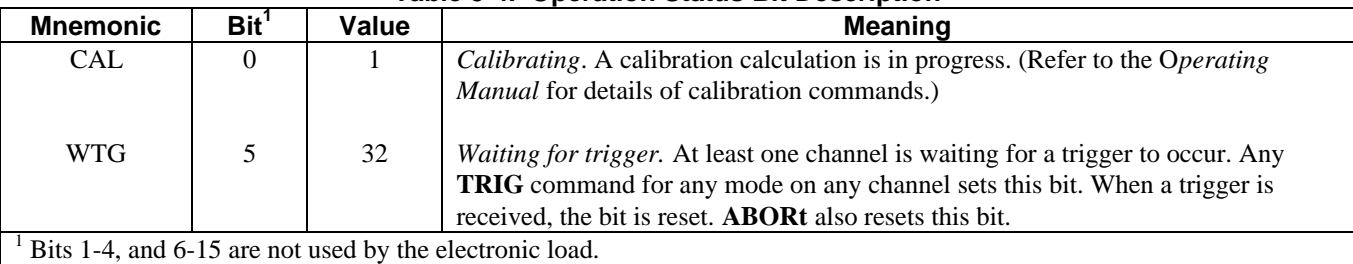

#### **Table 5-4. Operation Status Bit Description**

**Note** When the unit is turned on, the PTR filter is programmed on for the CAL bit, and the NTR filter is programmed on for the WTG bit.

The Operation Event register represents all of the filtered operation conditions that have occurred since the last time this register was read. Reading the register resets it to zero.

The Operation Enable register can be programmed to specify which operation event bits are logically-ORed to become Bit 7 (OPER bit) in the Status Byte register.

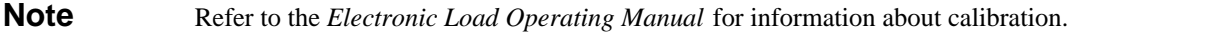

## **Status Byte Register**

The Status Byte register summarizes all of the status events from all status registers. Table 5-5 describes the status events that apply to the electronic load.

The Status Byte register can be read with a serial poll or **\*STB?** query. When a serial poll is sent in response to a service request, Bit 6 of the Status Byte register will contain the RQS bit. The RQS bit is the only bit that is automatically cleared after a serial poll. The other bits in the Status Byte register (including the MSS bit) are unaffected by a serial poll.

When the Status Byte register is read with a **\*STB?** query, Bit 6 of the Status Byte register will contain the MSS bit. The MSS bit indicates that the load has at least one reason for requesting service. It is the inclusive-OR of the enabled bits (excluding bit 6) of the Status Byte register. **\*STB?** does not affect the status byte. The Status Byte register is cleared when a **\*CLS** command clears all of the associated status registers.

#### **Service Request Enable Register**

The Service Request Enable register can be programmed to specify which bits in the Status Byte register will generate service requests. All bits except Bit 6 (RQS/MSS) can be enabled to generate service requests. In addition to generating a service request, the enabled bits in the Service Request Enable register are logically-ORed to become the MSS bit in the Status Byte register.

**Note** The present settings of the Service Request Enable register can be saved in non-volatile memory if **\*PSC** is programmed to zero. The next time the unit is turned on, the Service Request Enable register will be programmed according to the saved settings.

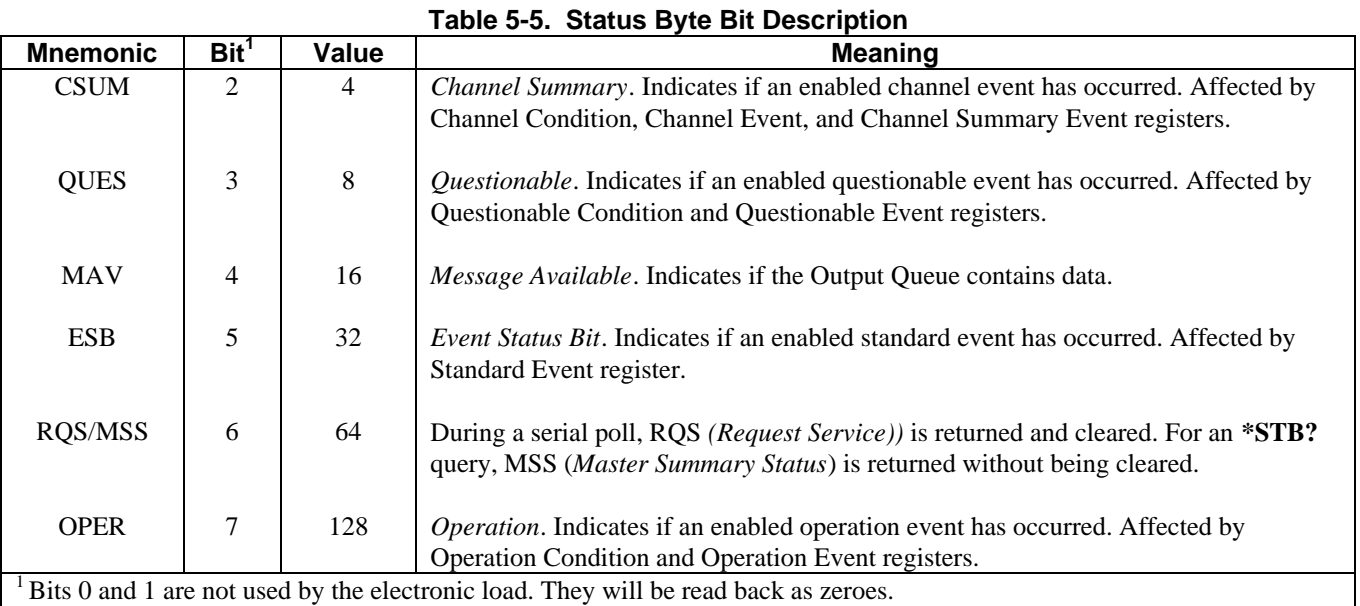

# Index

# $\mathbf{A}$

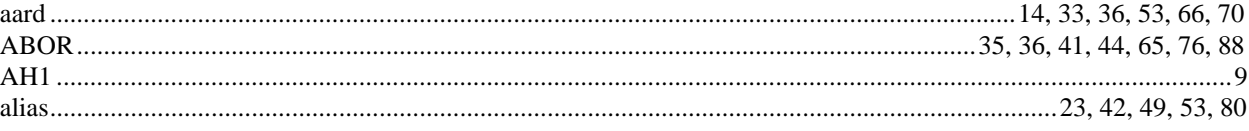

# $\mathbf c$

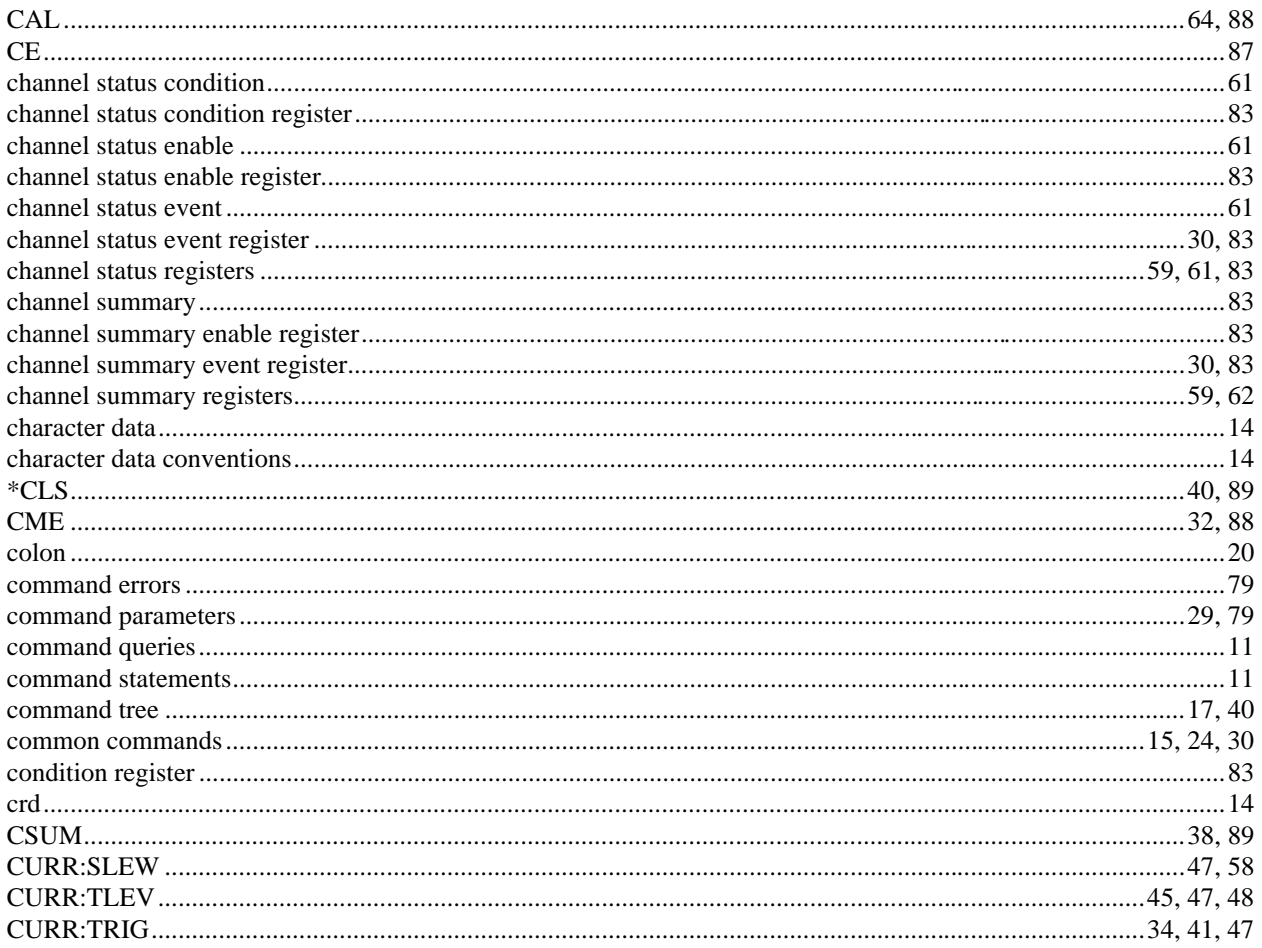

# D

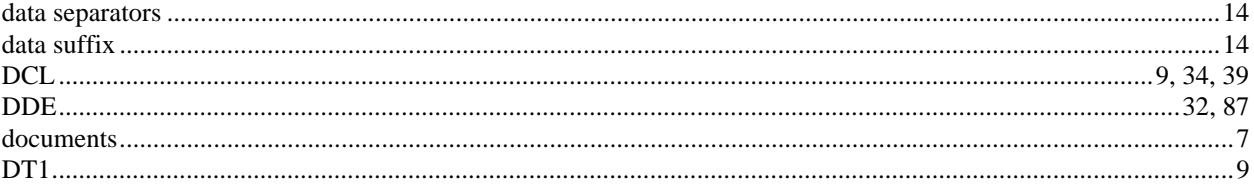

# $\mathsf E$

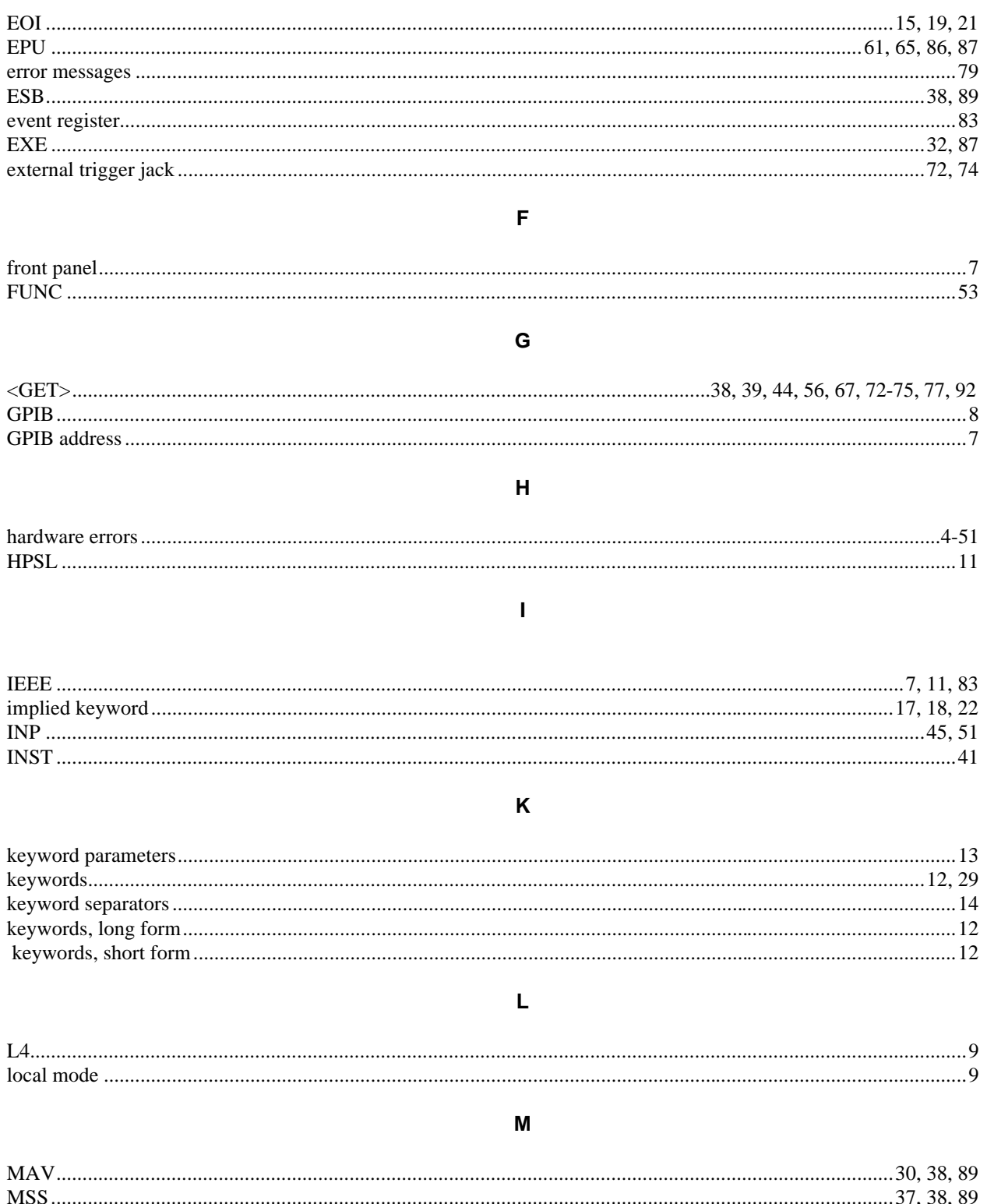

# $\overline{\mathsf{N}}$

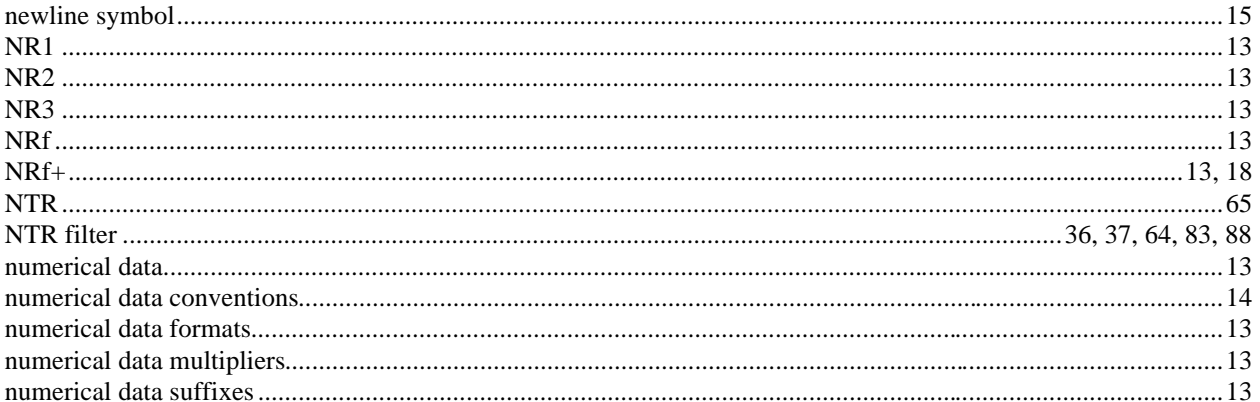

#### $\mathbf{o}$

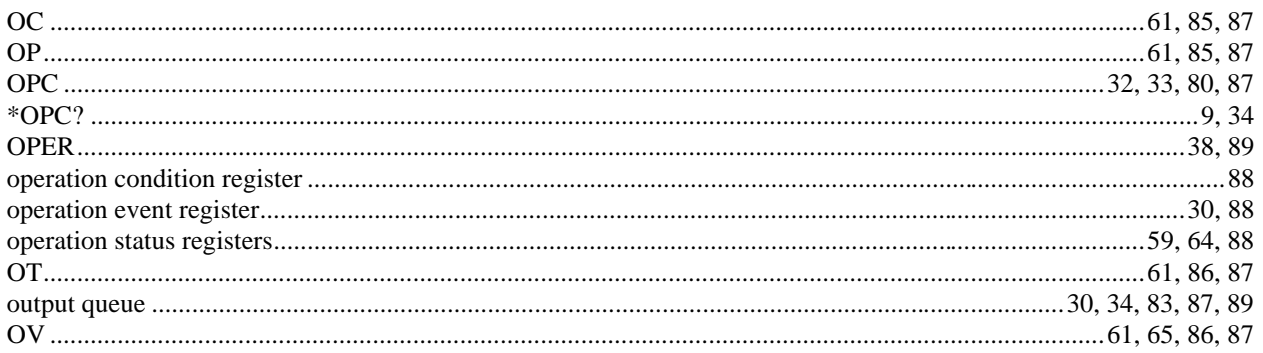

# $\mathsf P$

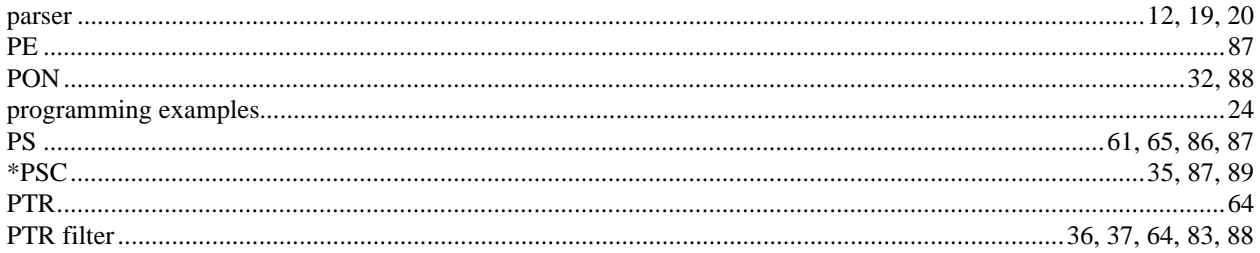

# $\mathbf Q$

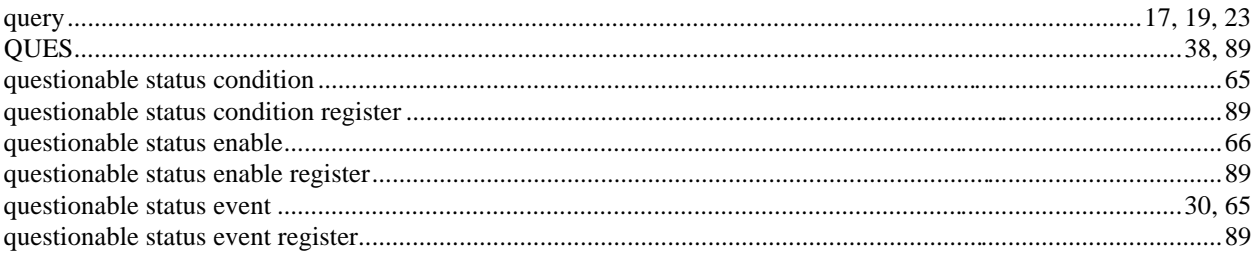

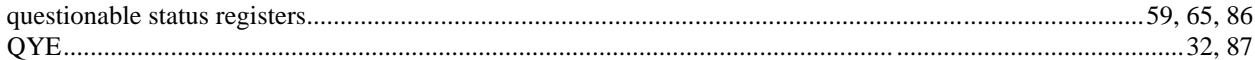

#### $\overline{\mathsf{R}}$

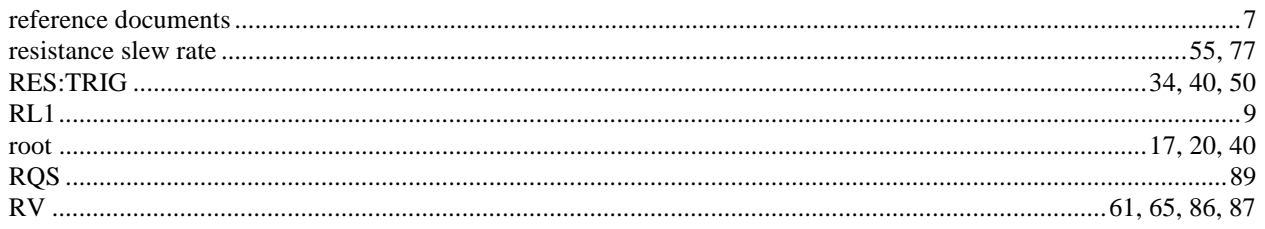

#### $\mathsf{s}$

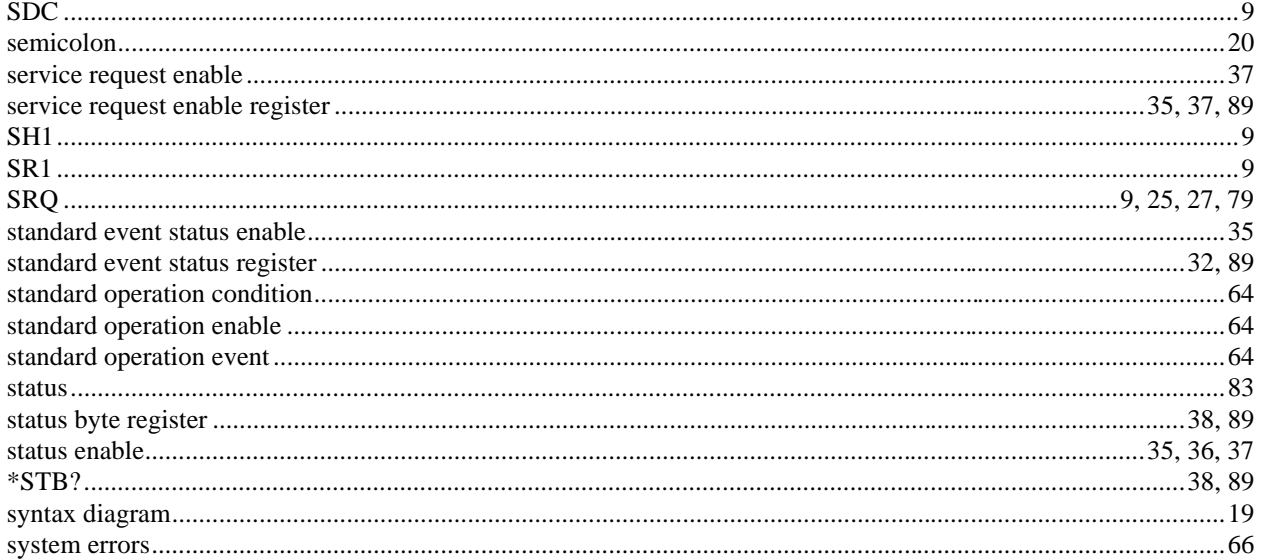

# $\bar{\mathbf{T}}$

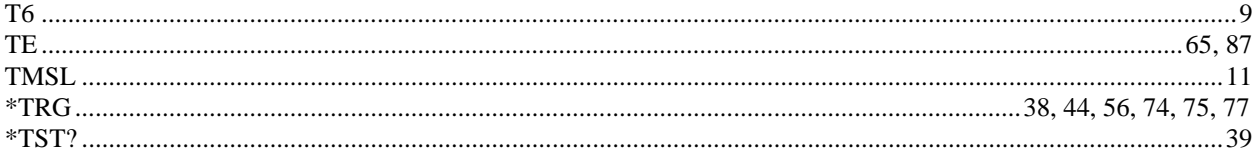

## $\mathsf{U}$

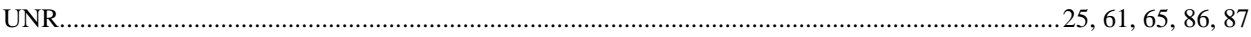

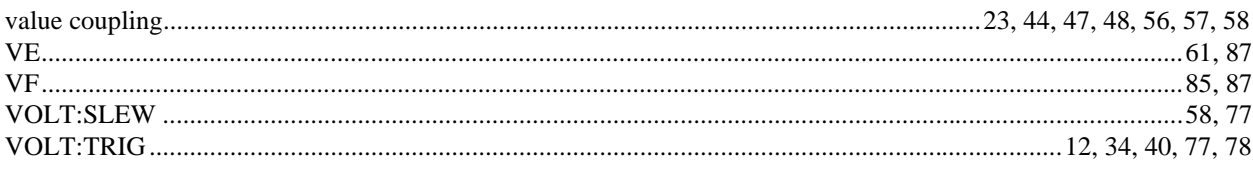

#### $\boldsymbol{\mathsf{W}}$

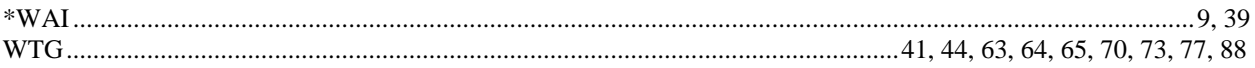

# **Agilent Sales and Support Offices**

For more information about Agilent Technologies test and measurement products, applications, services, and for a current sales office listing, visit our web site: http://www.agilent.com/find/tmdir

You can also contact one of the following centers and ask for a test and measurement sales representative.

#### **United States:**

Agilent Technologies Test and Measurement Call Center P.O. Box 4026 Englewood, CO 80155-4026 (tel) 1 800 452 4844

#### **Canada:**

Agilent Technologies Canada Inc. 5150 Spectrum Way Mississauga, Ontario L4W 5G1 (tel) 1 877 894 4414

### **Europe:**

Agilent Technologies Test & Measurement European Marketing Organisation P.O. Box 999 1180 AZ Amstelveen The Netherlands (tel) (31 20) 547 9999

### **Japan:**

Agilent Technologies Japan Ltd. Measurement Assistance Center 9-1, Takakura-Cho, Hachioji-Shi, Tokyo 192-8510, Japan (tel) (81) 426 56 7832 (fax) (81) 426 56 7840

Technical data is subject to change.

#### **Latin America:**

Agilent Technologies Latin American Region Headquarters 5200 Blue Lagoon Drive, Suite #950 Miami, Florida 33126 U.S.A. (tel) (305) 267 4245 (fax) (305) 267 4286

#### **Australia/New Zealand:**

Agilent Technologies Australia Pty Ltd 347 Burwood Highway Forest Hill, Victoria 3131 (tel) 1-800 629 485 (Australia) (fax) (61 3) 9272 0749 (tel) 0 800 738 378 (New Zealand) (fax) (64 4) 802 6881

### **Asia Pacific:**

Agilent Technologies 24/F, Cityplaza One, 1111 King's Road, Taikoo Shing, Hong Kong tel: (852)-3197-7777 fax: (852)-2506-9284

# **Manual Updates**

The following updates have been made to this manual since the print revision indicated on the title page.

4/15/00

All references to HP have been changed to Agilent. All references to HP-IB have been changed to GPIB.